# GGET III Großübung

Michael Gansen Mitschrift: Marius Geis

12. Oktober 2011

# Inhaltsverzeichnis

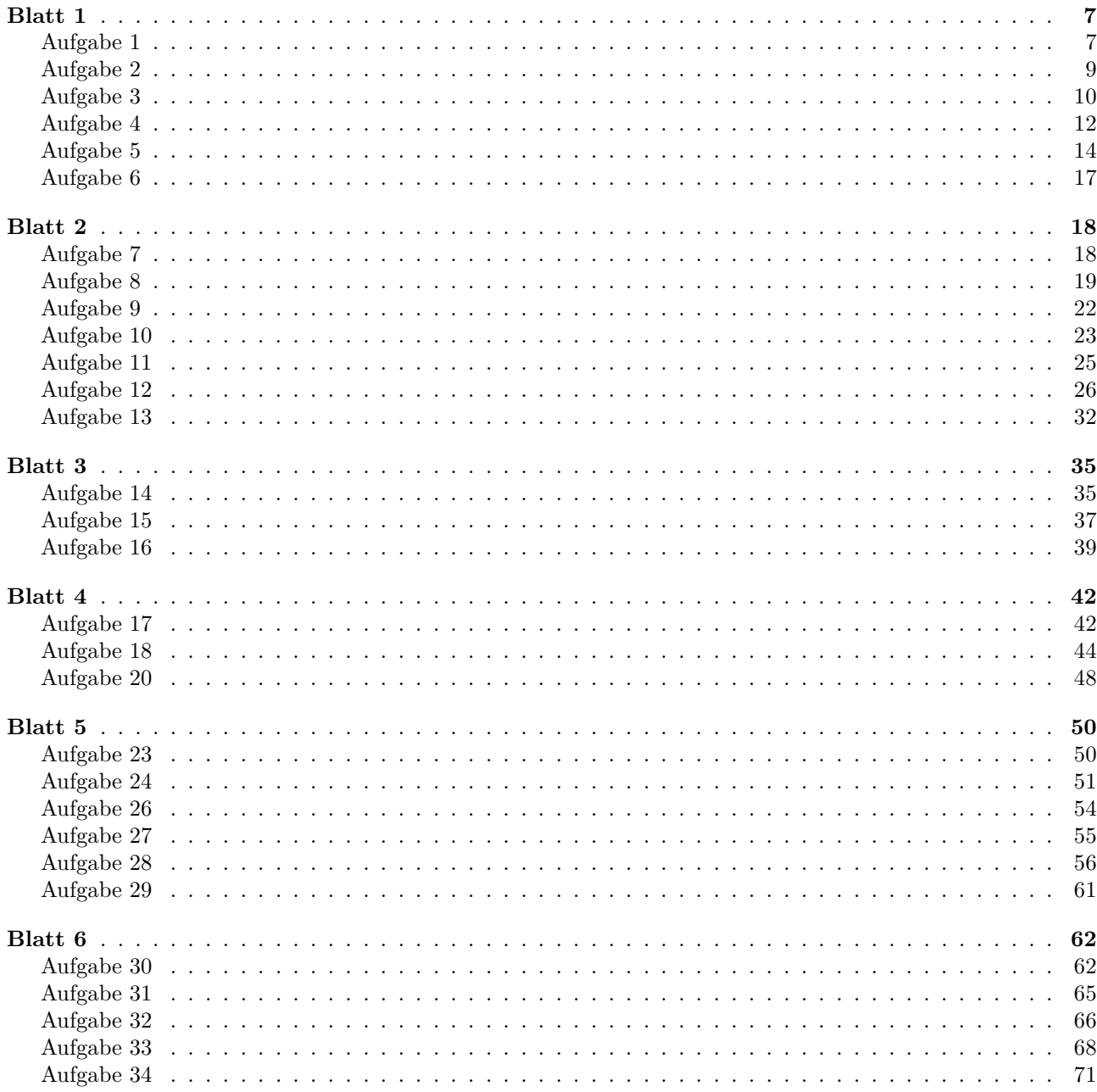

Betreuer vom Lehrstuhl:

- Thomas Coenen, Raum 313, Tel.: 80-97694
- Michael Gansen, Raum 420, Tel.: 80-97610
- Robert Schwann, Raum 322, Tel.: 80-97577
- Email:  $\langle \cdot \rangle$  $\sqrt{ }$  $\mathcal{L}$ coenen gansen schwann @eecs.rwth-aachen.de
- Sprechstunden: Mittwochs, 10.00 12.00 Uhr

Fachstudienbetreuer

- Achim Stephan
- st@ithe.rwth-aachen.de

### **Einführung in die Koordinatensysteme**

1) Kartesische Koordinaten

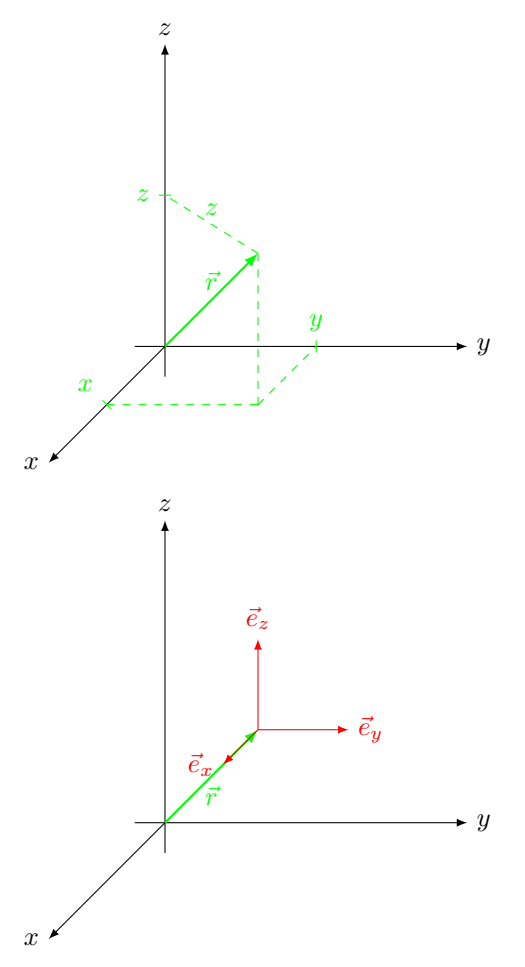

• Ortsvektor

$$
\vec{r} = x \cdot \vec{e}_x + y \cdot \vec{e}_y + z \cdot \vec{e}_z
$$
\n
$$
r = |\vec{r}| = \sqrt{x^2 + y^2 + z^2}
$$
\n
$$
-\infty < x < \infty
$$
\n
$$
-\infty < y < \infty
$$
\n
$$
-\infty < z < \infty
$$

• Einheitsvektoren (d.h.  $|\vec{e}_{...}| = 1$ )

 $\vec{e}_x, \vec{e}_y, \vec{e}_z$ konstant

• Skalarfeld:

$$
f(\vec{r}) = f(x, y, z)
$$

• Vektorfeld:

$$
\vec{F}(\vec{r}) = F_x(x, y, z) \cdot \vec{e}_x \n+ F_y(x, y, z) \cdot \vec{e}_y \n+ F_z(x, y, z) \cdot \vec{e}_z
$$

• Wegelement

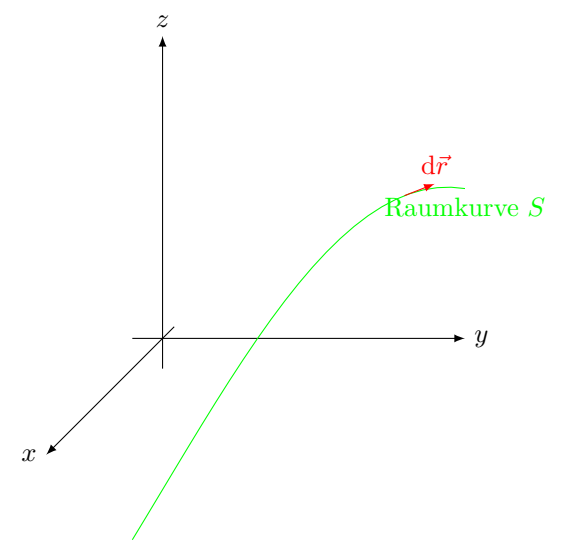

$$
\mathrm{d}\vec{r} = \mathrm{d}x \cdot \vec{e}_x + \mathrm{d}y \cdot \vec{e}_y + \mathrm{d}z \cdot \vec{e}_z
$$

• Flächenelemente

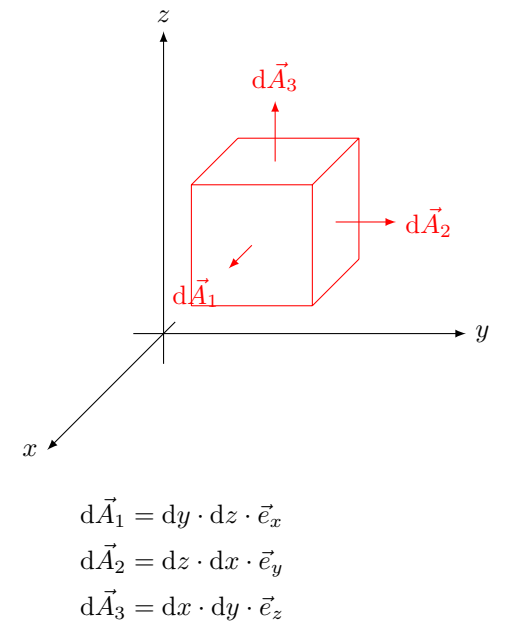

2) Zylinderkoordinaten

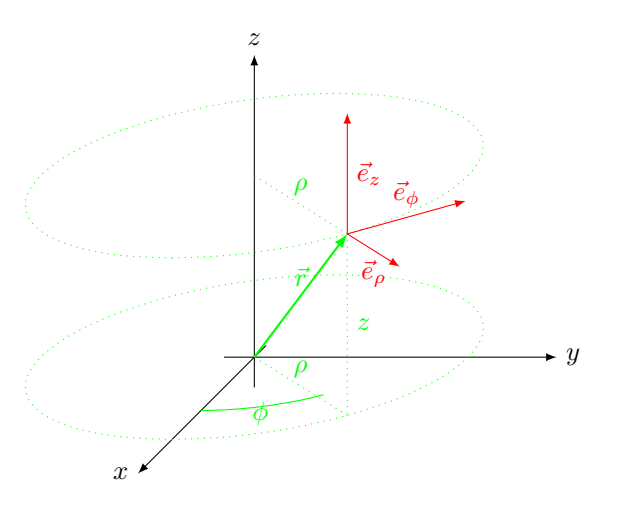

Anmerkung: Einheitsvektoren sind tangential zu "Koordinatenlinien" gerichtet. z.B. bzgl. *φ*.

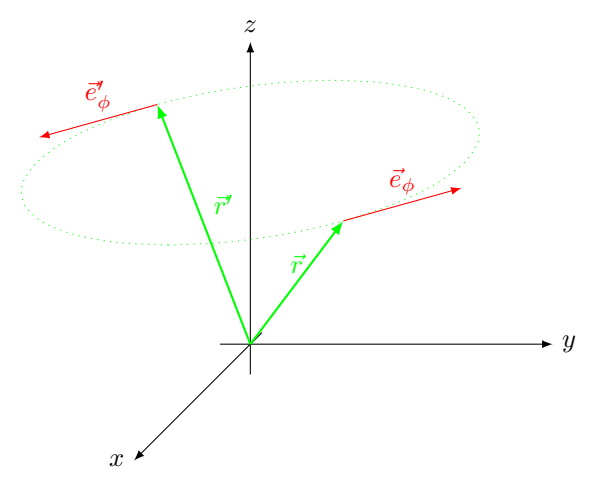

Koordinatenlinien bzgl. *ρ*: Radialstrahlen ⊥ *z*-Achse. Koordinatenlinien bzgl. *φ*: Kreise um *z*-Achse, Radius *ρ*. Koordinatenlinien bzgl. *z*: Geraden, parallel zur *z*-Achse

• Ortsvektor:

$$
\vec{r} = \rho \cdot \vec{e}_{\rho} + z \cdot \vec{e}_z
$$
\n
$$
r = |\vec{r}| = \sqrt{\rho^2 + z^2}
$$
\n
$$
0 \le \rho < \infty
$$
\n
$$
0 \le \phi < 2\pi
$$
\n
$$
-\infty < z < \infty
$$

• Einheitsvektoren:  $\vec{e}_{\rho}, \vec{e}_{\phi}$  $, \vec{e}_z$ 

ändern Richtung mit
$$
\phi!
$$

• Skalarfeld:

$$
f(\vec{r}) = f(\rho, \phi, z)
$$

• Vektorfeld:

$$
F(\vec{r}) = F_{\rho}(\rho, \phi, z) \cdot \vec{e}_{\rho}
$$
  
+ 
$$
F_{\phi}(\rho, \phi, z) \cdot e_{\phi}
$$
  
+ 
$$
F_{z}(\rho, \phi, z) \cdot \vec{e}_{z}
$$

• Wegelement:

$$
\mathrm{d}\vec{r}=\mathrm{d}\rho\cdot\vec{e}_{\rho}+\rho\cdot\mathrm{d}\phi\cdot\vec{e}_{\phi}+\mathrm{d}z\cdot\vec{e}_z
$$

• Flächenelemente:

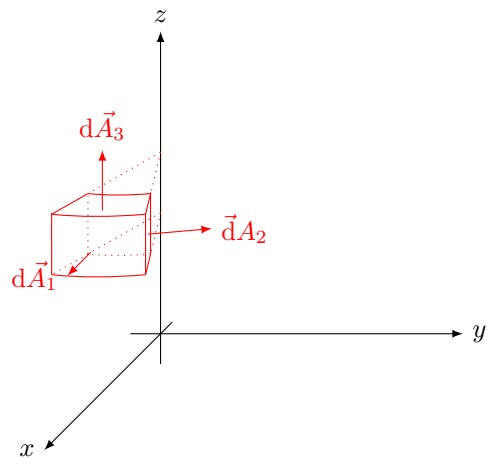

$$
d\vec{A}_1 = \rho \cdot d\phi \cdot dz \cdot \vec{e}_{\rho}
$$
  

$$
d\vec{A}_2 = d\rho \cdot dz \cdot \vec{e}_{\phi}
$$
  

$$
d\vec{A}_3 = \rho \cdot d\rho \cdot d\phi \cdot \vec{e}_z
$$

• Volumenelement:

$$
dV = \rho \cdot d\rho \cdot d\phi \cdot dz
$$

3) Kugelkoordinaten

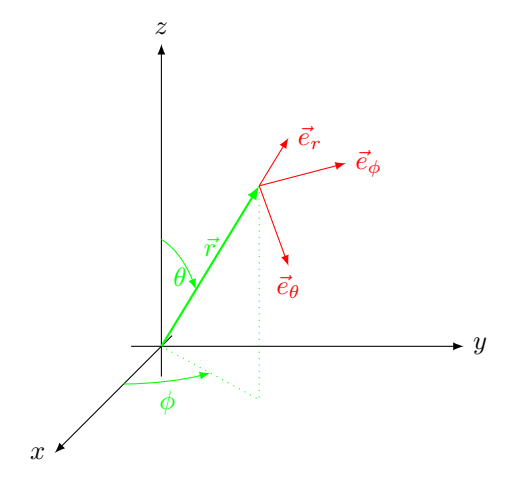

Anmerkung: Koordinatenlinien bzgl *θ*:

Koordinatenlinien bezüglich *r*: Radialstahlen vom Ursprung aus. Koordinatenlinien bezüglich *θ*: Halbkreise um Ursprung, Radius *r*. Koordinatenlinien bezüglich *φ*: Kreise um *z*-Achse, Radius *r* sin *θ*.

• Ortsvektor:

 $\vec{r} = r \cdot \vec{e_r}$  $r = |\vec{r}|$  $0 \leq r \leq \infty$  $0 \leq \theta \leq \pi$  $0 \leq \phi < 2\pi$ 

• Einheitsvektoren:  $\vec{e}_r, \vec{e}_\theta$  $\vec{e}_\phi$ 

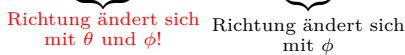

• Skalarfeld:

$$
f(\vec{r}) = f(r, \theta, \phi)
$$

• Vektorfeld:

$$
\vec{F}(\vec{r}) = F_r(r, \theta, \phi) \cdot \vec{e_r} \n+ F_{\theta}(r, \theta, \phi) \cdot \vec{e_{\theta}} \n+ F_{\phi}(r, \theta, \phi) \cdot \vec{e_{\phi}}
$$

• Wegelement:

$$
d\vec{r} = dr \cdot \vec{e_r}
$$
  
+  $r \cdot d\theta \cdot \vec{e_\theta}$   
+  $r \cdot \sin \theta \cdot d\phi \cdot \vec{e_\phi}$ 

• Flächenelemente:

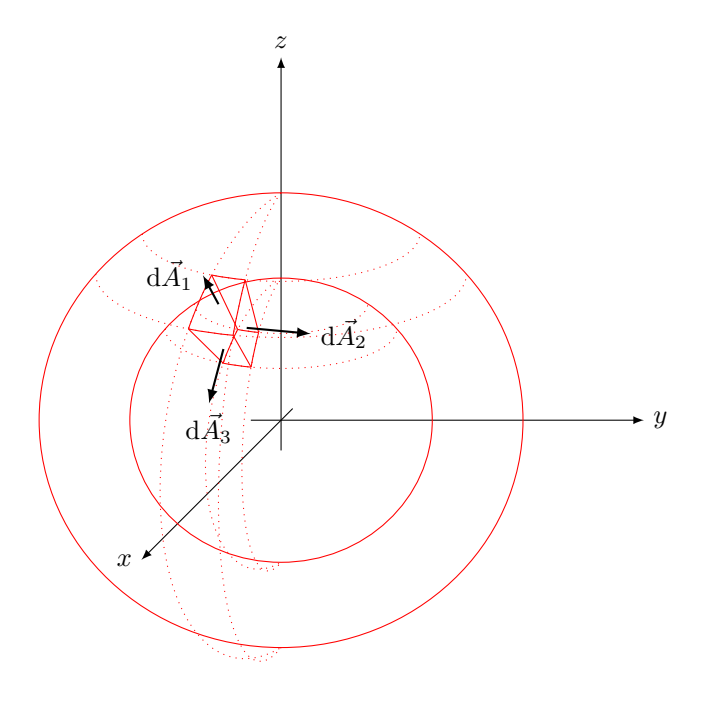

- $d\vec{A}_1 = r^2 \cdot \sin \theta \cdot d\theta \cdot d\phi \cdot \vec{e}_r$  $d\vec{A}_2 = r \cdot \sin \theta \cdot dr \cdot d\phi \cdot \vec{e}_{\theta}$  $d\vec{A}_3 = r \cdot dr \cdot d\theta \cdot \vec{e}_{\phi}$
- Volumenelement:

 $dV = r^2 \cdot \sin \theta \cdot dr \cdot d\theta \cdot d\phi$ 

### **Skalarprodukt, Vektorprodukt**

• **Skalarprodukt:**

$$
\vec{A} \cdot \vec{B} := |\vec{A}| \cdot |\vec{B}| \cdot \cos \angle (\vec{A}, \vec{B})
$$
  
=  $\vec{B} \cdot \vec{A}$   
=  $A_x \cdot B_x + A_y \cdot B_y + A_z \cdot B_z$ 

Anmerkung: Skalarprodukt mit einem Einheitsvektor entspricht einer Projektion.

$$
\vec{F} \cdot \vec{e}_y = |\vec{F}| \cdot 1 \cdot \cos \alpha = F_y
$$

Insbesondere:

 $\vec{e}_x \cdot \vec{e}_x = 1$  $\vec{e}_y \cdot \vec{e}_y = 1$  $\vec{e}_z \cdot \vec{e}_z = 1$  $\vec{e}_x \cdot \vec{e}_y = 0$  $\vec{e}_y \cdot \vec{e}_z = 0$  $\vec{e}_z \cdot \vec{e}_x = 0$ 

 $(\text{analog für } \vec{e}_{\rho}, \vec{e}_{\phi}, \vec{e}_{z} \text{ und } \vec{e}_{r}, \vec{e}_{\theta}, \vec{e}_{\phi})$ 

#### **NB:**

 $\vec{E} \cdot \vec{e}_x = E_0$  ist eine skalare Gleichung  $(E_x = E_0)$ .  $\vec{E} = E_0 \cdot \vec{e}_x$  ist eine vektorwertige Gleichung und entspricht drei Skalaren Gleichungen ( $E_x = E_0, E_y =$ 

 $0, E_z = 0$ 

#### • **Vektorprodukt (Kreuzprodukt)**

- $-\vec{A} \times \vec{B} \perp \vec{A} \cdot \vec{B}$
- $| \vec{A} \times \vec{B} | = | \vec{A} | \cdot | \vec{B} | \cdot \sin \angle (\vec{A}, \vec{B})$
- $-\vec{A}, \vec{B}, \vec{A} \times \vec{B}$  bilden ein rechtshändiges System (Bsp:  $\vec{e}_x \times \vec{e}_y = \vec{e}_z$ ).
- $-\vec{A} \times \vec{B} = -(\vec{B} \times \vec{A})$
- **–** Merkregel:

$$
\vec{A} \times \vec{B} = \begin{vmatrix} \vec{e}_x & \vec{e}_y & \vec{e}_z \\ A_x & A_y & A_z \\ B_x & B_y & B_z \end{vmatrix}
$$
  
=  $(A_y \cdot B_z - A_z \cdot B_y) \cdot \vec{e}_x + (A_z \cdot B_x - A_x \cdot B_z) \cdot \vec{e}_y + (A_x \cdot B_y - A_y \cdot B_x) \cdot \vec{e}_z$ 

Insbesondere:

$$
\vec{e}_x \times \vec{e}_y = \vec{e}_z
$$
  
\n
$$
\vec{e}_y \times \vec{e}_z = \vec{e}_x
$$
  
\n
$$
\vec{e}_z \times \vec{e}_x = \vec{e}_y
$$
  
\n
$$
\vec{e}_x \times \vec{e}_x = \vec{e}_y \times \vec{e}_y = \vec{e}_z \times \vec{e}_z = 0
$$

Analog für  $\vec{e}_{\rho}, \vec{e}_{\phi}, \vec{e}_{z}$  und  $\vec{e}_{r}, \vec{e}_{\theta}, \vec{e}_{\phi}$ .

# <span id="page-6-0"></span>**Blatt 1**

## <span id="page-6-1"></span>**Aufgabe 1**

Koordinatentransformation

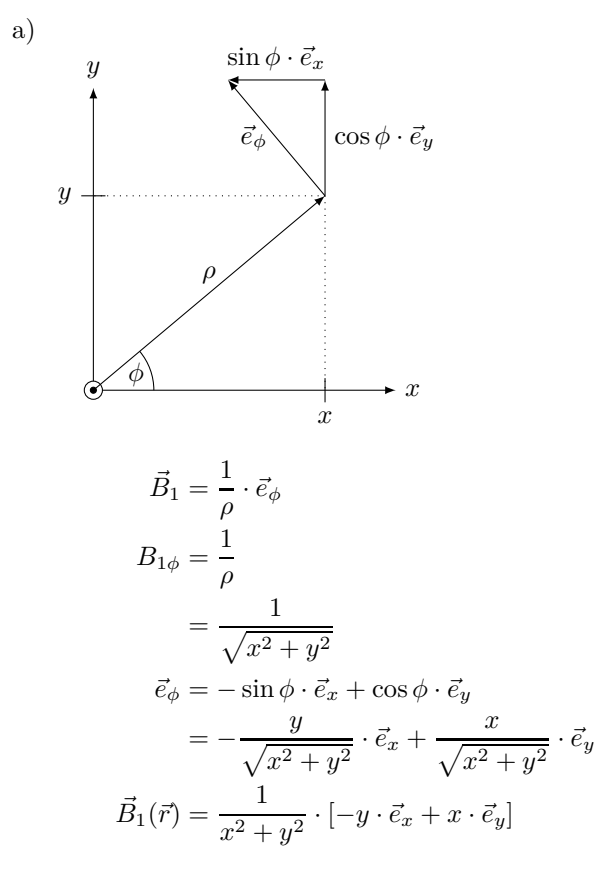

b) 
$$
\vec{B}_2(\vec{r}) = \frac{1}{r} \cdot \vec{e}_r
$$
  

$$
= \frac{\vec{r}}{r^2} = \frac{x \cdot \vec{e}_x + y \cdot e_y + z \cdot e_z}{x^2 + y^2 + z^2}
$$

c) 
$$
\vec{B}_3(\vec{r}_A) = \frac{1}{r_{AQ}^2} \cdot \vec{e}_{r_{AQ}}
$$

$$
\left[\text{vgl. } \vec{F}_{qQ} = \frac{1}{4\pi\epsilon} \cdot q \cdot Q \cdot \frac{1}{r_{qQ}^2} \cdot \vec{e}_{r_{qQ}}\right]
$$

$$
\text{mit } \vec{r}_Q = a \cdot \vec{e}_y \ (\vec{r}_A \text{ Aufpunkt}, \ \vec{r}_Q \text{ Quellpunkt:})
$$

$$
\begin{array}{c}\n \begin{array}{c}\n \stackrel{\circ}{\phantom{}_{\overline{r}}}\n \\ \stackrel{\circ}{\phantom{}_{\overline{r}}}\n \\ \hline\n \\ \stackrel{\circ}{\phantom{}_{\overline{r}}}\n \\ \hline
$$

$$
\vec{r}_{AQ}=\vec{r}_A-\vec{r}_Q,\vec{e}_{r_{AQ}}=\frac{\vec{r}_{AQ}}{r_{AQ}}
$$

In kartesischen Koordinaten (allgemein):

$$
\vec{r}_A = x_A \cdot \vec{e}_x + y_A \cdot \vec{e}_y + z_A \cdot e_z
$$
  
\n
$$
\vec{r}_Q = x_Q \cdot \vec{e}_x + y_Q \cdot \vec{e}_y + z_Q \cdot e_z
$$
  
\n
$$
\vec{r}_{AQ} = (x_A - x_Q) \cdot \vec{e}_x + (y_A - y_Q) \cdot \vec{e}_y + (z_A - z_Q) \cdot \vec{e}_Z
$$
  
\n
$$
\stackrel{\text{hier}}{=} x_A \cdot \vec{e}_x + (y_A - a) \cdot \vec{e}_y + z_A \cdot \vec{e}_z
$$

**Achtung:** Komponentenweise Subtraktion von Ortsvektoren ist nur in kartesischen Koordinaten erlaubt (wegen konstanten Einheitsvektoren)

Beispiel Kugelkoordinaten:

$$
\begin{aligned} \vec{r}_A&=r_A\cdot\vec{e}_{r_A}\\ \vec{r}_Q&=r_Q\cdot\vec{e}_{r_Q}\\ \vec{e}_{r_A}&\neq\vec{e}_{r_Q} \end{aligned}
$$

Addition/Subtraktion von Vektorfeldern an einem eindeutigen Aufpunkt ist in allen drei Koordinatensystemen erlaubt (da Einheitsvektoren eindeutig). z.B.:

$$
\vec{F}_1(\vec{r}_A) + \vec{F}_2(\vec{r}_A) = (F_{1r} + F_{2r}) \cdot \vec{e}_{r_A} \n+ (F_{1\theta} + F_{2\theta}) \cdot \vec{e}_{\theta_A} \n+ (F_{1\phi} + F_{2\phi}) \cdot \vec{e}_{\phi_A}
$$

$$
\vec{B}_3(\vec{r}_A) = \frac{\vec{r}_{AQ}}{r_{AQ}^3} = \frac{x_A \cdot \vec{e}_x + (y_A - a) \cdot \vec{e}_y + z_a \cdot \vec{e}_z}{(x_A^2 + (y_A - a)^2 + z_A)^{3/2}}
$$

### <span id="page-8-0"></span>**Aufgabe 2**

Ort der Masse:  $\vec{r} = \vec{l} = l \cdot \vec{e}_r$ 

$$
\vec{F}_g = F_{g,z} \cdot \vec{e}_z
$$

$$
= -m \cdot g \cdot \vec{e}_z
$$

 $\vec{F}_g$  in Kugelkoordinaten:

1) Wegen  $\vec{e}_z \perp \vec{e}_\phi$ :  $\vec{e}_z \cdot \vec{e}_\phi = 0$ :

$$
F_{g,\phi} = \vec{\underline{F_g}} \cdot \vec{e}_{\phi} = 0
$$
   
Projection von  $\vec{F_g}$  auf  $\vec{e}_{\phi}$  Richtung

2)  $F_{g,r}$  und  $F_{g,\theta}$ : Zerlege (Skizze)

$$
\vec{e}_z = \cos\theta \cdot \vec{e}_r - \sin\theta \cdot \vec{e}_\theta
$$

Insgesamt:

$$
\vec{F}_g = \underbrace{-m \cdot g \cdot \cos \theta}_{F_{g,r}} \cdot \vec{e}_r + \underbrace{m \cdot g \cdot \sin \theta}_{F_{g,\theta}} \cdot \vec{e}_\theta
$$

Zugkraft auf Stab:

$$
F_l = \vec{F}_g \cdot \frac{\vec{l}}{l} = \vec{F}_g \cdot \vec{e}_r = F_{g,r} = -m \cdot g \cdot \cos \theta
$$

Anmerkung:

$$
F_l < 0 \text{ für } 0 \le \theta < \frac{\pi}{2} \doteq z > 0 \Rightarrow \text{Druckkraft}
$$
\n
$$
F_l > 0 \text{ für } \frac{\pi}{2} \le \theta < \pi \triangleq z < 0 \Rightarrow \text{Zugkraft}
$$

Drehmoment

$$
\vec{L} = \vec{l} \times \vec{F}_g
$$
\n
$$
= (l \cdot \vec{e}_r) \times (-m \cdot g \cdot \cos \theta \cdot \vec{e}_r + m \cdot g \cdot \sin \theta \cdot \vec{e}_\theta)
$$
\n
$$
= (-l \cdot m \cdot g \cdot \cos \theta) \cdot (\vec{e}_r \times \vec{e}_r) + (+l \cdot m \cdot g \cdot \sin \theta) \cdot (\vec{e}_r \times \vec{e}_\theta)
$$
\n
$$
\vec{L} = l \cdot m \cdot g \cdot \sin \theta \cdot \vec{e}_\phi
$$

Anmerkung: Der Betrag von  $\vec{L}$  gibt die Größe des Drehmoments an, die Richtung von  $\vec{L}$  gibt die Drehachse an (Drehsinn und  $\vec{L}$  sind im "Rechtsschraubensinn" verknüpft). (Skizze)

#### <span id="page-9-0"></span>**Aufgabe 3**

a) (Skizze)

$$
Q = \iint_{A} \sigma_{e}(\theta) \cdot dA \text{ mit } dA = R \cdot \sin \theta \cdot d\phi \cdot R \cdot d\theta
$$
  
\n
$$
dQ = \sigma_{e}(\theta) \cdot dA
$$
  
\n
$$
Q_{1} = \int_{\theta=0}^{\pi/2} \int_{\phi=0}^{2\pi} \sigma_{e0} \cdot \cos \theta \cdot R^{2} \sin \theta \cdot d\theta \cdot d\phi
$$
  
\n
$$
= R^{2} \cdot \sigma_{e0} \cdot 2\pi \cdot \int_{\theta=0}^{\pi/2} \cos \theta \cdot \sin \theta \cdot d\theta
$$
  
\n
$$
= R^{2} \cdot \sigma_{e0} \cdot 2\pi \cdot \int_{0}^{1} u \cdot du
$$
  
\n
$$
= R^{2} \cdot \sigma_{e0} \cdot \pi
$$

 $u \cdot du = -R^2 \cdot \sigma_{e0} \cdot \pi$ 

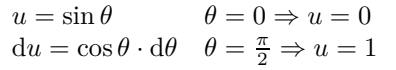

$$
Q_{ges} = 0
$$
c) Jetzt Raumladung $\rho_e(r)$ 

 $Q_2 = R^2 \cdot 2 \pi \cdot \int\limits^{0}$ 

1

b)  $Q_{ges} = Q_1 + Q_2$ 

$$
Q_{ges} = \int_{r=0}^{R} \int_{\theta=0}^{\pi} \int_{\phi=0}^{2\pi} \rho_e(r) \cdot dV
$$
  
\nmit  $dV = r^2 \cdot \sin \theta \cdot d\phi \cdot d\theta \cdot dr$   
\n
$$
Q_{ges} = \frac{\rho_{e0}}{R} \cdot \int_{\frac{r=0}{4}}^{R} r^3 \cdot dr \cdot \int_{\frac{\theta=0}{4}}^{\pi} \sin \theta \cdot d\theta \cdot \int_{\phi=0}^{2\pi} d\phi
$$
  
\n
$$
= \frac{\rho_{e0}}{R} \cdot \frac{R^4}{4} \cdot 2 \cdot 2\pi = \rho_{e0} \cdot R^3 \cdot \pi
$$

#### **Einschub: Divergenz**

Quelleneigenschaften eines Vektorfeldes, z.B. *D~*

• integrale Aussage:

$$
Q = \oiint\limits_H \vec{D} \cdot d\vec{A} \triangleq
$$
 Quellenstärke des Feldes im von *H* eingeschlossenem Gebiet

• lokale Aussage:

$$
\operatorname{div} \vec{D} := \lim_{V \to 0} \left( \frac{1}{V} \cdot \oiint\limits_H \vec{D} \cdot d\vec{A} \right) \triangleq \text{ Quellendichte des Feldes in einem Punkt "Divergenz"}
$$

Berechnung in kartesischen Koordinaten: infinitesimal kleiner Quader, Oberfläche *H*

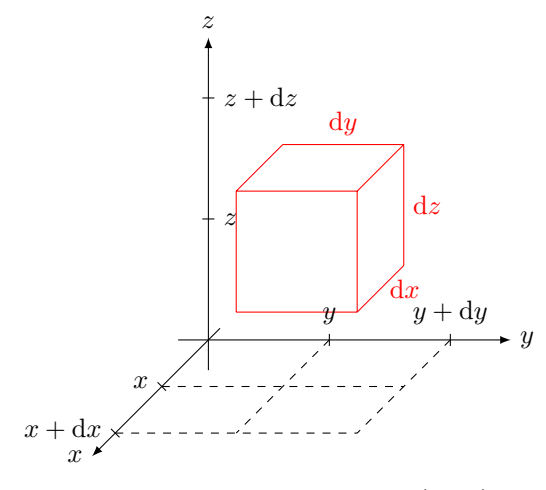

Fluss aus dem Quader heraus:  $\oint$ *H D~* · <sup>d</sup>*A~*

1) Teilflüsse in *x*-Richtung (durch Vorder-und Rückseite)

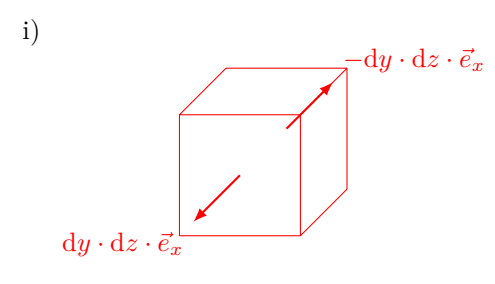

$$
d\vec{A} = dy \cdot dz \cdot \vec{e}_x \text{ (bei } x + dx)
$$

$$
\vec{D} \cdot d\vec{A} = \vec{D}(x + dx, y, z) \cdot dy \cdot dz \cdot \vec{e}_x
$$

$$
= D_x(x + dx, y, z) \cdot dy \cdot dz
$$

ii) 
$$
d\vec{A} = -dy \cdot dz \cdot \vec{e}_x \text{ (bei } x)
$$

$$
\vec{D} \cdot d\vec{A} = -\vec{D}(x, y, z) \cdot dy \cdot dz \cdot \vec{e}_x
$$

$$
= -D_x(x, y, z) \cdot dy \cdot dz
$$

Beiträge i) und ii) zusammengefasst:

$$
[D_x(x + dx, y, z) - D_x(x, y, z)] \cdot dy \cdot dz
$$
  
Taylor:  $D_x(x, y, z) + \frac{\partial}{\partial x} D_x(x, y, z) \cdot dx$   

$$
= \left[\frac{\partial}{\partial x} D_x(x, y, z) \cdot dx\right] \cdot dy \cdot dz
$$
  

$$
= \frac{\partial}{\partial x} D_x \cdot dV
$$

2) Analog Teilflüsse in *y*-Richtung: . . . Beitrag

$$
\frac{\partial}{\partial y}D_y \cdot dV
$$

3) Analog Teilflüsse in *z*-Richtung: . . . Beitrag

$$
\frac{\partial}{\partial z}D_z \cdot dV
$$

Zusammenfassung:

$$
\oiint_{H} \vec{D} \cdot d\vec{A} = \left( \frac{\partial}{\partial x} D_x + \frac{\partial}{\partial y} D_y + \frac{\partial}{\partial z} D_z \right) \cdot dV
$$
\n
$$
\text{div } \vec{D} = \lim_{V \to 0} \frac{1}{V} \cdot \oiint_{H} \vec{D} \cdot d\vec{A}
$$
\n
$$
= \frac{1}{\vec{A}V} \cdot \underbrace{\left( \frac{\partial}{\partial x} D_x + \frac{\partial}{\partial y} D_y + \frac{\partial}{\partial z} D_z \right)}_{\text{div } \vec{D}} \cdot dV
$$

Deutung (formal) als Skalarprodukt:

$$
\operatorname{div} \vec{D} = \underbrace{\left(\frac{\partial}{\partial x} \cdot \vec{e}_x + \frac{\partial}{\partial y} \cdot \vec{e}_y + \frac{\partial}{\partial z} \cdot \vec{e}_z\right)}_{\text{,Nabla-Operator}^*} \cdot \underbrace{\left(D_x \cdot \vec{e}_x + D_y \cdot \vec{e}_y + D_z \cdot \vec{e}_z\right)}_{\vec{D}}
$$
\n
$$
\operatorname{div} \vec{D} = \nabla \cdot \vec{D}
$$

#### <span id="page-11-0"></span>**Aufgabe 4**

a) wegen Rotationssymmetrie bzgl. der *z*-Achse hier sinnvoll: Zylinderkoordinaten

Aufpunktsvektor:  $\vec{r}_A = b \cdot \vec{e}_z$  $\text{Quellpunktvektor: } \vec{r}_Q = a \cdot \vec{e}_{\rho_Q} \text{ (abhängig von } \phi_Q\text{)}$ 

$$
\vec{r}_{AQ} = \vec{r}_A - \vec{r}_Q = b \cdot \vec{e}_z - a \cdot \vec{e}_{\rho_Q}
$$

(Quellengebiet:  $\rho_Q = a, 0 \le \phi_Q < 2\pi, z_Q = 0$ )

b) Feldstärkebeitrag eines Ladungselements

$$
dQ = q_L \cdot ds
$$

$$
d\vec{E} = \frac{dQ}{4\pi\varepsilon_0} \cdot \frac{\vec{r}_{AQ}}{r_{AQ}^3}
$$
  
mit  $r_{AQ} = |\vec{r}_{AQ}| = \sqrt{b^2 + a^2}$ , also  

$$
d\vec{E} = \frac{dQ}{4\pi\varepsilon_0} \cdot \frac{b \cdot \vec{e}_z - a \cdot \vec{e}_{\rho_Q}}{\sqrt{b^2 + a^2}}
$$

(Anmerkung:  $d\vec{E}$  hat keine  $\phi$ -Komponente)

Feldstärkebeitrag eines spiegelsymmetrisch zu d*Q* angeordneten Ladungselements d*Q*′ :

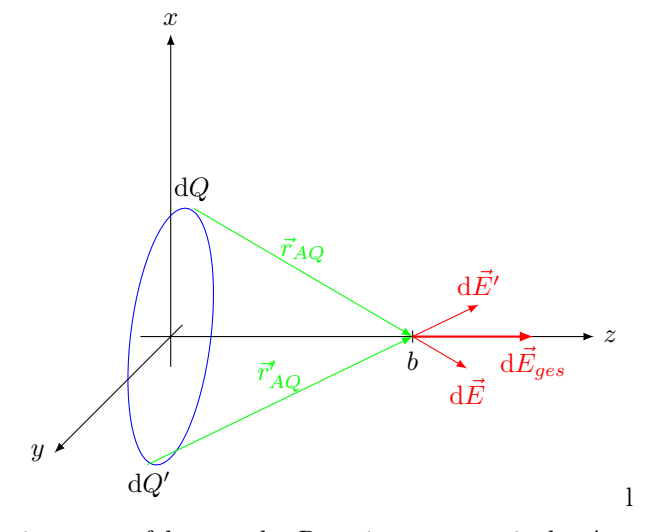

insgesamt folgt aus der Rotationssymmetrie der Anordnung:

$$
\vec{E}(0,0,b) = E_z(0,0,b) \cdot \vec{e}_z
$$

$$
\vec{E}(0,0,b) = \int_S dE_z(0,0,b) \cdot \vec{e}_z
$$

mit

$$
dE_z = \frac{dQ}{4\pi\varepsilon_0} \cdot \frac{b}{\sqrt{b^2 + a^2}^3}
$$

und

$$
dQ = q_L \cdot ds = q_L \cdot a \cdot d\phi_Q
$$
  

$$
\vec{E}(0,0,b) = \frac{q_L}{4\pi \cdot \varepsilon_0} \cdot \frac{b}{\sqrt{b^2 + a^2}} \cdot a \cdot \underbrace{\int}_{\phi_Q = 0}^{2\pi} d\phi_Q \cdot \vec{e}_z
$$
  

$$
= \frac{q_L}{2\varepsilon_0} \cdot \frac{b \cdot a}{\sqrt{b^2 + a^2}} \cdot \vec{e}_z
$$

Andere Symmetrieüberlegung:

• Annahme:  $\vec{E}(0,0,b)$  hat auch eine Komponente  $\perp$  zur *z*-Achse, z.B. in *y*-Richtung:

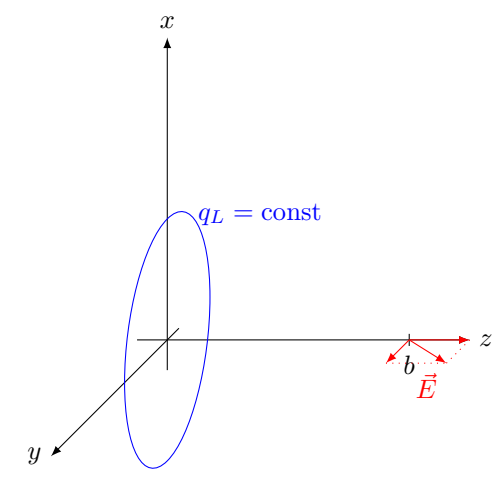

• Drehung um die *z*-Achse, z.B. um den Winkel − *π* 2 ergibt:

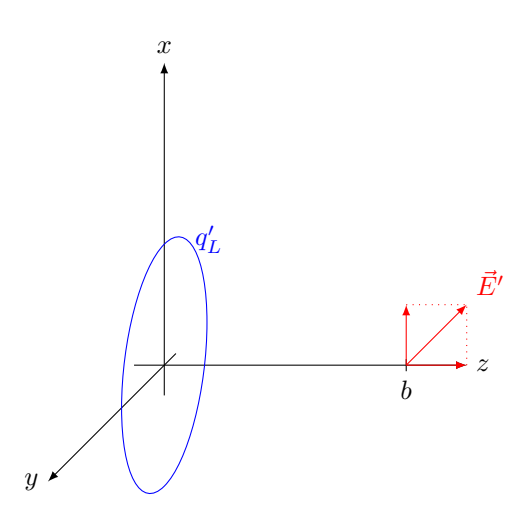

• Beobachtung

1) 
$$
q'_L(\vec{r}) = q_L(\vec{r})
$$
  
2) 
$$
\vec{E'} \neq \vec{E}
$$

Widerspruch!  $\Rightarrow \vec{E}(0,0,b)$ kann keine Komponene $\perp$ zur *z*- Achse haben.

c) "Fernfeld": 
$$
b \gg a
$$

$$
\vec{E}(0,0,b) = \frac{q_L \cdot b \cdot a}{2 \cdot \varepsilon_0 \cdot \underbrace{\sqrt{a^2 + b^2}}_{\approx \sqrt{b^2}^3 = |b|^3} \cdot \vec{e}_z}
$$
\n
$$
\vec{E}(0,0,b) \approx \frac{q_L \cdot a}{2 \cdot \varepsilon_0 \cdot b^2} \cdot \vec{e}_z
$$

Mit *Q* = 2*πa* · *q<sup>L</sup>* (Gesamtladung der Linienladung)

$$
\vec{E}(0,0,b) \stackrel{b \geq 0}{\approx} \frac{q_L \cdot a \cdot 2\pi}{2\pi \cdot 2 \cdot \varepsilon_0 \cdot b^2} \cdot \vec{e}_z
$$

$$
= \frac{Q}{4\pi \varepsilon_0 \cdot b^2} \cdot \vec{e}_z \text{ für } b > 0
$$

entspricht dem Feld einer Punktladung *Q* im Ursprung.

#### <span id="page-13-0"></span>**Aufgabe 5**

a)

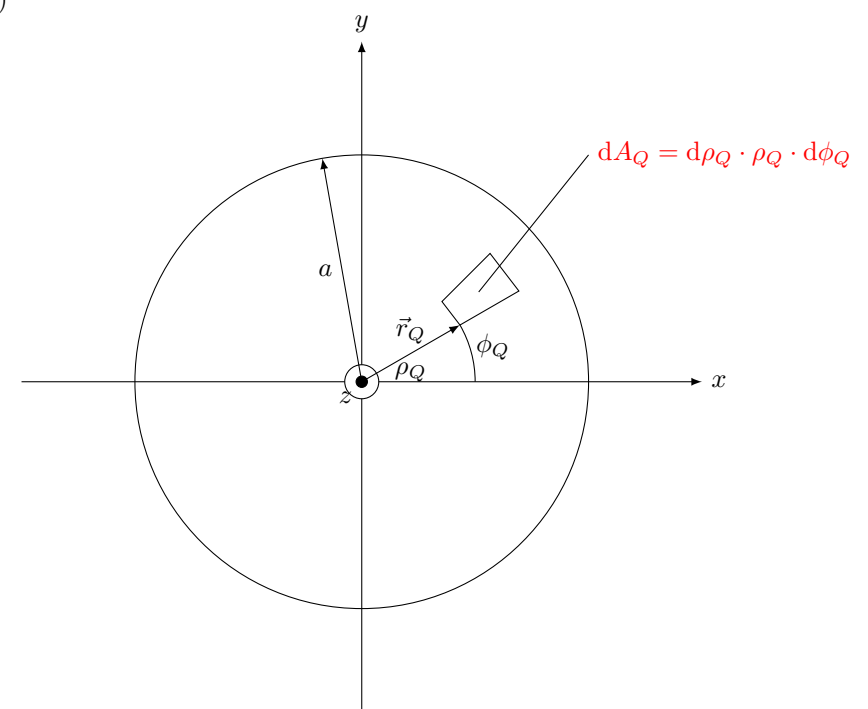

$$
dQ = \sigma_e \cdot dA_q
$$
  
\n
$$
= \sigma_e \cdot d\rho_Q \cdot \rho_Q \cdot d\phi_Q
$$
  
\n
$$
\vec{r}_Q = \rho_Q \cdot \vec{e}_{\rho_Q} \text{ (abh. von } \phi_Q)
$$
  
\n
$$
\vec{r}_A = b \cdot \vec{e}_z
$$
  
\n
$$
\vec{r}_{AQ} = \vec{r}_A - \vec{r}_Q = b \cdot \vec{e}_z - \rho_Q \cdot \vec{e}_{\rho_Q}
$$
  
\nQuellengebiet:  
\n
$$
0 \leq \rho_Q \leq a
$$
  
\n
$$
0 \leq \phi_Q < 2\pi
$$
  
\n
$$
z_Q = 0
$$

b) 
$$
\vec{E}(0,0,b) = \int_{\rho_Q}^{a} \int_{\phi_Q=0}^{2\pi} \frac{dQ}{4\pi\varepsilon_0} \cdot \frac{\vec{r}_{AQ}}{r_{AQ}^3}
$$

Aus Rotationssymmetrie (vgl Aufgabe 4) folgt:

$$
\vec{E}(0,0,b) = E_z(0,0,b) \cdot \vec{e}_z
$$
\n
$$
dE_z(0,0,b) = d\vec{E}(0,0,b) \cdot \vec{e}_z
$$
\n
$$
= \frac{\vec{r}_{AQ} \cdot \vec{e}_z}{\frac{\vec{r}_{AQ}}{\frac{\vec{r}_{AQ}}{\frac{b}{\left(\frac{b}{\left(\frac{b}{Q} + b^2\right)^{3/2}}\right)}}}
$$

Die Teilintegration über $\phi_z$  ist trivial.

$$
E_z(0,0,b) = \frac{\sigma_e \cdot b}{4\pi\varepsilon_0} \cdot \int\limits_{\rho_Q=0}^a \frac{\rho_Q \cdot d\rho_Q}{\left(\rho_Q^2 + b^2\right)^{3/2}} \cdot \underbrace{\int\limits_{\phi_Q=0}^{2\pi} d\phi_Q}_{2\pi}
$$

Ansatz mit dem Ergebnis aus Aufgabe 4b, angewandt auf einen Kreisring mit dem Radius *ρ<sup>Q</sup>* und der Breite d*ρQ*:

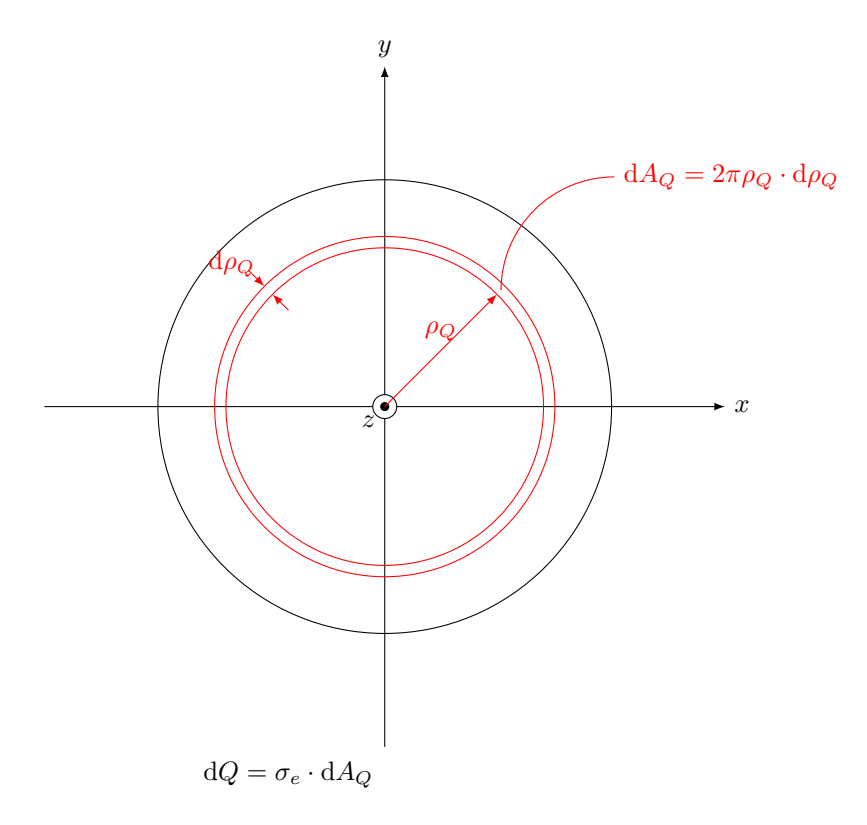

Annäherung durch ringförmige Linienladung mit dem Radius *ρ<sup>Q</sup>* und dem Ladungsbelag d*q<sup>L</sup>*

$$
\label{eq:G2} \begin{split} \mathrm{d}Q&=\sigma_e\cdot 2\pi\rho_Q\cdot\mathrm{d}\rho_Q\overset{!}{=}\mathrm{d}q_L\cdot 2\pi\rho_Q\\ \Rightarrow\mathrm{d}q_L&=\sigma_e\cdot\mathrm{d}\rho_Q\\ \mathrm{Ersetze}\text{ in Aufgabe 4b:} \end{split}
$$

 $E_z(0,0,b)$  durch  $dE_z(0,0,b)$ *q<sup>L</sup>* durch d*q<sup>L</sup>*  $\frac{1}{a}$  durch  $\rho_Q$  $dE_z(0,0,b) = \frac{dq_L}{2}$  $rac{dq_L}{2 \cdot \varepsilon_0} \cdot \frac{b \cdot \rho_Q}{(b^2 + \rho_Q^2)}$ 

$$
E_z(0,0,b) = \frac{\sigma_e \cdot b}{2 \cdot \varepsilon_0} \cdot \int_{\rho_Q=0}^{a} \frac{\rho_Q \cdot d\rho_Q}{(b^2 + \rho_Q^2)^{3/2}}
$$

$$
E_z(0,0,b) = \frac{\sigma_e \cdot b}{2 \cdot \varepsilon_0} \cdot \int_{\rho_Q=0}^{a} \frac{\rho_Q \cdot d\rho_Q}{(b^2 + \rho_Q^2)^{3/2}}
$$

c) 
$$
E_z(0,0,b)
$$
<sup>Hinweis</sup>  $\frac{\sigma_e \cdot b}{2 \cdot \varepsilon_0} \cdot \left[ -\frac{1}{\left[ \rho_Q^2 + b^2 \right]^{1/2}} \right]_{\rho_Q = 0}^{\rho_Q = a}$   

$$
\vec{E}(0,0,b) = E_z(0,0,b) \cdot \vec{e}_z
$$

$$
= \frac{\sigma_e \cdot b}{2 \cdot \varepsilon_0} \cdot \left[ -\frac{1}{\sqrt{a^2 + b^2}} + \frac{1}{\left| b \right|} \right] \cdot \vec{e}_z
$$

$$
= \frac{1}{b}, \text{ we. } b > 0
$$

Fernfeld:  $b \gg a$ 

$$
\vec{E}(0,0,b) = \frac{\sigma_e \cdot b}{2 \cdot \varepsilon_0} \cdot \frac{1}{b} \cdot \left[ -\frac{1}{\sqrt{\left(\frac{a}{b}\right)^2 + 1}} + 1 \right] \cdot \vec{e}_z
$$
\n\nHinveis mit  $x = \left(\frac{a}{b}\right)^2$ \n
$$
\approx \frac{\sigma_e}{2 \cdot \varepsilon_0} \cdot \underbrace{\left[ -\left(1 - \frac{1}{2} \left(\frac{a}{b}\right)^2\right) + 1 \right]}_{\frac{1}{2} \cdot \left(\frac{a}{b}\right)^2} \cdot \vec{e}_z
$$

 $=\frac{\sigma_e \cdot a^2 \cdot \pi}{4 \cdot a^2}$  $\frac{\partial e}{\partial t} \cdot \frac{\partial e}{\partial t} \cdot \frac{\partial e}{\partial t} \cdot \vec{e}_z$  $\overline{2}$ 

mit Gesamtladung 
$$
Q = \sigma_e \cdot \pi \cdot a
$$

$$
\vec{E}(0,0,b) = \frac{Q}{4\pi\varepsilon_0 \cdot b^2} \cdot \vec{e}_z
$$

(auch hier näherungsweise das Feld einer Punktladung *Q* im Ursprung)

Hausaufgabe: Ü-Blatt 2 Aufgabe 8

E-Feld einer kugelförmigen Raumladungsverteilung

Abgabe bis Dienstag, 16.11.2010, 14<sup>00</sup> in grünen Briefkasten gegenüber Raum 213 (Seminarraum)

# <span id="page-16-0"></span>**Aufgabe 6**

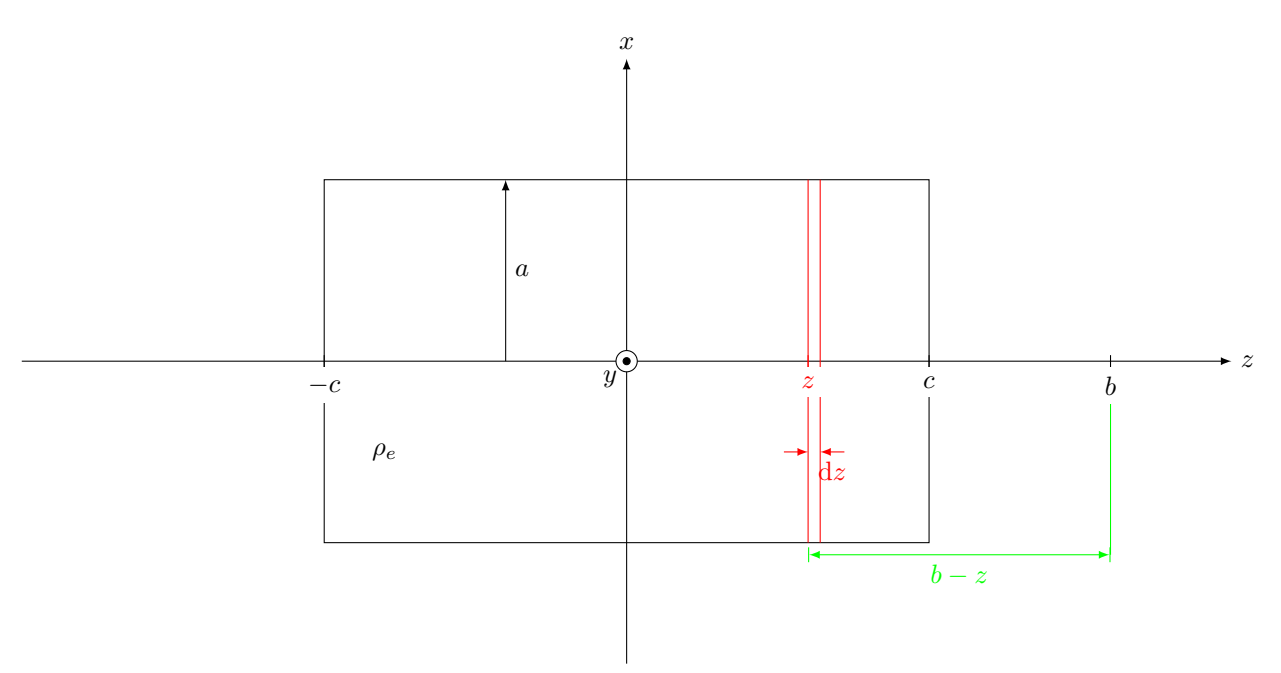

a) 
$$
dQ = \rho_e \cdot dV
$$

 $= \rho_e \cdot \pi a^2 \cdot dz = d\sigma_e \cdot \pi a^2$ 

 $\Rightarrow$  d $\sigma_e = \rho_e \cdot dz$ 

Ersetzung im Ergebnis aus Aufgabe 5c)

$$
\vec{E}(0,0,b) \quad \text{durch} \quad d\vec{E}(0,0,b)
$$
\n
$$
\sigma_e \qquad \text{durch} \quad d\sigma_e
$$
\n
$$
b \qquad \text{durch} \quad b-z
$$
\nIn Aufgabe 5c):  $b > 0$ \n
$$
b - z > 0
$$
\n
$$
b > c \geq z
$$
\n
$$
d\vec{E}(0,0,b) = \frac{d\sigma_e \cdot (b-z)}{2 \cdot \varepsilon_0} \cdot \left[ -\frac{1}{\sqrt{a^2 + (b-z)^2}} + \frac{1}{|b-z|} \right]
$$
\n
$$
= \frac{1}{b-z} > 0
$$

b) 
$$
\vec{E}(0,0,b) = \int_{z=-c}^{+c} d\vec{E}(0,0,b)
$$

$$
= \frac{\rho_e}{2 \cdot \varepsilon_0} \cdot \int_{z=-c}^{c} \left[ \frac{b-z}{\sqrt{a^2 + (b-z)^2}} + 1 \right] dz \cdot \vec{e}_z
$$

$$
= \frac{\rho_e}{2 \cdot \varepsilon_0} \cdot \left( \left[ \sqrt{a^2 + (b-z)^2} \right]_{z=-c}^{z=c} + 2c \right) \cdot \vec{e}_z
$$

$$
= \frac{\rho_e}{2 \cdot \varepsilon_0} \cdot \left( \sqrt{a^2 + (b-c)^2} - \sqrt{a^2 + (b+c)^2} + 2c \right) \cdot \vec{e}_z
$$
(first b > c)

(für  $b > c$ )

Das Ergebnis gilt **nicht** für *b < c*.

Anmerkung: Ansatz für  $0 < b < c$ :

 $\bigg] \cdot \vec{e}_z$ 

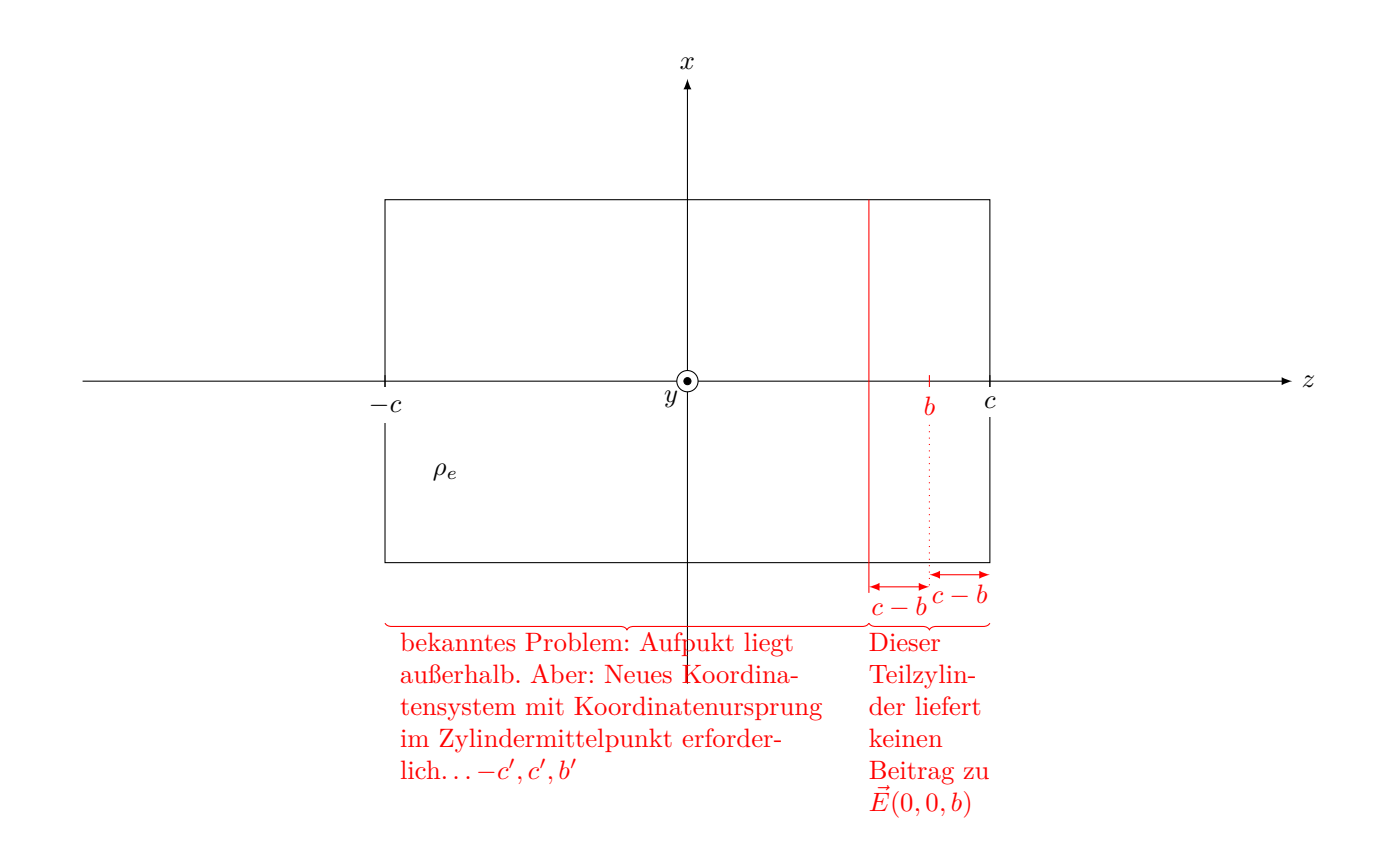

# <span id="page-17-0"></span>**Blatt 2**

# <span id="page-17-1"></span>**Aufgabe 7**

a)

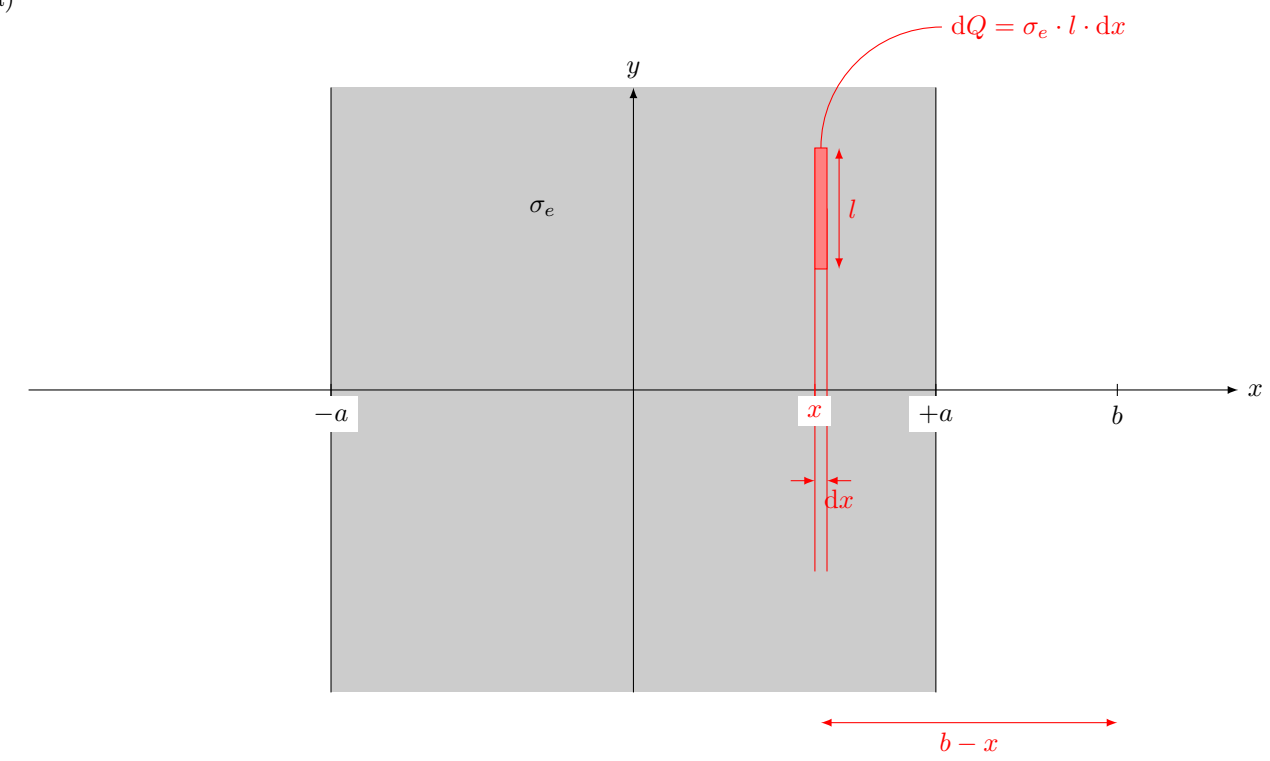

 $dQ = \sigma_e \cdot l \cdot dx = dq_L \cdot l$  $\Rightarrow$  dq<sub>*L*</sub> =  $\sigma_e \cdot dx$ 

b) Aus Vorlesung, für Linienladung in der *z*-Achse:  $\vec{E} = \frac{q_L}{2\pi\varepsilon_0} \cdot \frac{1}{\rho} \cdot \vec{e}_{\rho}$ 

Ersetze: 
$$
\rho
$$
 durch  $b-x$   
\n $\vec{e}_{\rho}$  durch  $\vec{e}_{x}$   
\n $q_L$  durch  $dq_L$   
\n $\vec{E}$  durch  $d\vec{E}$   
\n $dE_x = \frac{dq_L}{2\pi\varepsilon_0} \cdot \frac{1}{b-x}$   
\n $d\vec{E} = \frac{dq_L}{2\pi\varepsilon_0} \cdot \frac{1}{b-x} \cdot \vec{e}_x$   
\nc)  $\vec{E}(b, 0, 0) = \int_{x=-a}^{a} \frac{dx}{b-x} \cdot \vec{e}_x$   
\n $= \frac{dx}{x-b} = \frac{d\ln|x-b|}{dx} \cdot dx$   
\n $= \frac{\sigma_e}{2\pi\varepsilon_0} \cdot [-\ln|x-b|]_{x=-a}^{x=a} \cdot \vec{e}_x$   
\n $= \frac{\sigma_e}{2\pi\varepsilon_0} \cdot \ln \left| \frac{-a-b}{a-b} \right| \cdot \vec{e}_x$   
\n $b \geq a \frac{\sigma_e}{2\pi\varepsilon_0} \cdot \ln \left( \frac{a+b}{b-a} \right) \cdot \vec{e}_x$ 

$$
2\pi\varepsilon_0 \qquad \text{(} b-a
$$
\nd) Fernfeld:  $b \gg a$ , d.h.  $\frac{a}{b} \ll 1$ 

$$
\vec{E}(b,0,0) = \frac{\sigma_e}{2\pi\varepsilon_0} \cdot \ln\left(\frac{\frac{a}{b}+1}{1-\frac{a}{b}}\right) \cdot \vec{e}_x
$$
\n
$$
= \frac{\sigma_e}{2\pi\varepsilon_0} \cdot \left[\underbrace{\ln\left(1+\frac{a}{b}\right)}_{\approx \frac{b}{a}} - \underbrace{\ln\left(1-\frac{a}{b}\right)}_{\approx -\frac{a}{b}}\right] \cdot \vec{e}_x
$$
\n
$$
\xrightarrow{\text{HINWES}} \frac{\sigma_e}{2\pi\varepsilon_0} \cdot 2 \cdot \frac{a}{b} \cdot \vec{e}_x
$$
\n
$$
\xrightarrow{\frac{1}{a}} \frac{q_L}{2\pi\varepsilon_0} \cdot \frac{1}{b} \cdot \vec{e}_x
$$
\n
$$
\text{für } q_L = \underbrace{2 \cdot a}_{\approx \text{Breite des}} \cdot \sigma_e
$$

Hausaufgabe 2:

Abgabe in grünen Briefkasten gegenüber Raum 213 (Seminarraum) bis Diensttag, 23.11. 2010, 14<sup>00</sup>

### <span id="page-18-0"></span>**Aufgabe 8**

Zerlegung der Kugel in Kreisscheiben mit der Dicke d*z*:

Streifens

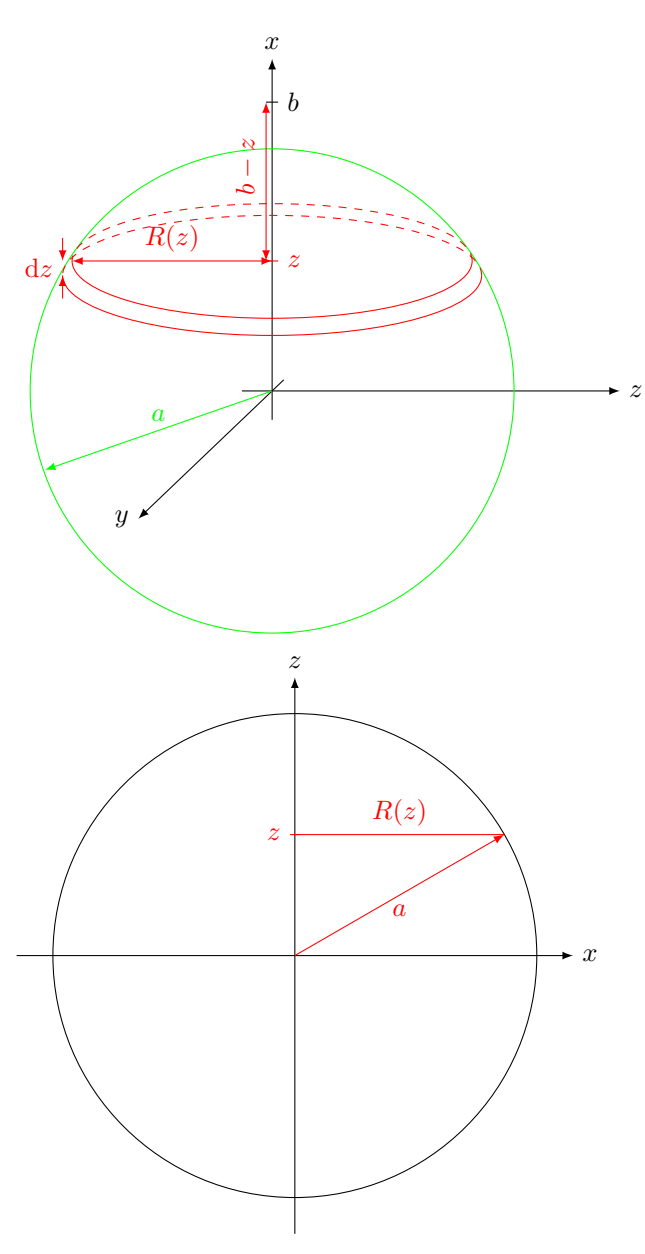

Scheibenradius

$$
R(z) = \sqrt{a^2 - z^2}
$$
  
\n
$$
dV = \pi R^2(z) \cdot dz
$$
  
\n
$$
-a \le z \le +a
$$
  
\n
$$
dQ = \rho_e \cdot dV = \rho_e \cdot \pi \cdot R^2(z) \cdot dz
$$
  
\n
$$
\frac{1}{\pi} d\sigma_e \cdot \pi R^2(z)
$$
  
\n
$$
\Rightarrow d\sigma_e = \rho_e \cdot dz \text{ (vgl. Aufgabe 6)}
$$

a) Mit dem Ergebnis aus Aufgabe 5c) und Ersetzungen:

20

 $\vec{E}(0,0,b)$  durch  $d\vec{E}(0,0,b)$ 

$$
\sigma_{e}
$$
 durch  $R(z)$   
\na  $\text{durch } R(z)$   
\nb  $\text{durch } R(z)$   
\n
$$
d\bar{E}(0,0,b) = \frac{\hat{d}\sigma_{e}}{2 \cdot \varepsilon_{0}} \cdot \left[1 - \frac{b - z}{\sqrt{R^{2}(z) + (b - z)^{2}}} \right] \cdot \vec{e}_{z}
$$
\n
$$
= \frac{\rho_{e} \cdot dz}{2 \cdot \varepsilon_{0}} \cdot \left[1 - \frac{b - z}{\sqrt{a^{2} + b^{2} - 2bz}}\right] \cdot \vec{e}_{z}
$$
\n
$$
b) \vec{E}(0,0,b) = \int_{z=-a}^{a} d\vec{E}
$$
\n
$$
= \frac{\rho_{e} \cdot \vec{e}_{z}}{2 \cdot \varepsilon_{0}} \cdot \int_{z=-a}^{a} \left[1 - \frac{b - z}{\sqrt{a^{2} + b^{2} - 2bz}}\right] \cdot dz
$$
\n
$$
\lim_{z=-a} \lim_{z=-a} \frac{\rho_{e} \cdot \vec{e}_{z}}{2 \varepsilon_{0}} \cdot \left[z - \frac{1}{3b} \cdot \left(z + \frac{a^{2} - b^{2}}{-b}\right) \cdot \sqrt{a^{2} + b^{2} - 2bz}\right]_{z=-a}^{z=a}
$$
\n
$$
= \frac{\rho_{e} \cdot \vec{e}_{z}}{2 \varepsilon_{0}} \cdot \left[2a - \frac{1}{3b} \cdot \left(a + \frac{a^{2} - 2b^{2}}{b}\right) \cdot \frac{\sqrt{a^{2} - 2ab + b^{2}} + \frac{1}{3b} \cdot \left(-a + \frac{a^{2} - 2b^{2}}{b}\right) \cdot \frac{\sqrt{a^{2} + 2ab + b^{2}}}{\sqrt{a^{2} + 2ab + b^{2}}} \right]
$$
\n
$$
= \frac{\rho_{e} \cdot \vec{e}_{z}}{2 \cdot \varepsilon_{0}} \cdot \left[2a + \frac{1}{3b^{2}} \cdot \left\{(ab + a^{2} - 2b^{2}) \cdot (a - b) + (-ab + a^{2} - 2b^{2}) \cdot (a + b)\right\}\right]
$$
\n
$$
= \frac{\rho_{e} \cdot \vec{e}_{z}}{2 \varepsilon_{0}} \
$$

Mit Gesamtladung  $Q = \frac{4}{3}\pi a^3 \cdot \rho_e$ :

$$
\vec{E}(0,0,b) = \frac{4\pi}{3}a^3\rho_e \cdot \frac{1}{4\pi\varepsilon_0} \cdot \frac{1}{b^2} \cdot \vec{e}_z
$$

$$
= \frac{Q}{4\pi\varepsilon_0} \cdot \frac{1}{b^2} \cdot \vec{e}_z
$$

Entspricht für *b > a* dem Feld einer Punktladung *Q* im Ursprung. Aus der Kugelsymmetrie folgt:

$$
E_r(\vec{r}) = E_r(r); E_\theta = 0, E_\phi = 0
$$

also

$$
\vec{E}(\vec{r}) = E_r(r) \cdot \vec{e}_r = \frac{Q}{4\pi\varepsilon_0} \cdot \frac{1}{r^2} \cdot \vec{e}_r \qquad (r \ge a)
$$

# <span id="page-21-0"></span>**Aufgabe 9**

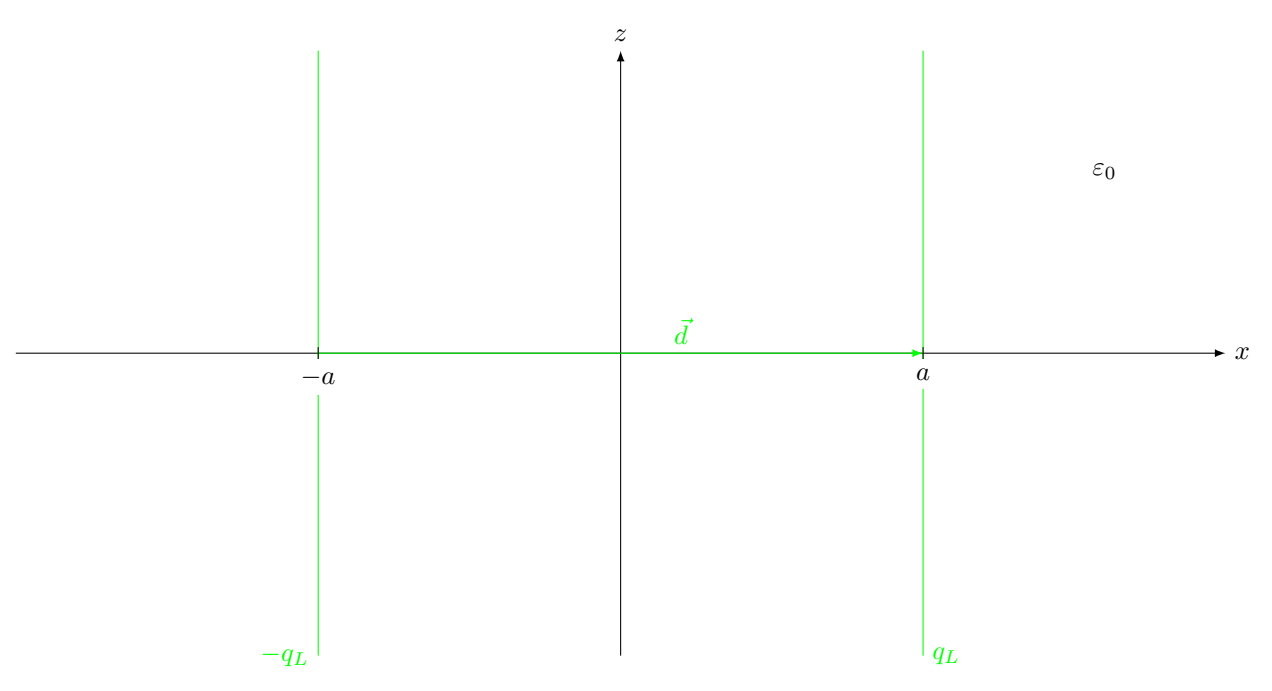

Liniendipolmoment:  $\vec{p}_L = q_L \cdot \vec{d} = \text{const}$ Bekannt: Feld einer Linienladung *q<sup>L</sup>* in der *z*-Achse in Zylinderkoordinaten

$$
\vec{E}_0(\vec{r}) = \frac{q_L}{2\pi\varepsilon_0} \cdot \frac{\vec{e}_{\rho}}{\rho}
$$

Hier: Zwei Linienladungen parallel zur *z*-Achse, um  $\pm a \cdot \vec{e}_x$  verschoben  $\rightarrow$  keine zylindersymmetrische Anordnung. Zylinderkoordinaten sind hier ungeeignet.

Zunächst Koordinatentransformation:

$$
\vec{E}_0(\vec{r}) = \frac{q_L}{2\pi\varepsilon_0} \cdot \frac{\rho \cdot \vec{e}_{\rho}}{\rho^2} = \frac{q_L}{2\pi\varepsilon_0} \cdot \frac{x \cdot \vec{e}_x + y \cdot \vec{e}_y}{x^2 + y^2}
$$

Dann Verschiebung

1)  $q<sub>L</sub>$  bei  $x = a$ :

$$
\vec{E_1}(\vec{r}) = \frac{q_L}{2\pi\varepsilon_0} \cdot \frac{(x-a)\cdot \vec{e}_x + y\cdot \vec{e}_y}{(x-a)^2 + y^2}
$$

2)  $-q<sub>L</sub>$  bei  $x = -a$ :

$$
\vec{E_2}(\vec{r}) = \frac{-q_L}{2\pi\varepsilon_0}\cdot\frac{(x+a)\cdot\vec{e_x}+y\cdot\vec{e_y}}{(x+a)^2+y^2}
$$

Superposition:  $\vec{E}_{\text{ges}}(\vec{r}) = \vec{E}_1(\vec{r}) + \vec{E}_2(\vec{r})$ 

*x*-Komponente:

$$
E_{\text{ges},x}(\vec{r}) = \frac{q_L}{2\pi\varepsilon_0} \cdot \left[ \frac{(x-a)}{(x-a)^2 + y^2} - \frac{(x+a)}{(x+a)^2 + y^2} \right]
$$

mit Abkürzungen:

$$
(x-a)^2 + y^2 =: \rho_1^2
$$
  
\n
$$
(x+a)^2 + y^2 =: \rho_2^2
$$
  
\n
$$
E_{\text{ges},x} = \frac{q_L}{2\pi\varepsilon_0} \cdot \left[ \frac{(x-a)\cdot[(x+a)^2 + y^2] - (x+a)\cdot[(x-a)^2 + y^2]}{\rho_1^2 \cdot \rho_2^2} \right]
$$
  
\n
$$
= \frac{q_L}{2\pi\varepsilon_0} \cdot \left[ \frac{(x-a)(x+a)\cdot[(x+a)-(x-a)] + y^2 \cdot [(x-a)-(x+a)]}{\rho_1^2 \cdot \rho_2^2} \right]
$$
  
\n
$$
= \frac{q_L}{2\pi\varepsilon_0} \cdot \frac{(x^2 - a^2 - y^2) \cdot 2a}{\rho_1^2 \rho_2^2}
$$

mit  $p_L = q_L \cdot d = q_L \cdot 2 \cdot a$ 

$$
E_{\text{ges},x} = \frac{p_L}{2\pi\varepsilon_0} \cdot \frac{x^2 - a^2 - y^2}{\rho_1^2 \cdot \rho_2^2}
$$
  
\n
$$
E_{\text{ges},y}(\vec{r}) = \frac{q_L}{2\pi\varepsilon_0} \cdot \left[ \frac{y}{(x - a)^2 + y^2} - \frac{y}{(x + a)^2 + y^2} \right]
$$
  
\n
$$
= \frac{q_L}{2\pi\varepsilon_0} \cdot \frac{y \cdot [(x - a)^2 + y^2 - (x - a)^2 - y^2]}{\rho_1^2 \rho_2^2}
$$
  
\n
$$
= \frac{q_L}{2\pi\varepsilon_0} \cdot \frac{y \cdot 4xa}{\rho_1^2 \rho_2^2}
$$
  
\n
$$
= \frac{p_L}{2\pi\varepsilon_0} \cdot \frac{2xy}{\rho_1^2 \rho_2^2}
$$

Grenzübergang:  $d \to 0$  (d.h.  $a \to 0$ )  $q_L \to \infty$  mit  $p_L = d \cdot q_L = \text{const}$ 

$$
\lim_{a \to 0} \rho_1^2 = x^2 + y^2
$$
  

$$
\lim_{a \to 0} \rho_2^2 = x^2 + y^2
$$

Damit:

$$
\lim_{a \to 0} E_{\text{ges},x}(\vec{r}) = \frac{p_L}{2\pi\varepsilon_0} \cdot \frac{x^2 - y^2}{(x^2 + y^2)^2}
$$

$$
\lim_{a \to 0} E_{\text{ges},y}(\vec{r}) = \frac{p_L}{2\pi\varepsilon_0} \cdot \frac{2xy}{(x^2 + y^2)^2}
$$

$$
\vec{E}(\vec{r}) = \lim_{a \to 0} \vec{E}_{\text{ges}}(\vec{r}) = \frac{p_L}{2\pi\varepsilon_0} \cdot \frac{(x^2 - y^2) \cdot \vec{e}_x + 2xy \cdot \vec{e}_y}{(x^2 + y^2)^2}
$$

### <span id="page-22-0"></span>**Aufgabe 10**

"Ebenes Problem": Keine Abhängigkeit von *z*, keine *z*-Komponente. Feldliniengleichung:

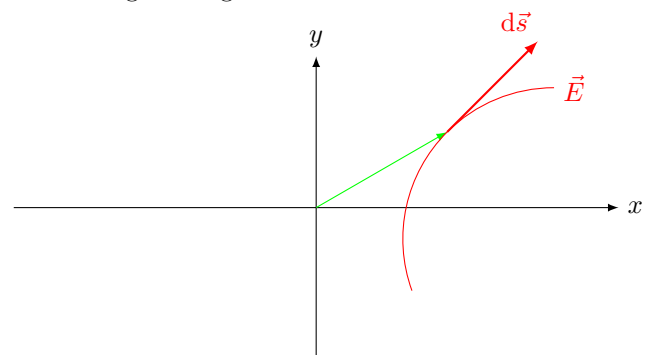

 $\mathrm{d}\vec{s}\parallel\vec{E}$  in jedem Punkt der Feldlinie

$$
\frac{E_{\rho}}{\mathrm{d}\rho} = \frac{E_{\phi}}{\rho \cdot \mathrm{d}\phi}
$$

(Hier: 
$$
d\vec{s} = d\rho \cdot \vec{e}_{\rho} + \rho \cdot d\phi \cdot \vec{e}_{\phi} + d\mathcal{Z} \cdot \vec{e}_{z}
$$
.  
\n
$$
\vec{E} = E_{\rho} \cdot \vec{e}_{\rho} + E_{\phi} \cdot \vec{e}_{\phi} + E_{z} \cdot \vec{e}_{z}
$$
.)

a) Transformation von  $\vec{E}(\vec{r})$  aus Aufgabe 9 in Zylinderkoordinaten. mit

$$
x = \rho \cdot \cos \phi
$$
  
\n
$$
y = \rho \cdot \sin \phi
$$
  
\n
$$
\vec{e}_x = \cos \phi \cdot \vec{e}_\rho - \sin \phi \cdot \vec{e}_\phi
$$
  
\n
$$
\vec{e}_y = \sin \phi \cdot \vec{e}_\rho + \cos \phi \cdot \vec{e}_\phi
$$
  
\n
$$
\vec{E}(\vec{r}) = \frac{p_L}{2\pi \varepsilon_0} \cdot \frac{1}{\rho^4}
$$
  
\n
$$
\cdot \left[ (\rho^2 \cos^2 \phi - \rho^2 \sin^2 \phi) \cdot (\cos \phi \cdot \vec{e}_\rho - \sin \phi \cdot \vec{e}_\phi) + 2\rho^2 \cos \phi \sin \phi \cdot (\sin \phi \cdot \vec{e}_\rho + \cos \phi \cdot \vec{e}_\phi) \right]
$$
  
\n
$$
= \frac{p_L}{2\pi \varepsilon_0} \cdot \frac{1}{\rho^2}
$$
  
\n
$$
\cdot \left[ (\cos^3 \phi - \sin^2 \phi \cos \phi + 2 \cos \phi \sin^2 \phi) \cdot \vec{e}_\rho + (-\cos^2 \phi \sin \phi + \sin^3 \phi + 2 \cos^2 \phi \sin \phi) \cdot \vec{e}_\phi \right]
$$
  
\n
$$
= \frac{p_L}{2\pi \varepsilon_0} \cdot \frac{1}{\rho^2} \cdot \left[ (\cos^3 \phi + \cos \phi \cdot \sin^2 \phi) \cdot \vec{e}_\rho + (\sin^3 \phi + \cos^2 \phi \sin \phi) \cdot \vec{e}_\phi \right]
$$
  
\n
$$
= \frac{p_L}{2\pi \varepsilon_0} \cdot \frac{1}{\rho^2} \cdot \left[ \cos \phi \cdot \vec{e}_\rho + \sin \phi \cdot \vec{e}_\phi \right]
$$
  
\n
$$
= \frac{p_L}{2\pi \varepsilon_0} \cdot \frac{1}{\rho^2} \cdot \left[ \cos \phi \cdot \vec{e}_\rho + \sin \phi \cdot \vec{e}_\phi \right]
$$

b) DGL (umgeformt):

$$
\frac{\mathrm{d}\rho}{\rho \cdot \mathrm{d}\phi} = \frac{E_{\rho}}{E_{\phi}} = \frac{\cos\phi}{\sin\phi}
$$

(für  $\rho > 0$  und  $0 < \phi < 2\pi, \phi \neq \pi$ ) Trennung der Variablen:

$$
\frac{\mathrm{d} \rho}{\rho} = \frac{\cos \phi}{\sin \phi} \cdot \mathrm{d} \phi
$$

Integration:

$$
\int \frac{d\rho}{\rho} = \int \frac{\cos \phi}{\sin \phi} \cdot d\phi
$$
  
Mit  $\int \frac{f'(x)}{f(x)} dx = \ln |f(x)| + C$  gilt  

$$
\ln \left(\frac{\rho}{\rho_0}\right) + C_1 = \ln |\sin \phi| + C_2
$$

$$
\frac{\rho}{\rho_0} = |\sin \phi| \cdot e^{C_2 - C_1}
$$

$$
\rho = |\sin \phi| \cdot \underbrace{e^{C_2 - C_1} \cdot \rho_0}_{C}
$$

Entspricht einer parametrsischen Beschreibung der Feldlinien (jeder Feldlinie ist eine Konstante *C* zugeordnet).

$$
\rho = C \cdot |\sin \phi| \text{ (für } \rho > 0 \text{ und } 0 < \phi < 2\pi, \phi \neq \pi)
$$

c) Transformation in kartesische Koordinaten:

$$
\sqrt{x^2 + y^2} = C \cdot \left| \frac{y}{\sqrt{x^2 + y^2}} \right|
$$

$$
x^2 + y^2 = C \cdot |y|
$$

zu zeigen: Diese Gleichung entspricht einer Kreisgleichung ( $x'^2 + y'^2 = R^2$ )

$$
x^{2} + y^{2} - C \cdot |y| = 0
$$
  

$$
x^{2} + y^{2} - C \cdot |y| + \left(\frac{C}{2}\right)^{2} = \left(\frac{C}{2}\right)^{2} =: R^{2}
$$
  

$$
\frac{(|y| - \frac{C}{2})^{2}}{2}
$$

Also:

$$
x^{2} + (|y| - R)^{2} = R^{2}
$$
  
 
$$
\hat{=} \text{Kreisgleichung für Kreise mit dem Radius } R \text{ und dem Mittel-punktskoordinaten } x_{M} = 0 \text{ und } |y_{M}| = R \iff y_{M} = \pm R
$$

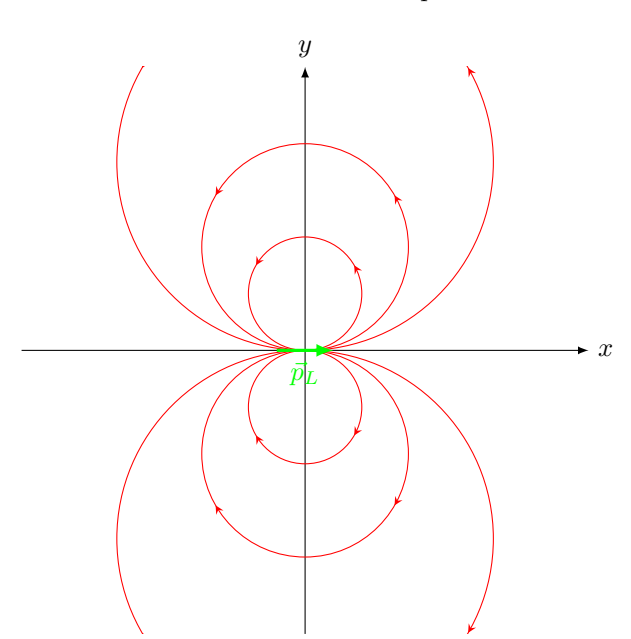

Anmerkung: Die Feldlinien sind **nicht** geschlossen, sondern beginnen bei *x* = +0 und enden bei *x* = −0. rot  $\vec{E}=0$  ist erfüllt.

<span id="page-24-0"></span>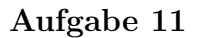

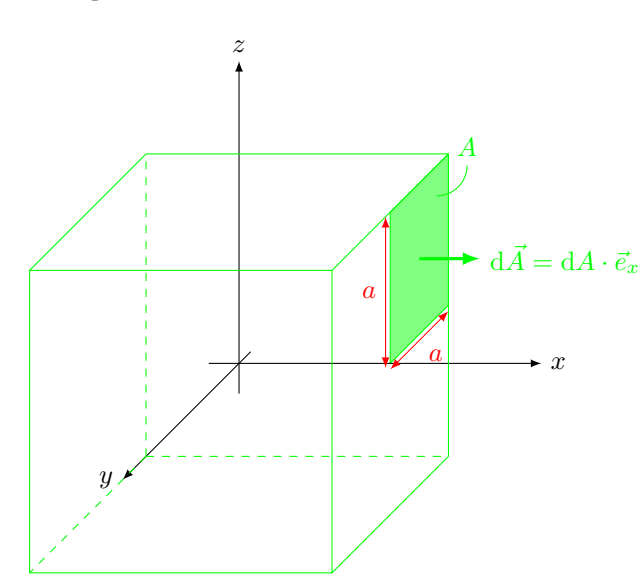

a) Gesucht:

$$
\Psi = \iint\limits_A \vec{D} \cdot \mathrm{d}\vec{A}
$$

Wegen der Geometrie der Fläche *A* am einfachsten: Berechung des Integrals in kartesischen Koordinaten.

Integrationsgebiet:  $x = a, 0 \le y \le a, 0 \le z \le a$ .

$$
d\vec{A} = dy \cdot dz \cdot \vec{e}_x
$$
  
\n
$$
\vec{D}(\vec{r}) = \frac{Q}{4\pi} \cdot \frac{\vec{r}}{r^3} = \frac{Q}{4\pi} \cdot \frac{x \cdot \vec{e}_x + y \cdot \vec{e}_y + z \cdot \vec{e}_z}{(x^2 + y^2 + z^2)^{3/2}}
$$
  
\n
$$
d\Psi = \vec{D} \cdot d\vec{A} = \underbrace{\vec{D} \cdot \vec{e}_x}_{D_x(x=a,y,z)} \cdot dy \cdot dz
$$
  
\n
$$
\Psi = \frac{Q}{4\pi} \cdot \int_{y=0}^{a} \int_{z=0}^{a} \frac{a}{(a^2 + y^2 + z^2)^{3/2}} \cdot dz \cdot dy
$$

2. Hinweis mit *x* ersetzt durch *z*,  $B^2$  ersetzt durch  $(a^2 + y^2)$ 

$$
\Psi = \frac{Q}{4\pi} \cdot \int_{y=0}^{a} a \cdot \left[ \frac{z}{(a^2 + y^2) \cdot \sqrt{a^2 + y^2 + z^2}} \right]_{z=0}^{z=a} \cdot dy
$$

$$
= \frac{Q}{4\pi} \cdot a^2 \cdot \int_{y=0}^{y=a} \frac{1}{(a^2 + y^2) \cdot \sqrt{2a^2 + y^2}} dy
$$

3. Hinweis mit *x* ersetzt durch *y*,  $z^2$  ersetzt durch  $y^2$ :

$$
\Psi = \frac{Q}{4\pi} \cdot a^2 \cdot \left[ \frac{1}{2a^2} \cdot \arctan\left(\frac{y \cdot \sqrt{y^2 + 2a^2}}{a^2}\right) \right]_{y=0}^{y=a}
$$
\n
$$
= \frac{Q}{8\pi} \left[ \arctan\left(\frac{a \cdot \sqrt{3a^2}}{a^2}\right) - \arctan(0) \right]
$$
\n
$$
\frac{\sqrt{3}}{\sqrt{3}}
$$
\n
$$
\Psi = \frac{Q}{24}
$$

b)

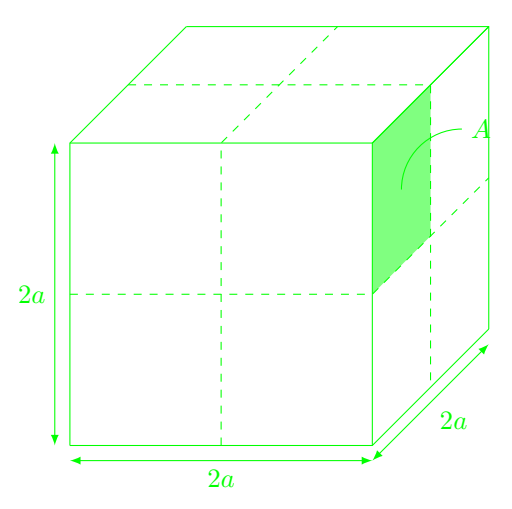

Wegen der Kugelsymmetrie von  $\vec{D}(\vec{r})$  (u.a. Rotationssymmetrie bzgl. der *x*-/*y*-/*z*-Achse) wird jeder Quadrant jeder der sechs Würfelseiten vom gleichen Fluss $\Psi$ durchsetzt.

$$
\Psi_{\text{ges}} = \sum_{i=1}^{24} \Psi_i \text{ mit } \Psi_i = \frac{Q}{24}, \text{ also}
$$
  

$$
\Psi_{\text{ges}} = Q
$$

#### <span id="page-25-0"></span>**Aufgabe 12**

a) Zu Aufgabe 8: Kugelförmige, homogene Raumladungsverteilung *ρ<sup>e</sup>* mit Radius *a* Gesucht:  $\vec{D}(\vec{r})$ bzw.  $\vec{E}(\vec{r})$  für  $|\vec{r}|\geq a$ d.h. **drei** skalare Unbekannte.

Ansatz:

$$
\oiint\limits_H \vec{D} \cdot \mathrm{d}\vec{A} = \iiint\limits_V \rho_e \cdot \mathrm{d}V \ \hat{=} \ \ \text{eine skalare Gleichung}
$$

**und** Symmetrieüberlegungen

*ρ*<sub>e</sub>( $\vec{r}$ ) ist konstant, d.h. kugelsymmetrisch (gilt allgemein auch für *ρ*<sub>e</sub> = *ρ*<sub>e</sub>(*r*))  $\Rightarrow \vec{D}(\vec{r})$  muss auch kugelsymmetrisch sein.  $D_{\theta} = 0, D_{\phi} = 0, D_{r}(\vec{r}) = D_{r}(r)$ , also  $\vec{D}(\vec{r}) = D_{r}(r) \cdot \vec{e}_{r}$  (nur noch **eine** skalare Unbekannte) Geeignete Hüllfläche

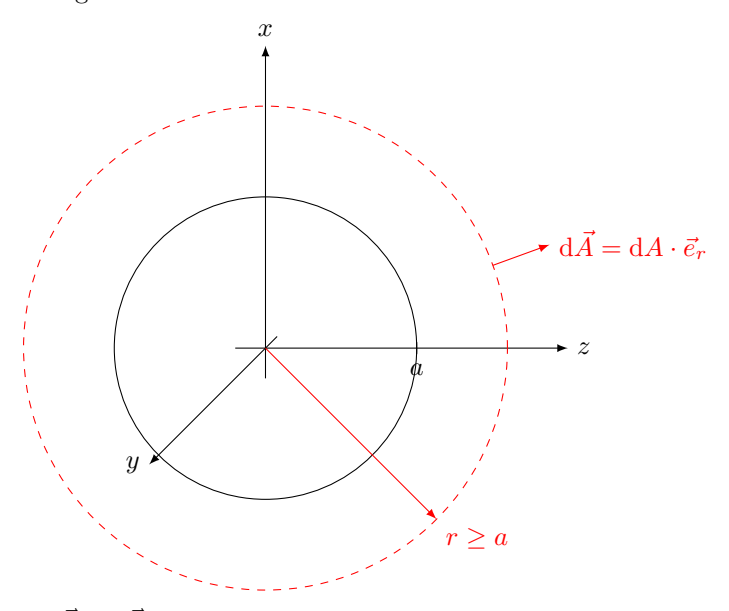

⇒  $\vec{D} \parallel \mathrm{d}\vec{A}$  und  $D_r = \text{const}$  (wegen  $r = \text{const}$  in  $H$ )

$$
\oiint_{H} \vec{D} \cdot d\vec{A} = \oiint_{H} D_r(r) \cdot dA = D_r(r) \cdot \oiint_{H} dA
$$
\n
$$
\frac{1}{4\pi r^2}
$$
\n
$$
\frac{1}{2} Q_{ein} = \frac{4}{3}\pi a^3 \cdot \rho_e
$$
\n
$$
\Rightarrow D_r(r) = \frac{a^3 \cdot \rho_e}{3r^2}
$$
\n
$$
\vec{E}(\vec{r}) = \frac{1}{\varepsilon_0} \cdot D_r(r) \cdot \vec{e}_r = \frac{a^3 \cdot \rho_e}{3 \cdot \varepsilon_0 \cdot r^2} \cdot \vec{e}_r \text{ für } r \ge a
$$

**Zu Aufgabe 11** (el. Fluss Ψ*<sup>A</sup>* durch Fläche *A*).

$$
\Psi_{\text{ges}} = \oiint_{H_{\text{Würfel}}} \underbrace{\vec{D} \cdot d\vec{A}}_{|D(x,y,z)| \cdot dA \cdot \cos \alpha} \stackrel{\text{Symmetric}}{=} 24 \cdot \Psi_A
$$
\n
$$
\stackrel{\text{!}}{=} Q_{ein} = Q
$$
\nalso  $\Psi_A = \frac{Q}{24}$ 

b) Feld der Kugelförmigen Raumladungsverteilung $\rho_e = \text{const}$  für  $|\vec{r}| < a$ :

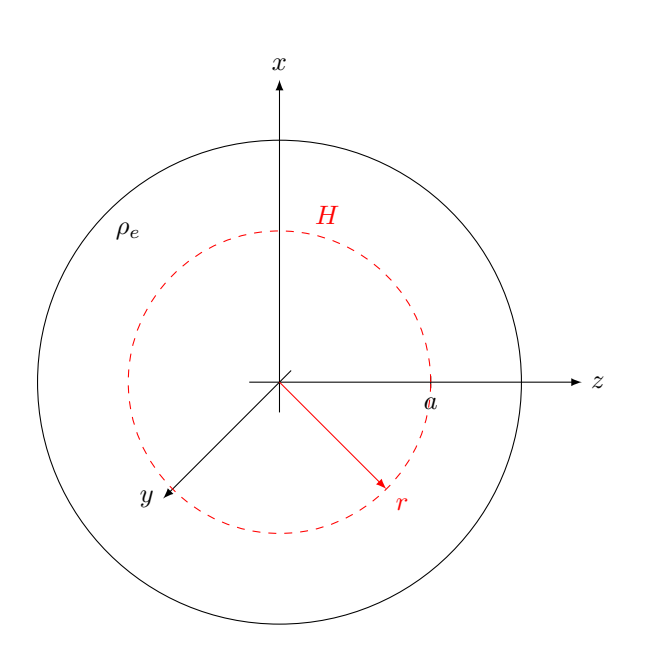

$$
\oiint_{H} \vec{D} \cdot d\vec{A} = D_{r}(r) \cdot 4\pi r^{2} \text{ wie zuvor}
$$
\n
$$
= \iiint_{V} \rho_{e} \cdot dV = \rho_{e} \cdot \frac{4}{3}\pi \cdot r^{3}
$$
\n
$$
\Rightarrow D_{r}(r) = \frac{\rho_{e} \cdot r}{3} \text{ und}
$$
\n
$$
\vec{E}(\vec{r}) = \frac{\rho_{e} \cdot r}{3 \cdot \varepsilon_{0}} \cdot \vec{e}_{r} \text{ für } |\vec{r}| < a
$$

Zusammenfassung

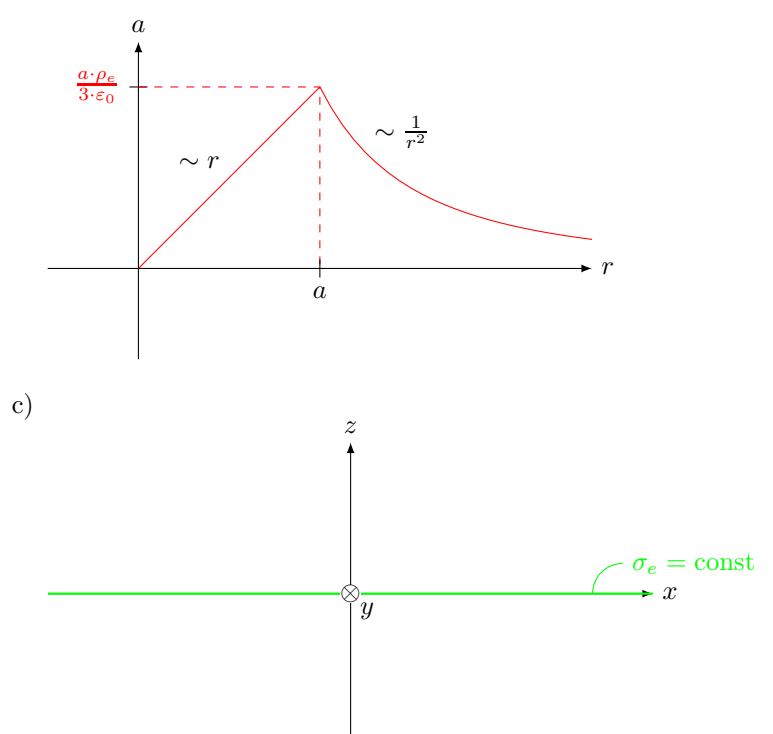

Symmetrie: Die Ladungsverteilung und damit die elektrische Flussdichte  $\vec{D}(\vec{r})$  sind

- invariant bezüglich einer Rotation um die *z*-Achse (und jeder zur *z*-Achse parallelen Achse)  $\Rightarrow D_x = 0, D_y = 0$
- invariant bezüglich einer Verschiebung in *x* oder *y*-Richtung  $\Rightarrow$   $D_z(\vec{r}) = D_z(z) \neq D_z(x, y)$

• symmetrisch zur *x*-*y*-Ebene  $\Rightarrow$  *D<sub>z</sub>*(−*z*) = −*D<sub>z</sub>*(*z*) (ungerade Funktion)

Also  $\vec{D}(\vec{r}) = D_z(z) \cdot \vec{e}_z$ 

Gaußscher Satz der Elektrostatik, angewendet auf eine quaderformige Hüllfläche

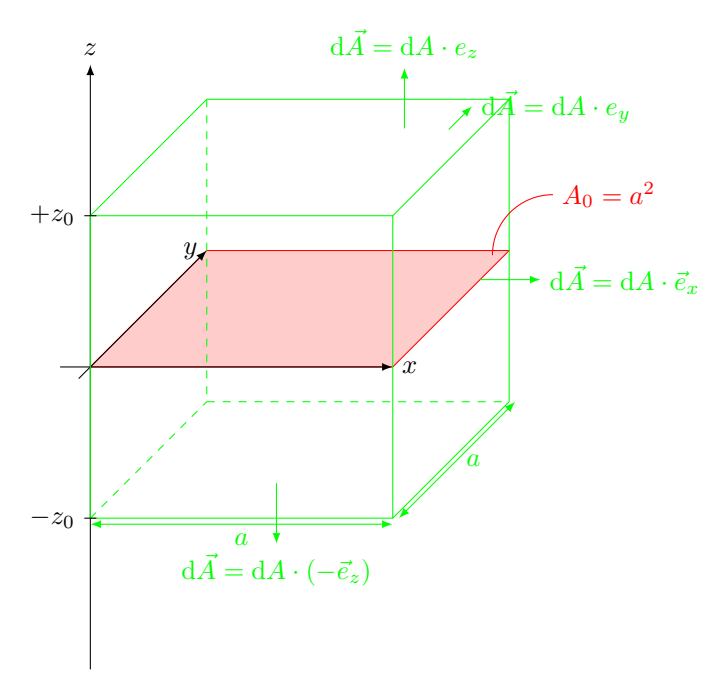

H: Einhüllende eines Quaders mit  $0 \leq y \leq a$  $-z_0 \leq z \leq z_0$ 

- ∙ Seitenflächen $\vec{D}\perp{\rm d}\vec{A}$ (wg.  ${\rm d}\vec{A}\parallel\vec{e}_x$ oder  ${\rm d}\vec{A}\parallel\vec{e}_y)\Rightarrow \vec{D}\cdot{\rm d}\vec{A}=0,$ kein Beitrag zum Hüllflächenintegral
- Deckel:

$$
d\vec{A} = dA \cdot \vec{e}_z
$$

$$
\vec{D} = D_z(z_0) \cdot \vec{e}_z = \text{const}
$$

$$
\vec{D} \cdot \vec{A} = D_z(z_0) \cdot dA
$$

• Boden

$$
d\vec{A} = dA \cdot (-\vec{e}_z)
$$
  
\n
$$
\vec{D} = D_z \cdot (-z_0) \cdot \vec{e}_z = \text{const}
$$
  
\n
$$
\vec{D} \cdot d\vec{A} = -D_z(-z_0) \cdot dA
$$
  
\n
$$
\oiint_H \vec{D} \cdot d\vec{A} = D_z(z_0) \cdot A_0 - \underbrace{D_z(-z_0)}_{-D_z(z_0)} \cdot A_0
$$
  
\n
$$
\stackrel{!}{=} Q_{\text{ein}} = \sigma_e \cdot A_0 \text{ für beliebige } z_0 > 0
$$

Insgesamt

$$
\vec{D}(\vec{r}) = \begin{cases} \frac{\sigma_e}{2} \cdot \vec{e}_z & , \text{ für } z > 0\\ -\frac{\sigma_e}{2} \cdot \vec{e}_z & , \text{ für } z < 0 \end{cases}
$$

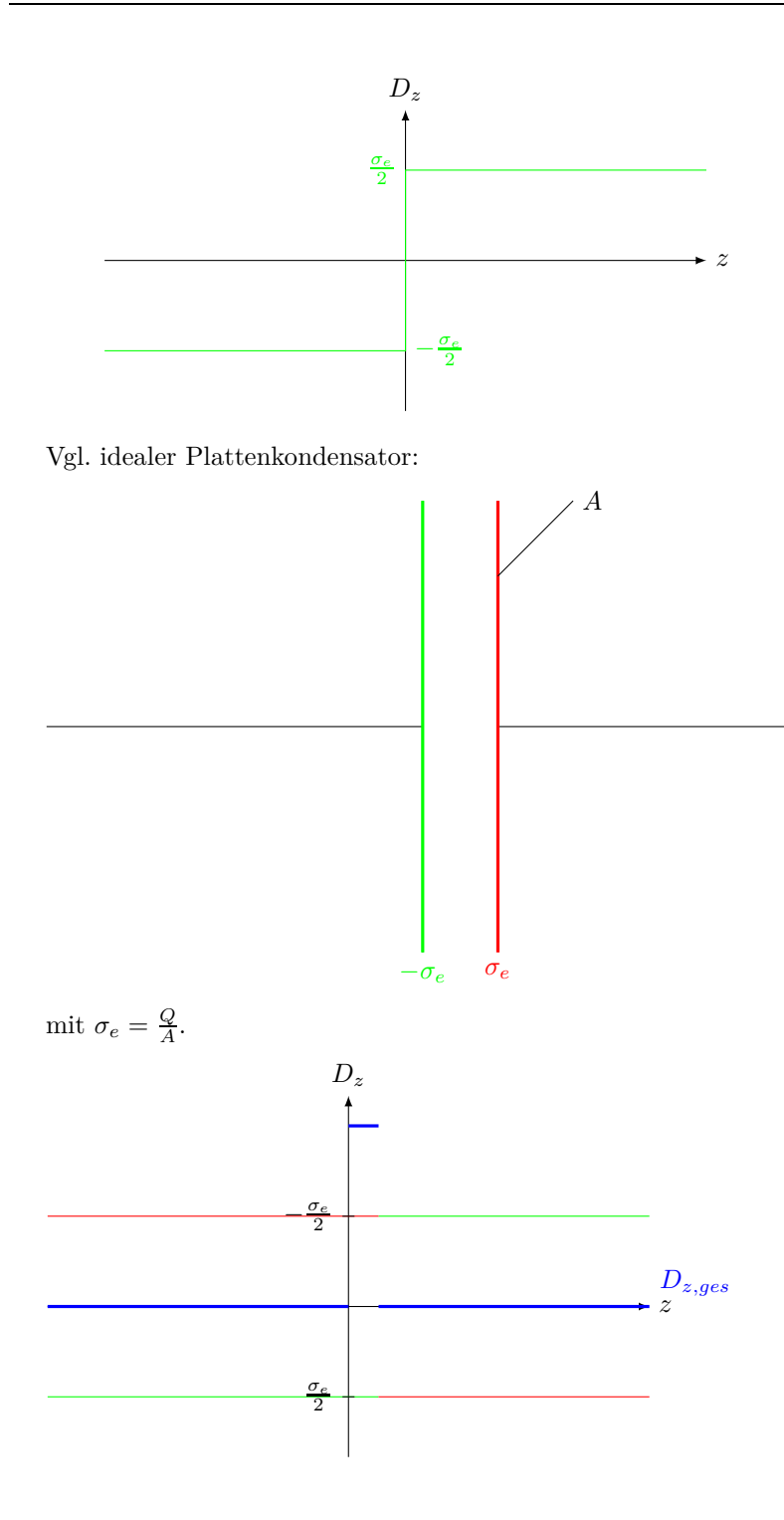

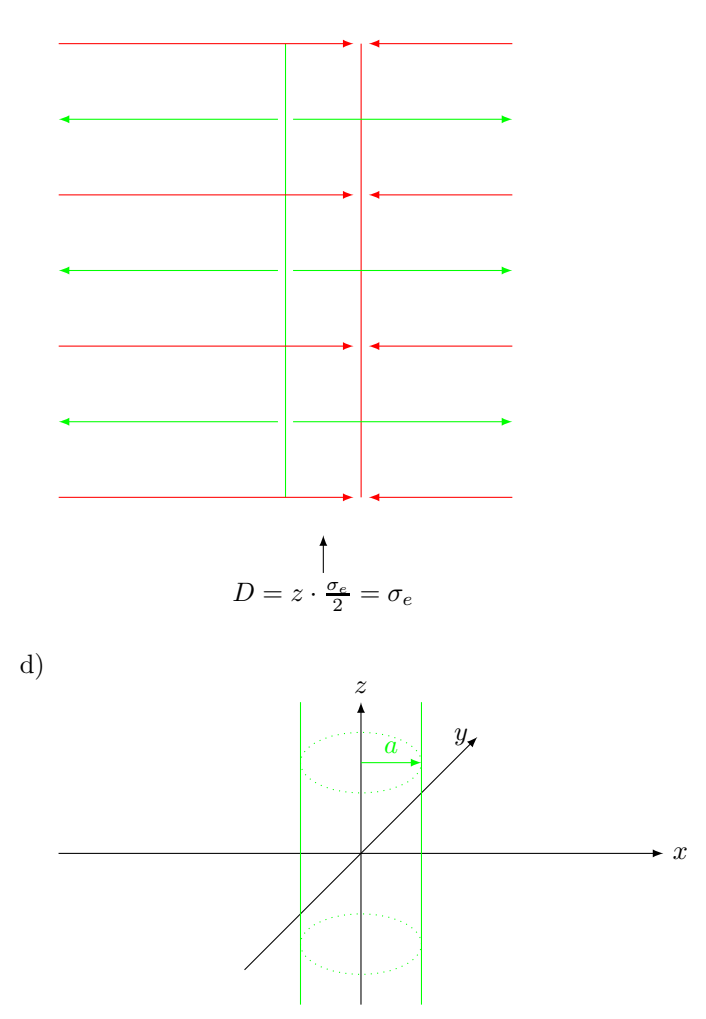

Symmetrie: Die Ladungsverteilung und die elektrische Flussdichte $\vec{D}$  sind

- invariant bzgl. einer Drehung um *π* (180◦ ) um die *x*-Achse und die *y*-Achse  $\Rightarrow$   $D_{\phi} = 0, D_z = 0$
- invariant bzgl. einer beliebigen Drehung um die *z*-Achse  $\Rightarrow$   $D_{\rho}(\vec{r}) \neq D_{\rho}(\phi)$
- invariant bzgl. einer Verschiebung in *z*-Richtung  $\Rightarrow$   $D_{\rho}(\vec{r}) \neq D_{\rho}(z)$

Zusammenfassung:

$$
\vec{D}(\vec{r}) = D_{\rho}(\rho) \cdot \vec{e}_{\rho}
$$

(zylindrisches Radialfeld)

Geeignete Hüllfläche: Zylinder um die *z*-Achse mit einer Höhe *h* und dem Radius *ρ*

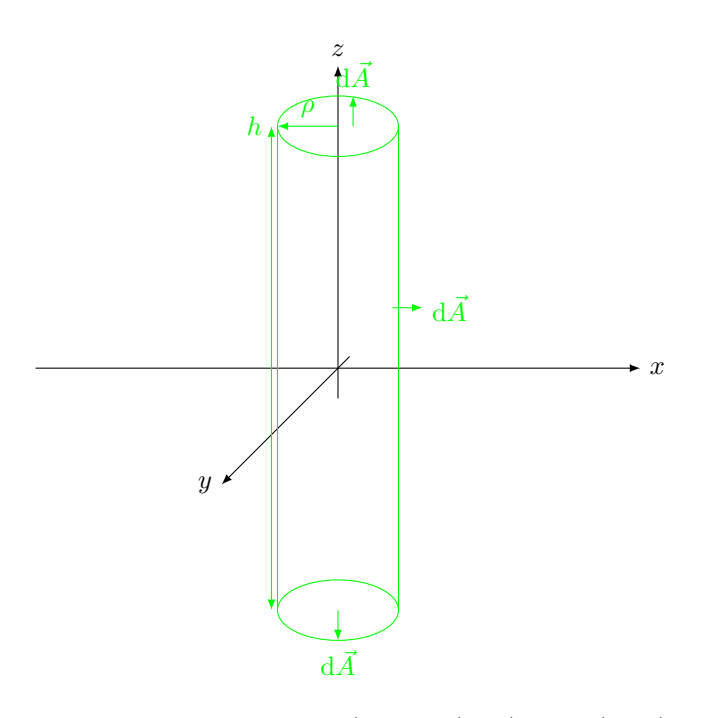

- Deckel und Boden: d $\vec{A} \parallel \vec{e}_z$ , d $\vec{A} \perp \vec{D}$ , also  $\vec{D} \cdot d\vec{A} = 0$  (kein Beitrag zum Integral)
- Zylindermantel:  $d\vec{A} = dA \cdot \vec{e}_{\rho} \parallel \vec{D}$

$$
\vec{D} \cdot d\vec{A} = \underbrace{D_{\rho}(\rho)}_{\text{const}} \underbrace{dA}_{\text{const}}
$$

$$
\oiint_{H} \vec{D} \cdot d\vec{A} = \iint_{A_{\text{Mantel}}} D_{\rho}(\rho) \cdot dA = D_{\rho}(\rho) \cdot \iint_{A_{\text{Mantel}}} dA
$$
\n
$$
= D_{\rho}(\rho) \cdot 2\pi \rho \cdot h
$$
\n
$$
\frac{1}{\rho} Q_{\text{ein}} = \iiint_{V} \rho_{e}(\vec{r}) \cdot dV = \begin{cases} \rho_{e} \cdot h \cdot \pi \cdot \rho^{2} & \text{für } \rho \le a \\ \rho_{e} \cdot h \cdot \pi \cdot a^{2} & \text{für } \rho > a \end{cases}
$$
\n
$$
\vec{D}(\vec{r}) = D_{\rho}(\rho) \cdot \vec{e}_{\rho} = \frac{1}{2} \rho_{e} \cdot \vec{e}_{\rho} \cdot \begin{cases} \rho & \text{für } \rho \le a \\ \frac{a^{2}}{\rho} & \text{für } \rho > a \end{cases}
$$

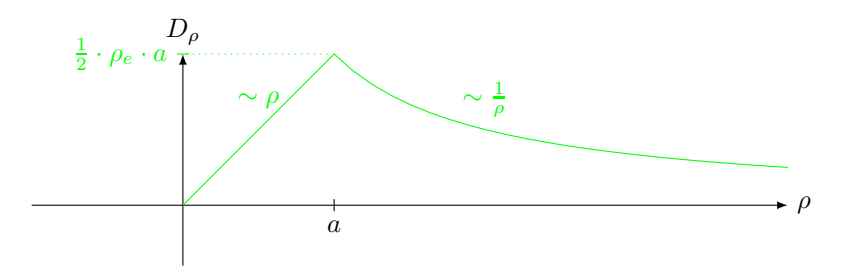

# <span id="page-31-0"></span>**Aufgabe 13**

Elektrostatisches Potential allgemein:

$$
\varphi_e(P) = \varphi_e \underbrace{(P_0)}_{\text{Bezugspunkt}} - \int_{P_0}^{P} \vec{E} \cdot d\vec{s} \text{ entlang beliebiger Kurve zwischen } P_0 \text{ und } P
$$
  
Bezugspotential (meist  $\varphi(P_0) = 0$ )

Elektrische Feldstärke aus Aufabe 8,12 a/b:

$$
\vec{E}(\vec{r}) = E_{r,\max} \cdot \vec{e_r} \cdot \begin{cases} \frac{r}{a} & \text{für } r \le a\\ \frac{a^2}{r^2} & \text{für } r > a \end{cases}
$$
  
mit  $E_{r,\max} = \frac{\rho_e \cdot a}{3 \cdot \varepsilon_0}$ 

a) 
$$
d\vec{s} \stackrel{\text{allg.}}{=} dr \cdot \vec{e}_r + r \cdot d\theta \cdot \vec{e}_\theta + r \cdot \sin \theta \cdot d\phi \cdot \vec{e}_\phi
$$
  
und wegen  $\vec{E} \parallel \vec{e}_r$  hier nicht benötigt

Hier:

 $\vec{E}\cdot\mathrm{d}\vec{s}=E_{r}(r)\cdot\mathrm{d}r(\rightarrow\;$ gewöhnliches Integral)  $\varphi_e(\vec{r}) = \varphi(r)$ kugelsymmetrisches Potential  $P_0$  im Urpsrung  $\hat{=} r_0 = 0, \varphi_e(r=0) = 0$ Also:

$$
\varphi_e(r) = \underbrace{\varphi_e(r=0)}_{=0} - \int_{r'=0}^r E_r(r') \cdot dr'
$$

(i) innen,  $0 \leq r \leq a$ 

$$
\varphi_e(r) = -E_{r,\text{max}} \cdot \int\limits_{r'=0}^{r} \frac{r'}{a} \cdot dr' = \frac{E_{r,\text{max}}}{2a} \cdot r^2
$$

(ii) außen,  $a < r < \infty$ 

$$
\varphi_e(r) = \varphi(r = 0) - \int_{r'=0}^{a} E_r(r') \cdot dr' - \int_{r'=a}^{r} E_r(r') dr'
$$
  
\n
$$
= -\frac{E_{r,\max}}{2a} \cdot a^2 - E_{r,\max} \cdot \int_{r'=a}^{r} \frac{a^2}{r'^2} \cdot dr'
$$
  
\n
$$
\varphi_e(r) = \frac{E_{r,\max}}{2a} \cdot \left[ -a^2 + 2 \cdot a^3 \cdot \frac{1}{r} - 2a^2 \right]
$$
  
\n
$$
= \frac{E_{r,\max}}{2a} \cdot \left[ 2\frac{a^3}{r} - 3a^3 \right]
$$

Zusammenfassung:  $0 \leq r < \infty$ 

$$
\varphi_e(r) = \frac{\rho_e}{6 \cdot \varepsilon_0} \cdot \begin{cases} -r^2 & 0 \le r \le a \\ 2 \cdot \frac{a^3}{r} - 3a^2 & a < r < \infty \end{cases}
$$

b) 
$$
\vec{E}(\vec{r}) = -\text{grad}\,\varphi_e(\vec{r})
$$
  
mit

$$
\operatorname{grad}\varphi_e = \frac{\partial\varphi_e}{\partial r} \cdot \vec{e}_r + \frac{1}{r} \cdot \underbrace{\frac{\partial\varphi_e}{\partial \theta} \cdot \vec{e}_{\theta}}_{=0} + \frac{1}{r \sin \theta} \cdot \underbrace{\frac{\partial\varphi_e}{\partial \phi} \cdot \vec{e}_{\phi}}_{=0}
$$
\n
$$
\vec{E}(\vec{r}) = -\frac{\rho_e}{6 \cdot \varepsilon_0} \cdot \vec{e}_r \cdot \begin{cases}\n-\frac{\partial}{\partial r}(r^2) & 0 \le r \le a \\
\frac{\partial}{\partial r}(2 \cdot \frac{a^3}{r} - 3a^2) & a < r < \infty\n\end{cases}
$$
\n
$$
= -\frac{\rho_e}{6\varepsilon_0} \cdot \vec{e}_r \cdot \begin{cases}\n-2r & 0 \le r \le a \\
-2 \cdot \frac{a^3}{r^2} & a < r < \infty\n\end{cases}
$$

- c) Jetzt  $r_0 = a, \varphi_e(r = a) = 0$ 
	- (i) innen,  $0 \le r \le a$ :

$$
\varphi_e(r) = \underbrace{\varphi(r=a)}_{=0} - \int_{r'=a}^r E_r(r') \cdot dr'
$$

$$
= -E_{r,\max} \cdot \int_{r'=a}^r \frac{r^3}{a} \cdot dr' = \frac{E_{r,\max}}{2a} \cdot [a^2 - r^2]
$$

(ii) außen,  $a < r < \infty$ 

$$
\varphi_e(r) = -E_{r,\max} \cdot \underbrace{\int_{r'=a}^{r} \frac{a^2}{r'^2} \cdot dr'}_{a^2 \cdot \left[-\frac{1}{r} + \frac{1}{a}\right]}
$$

$$
= \frac{E_{r,\max}}{2a} \cdot \left[2 \cdot \frac{a^3}{r} - 2a^2\right]
$$

Zusammenfassung:  $0 \leq r < \infty$ :

$$
\varphi_e(r) = \frac{\varphi_e}{6 \cdot \varepsilon_0} \cdot \begin{cases} a^2 - r^2 & 0 \le r \le a \\ 2 \cdot \frac{a^3}{r} - 2a^2 & a < r < \infty \end{cases}
$$

Jetzt $r_0 \rightarrow \infty$ 

(i) außen:  $a < r < \infty$ 

$$
\varphi_e(r) = \underbrace{\varphi_e(r \to \infty)}_{=0} - \int_{r' = \infty}^r E_r(r') \cdot dr'
$$

$$
= -E_{r,\max} \cdot \int_{r' = \infty}^r \frac{a^2}{r'^2} \cdot dr'
$$

$$
= E_{r,\max} \cdot \left[ \frac{a^2}{r} - 0 \right] = \frac{E_{r,\max}}{2a} \cdot 2\frac{a^3}{r}
$$

(ii) innen,  $0 \le r \le a$ 

$$
\varphi_e(r) = \varphi_e(r \to \infty) - \int_{r'=\infty}^a E_r(r') \cdot dr' - \int_{r'=a}^r E_r(r') \cdot dr'
$$
  

$$
\varphi(r=a) = \frac{E_{r,\max}}{\frac{2a}{2a} \cdot 2a^2}
$$
  

$$
= \frac{E_{r,\max}}{2a} \cdot 2a^2 - E_{r,\max} \cdot \int_{r'=a}^r \frac{r'}{a} dr'
$$
  

$$
= \frac{E_{r,\max}}{2a} \cdot [2a^2 - r^2 + a^2]
$$
  

$$
= \frac{E_{r,\max}}{2a} \cdot [3a^2 - r^2]
$$

Zusammenfassung,  $0\leq r<\infty$ 

$$
\varphi_e(r) = \frac{\rho_e}{6\varepsilon_0} \cdot \begin{cases} 3a^2 - r^2 & 0 \le r \le a \\ 2\frac{a^3}{r} & a < r < \infty \end{cases}
$$

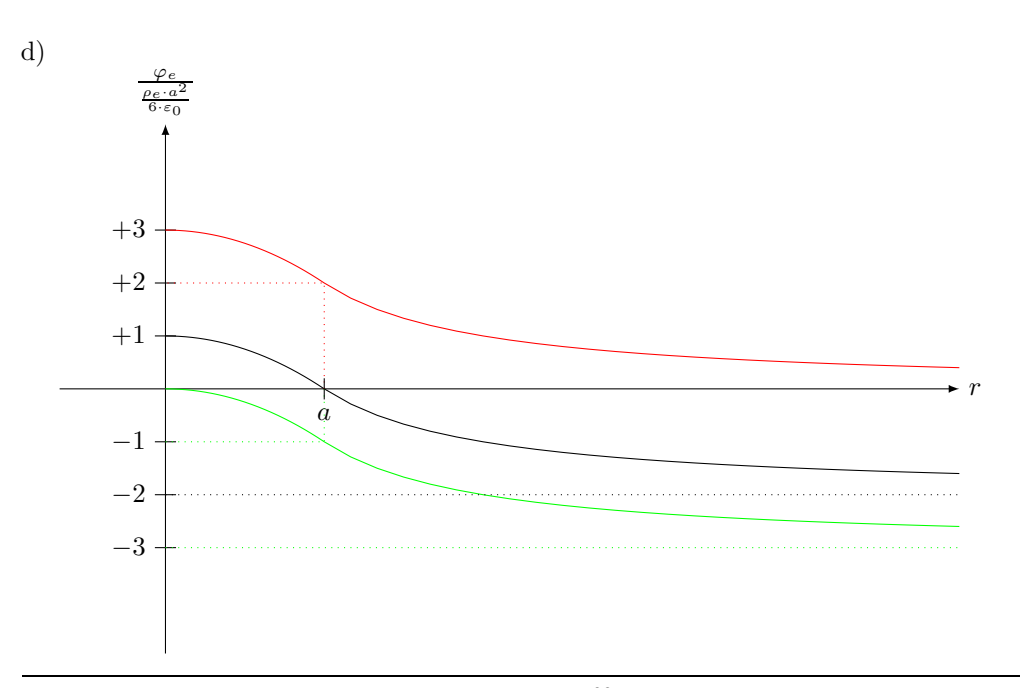

Hausaufgabe zu GGET III für Di, 14.12.2010, 1400: Übungs-Blatt 4, Aufgabe 21 (Plattenkondensator,-widerstand)

# <span id="page-34-0"></span>**Blatt 3**

# <span id="page-34-1"></span>**Aufgabe 14**

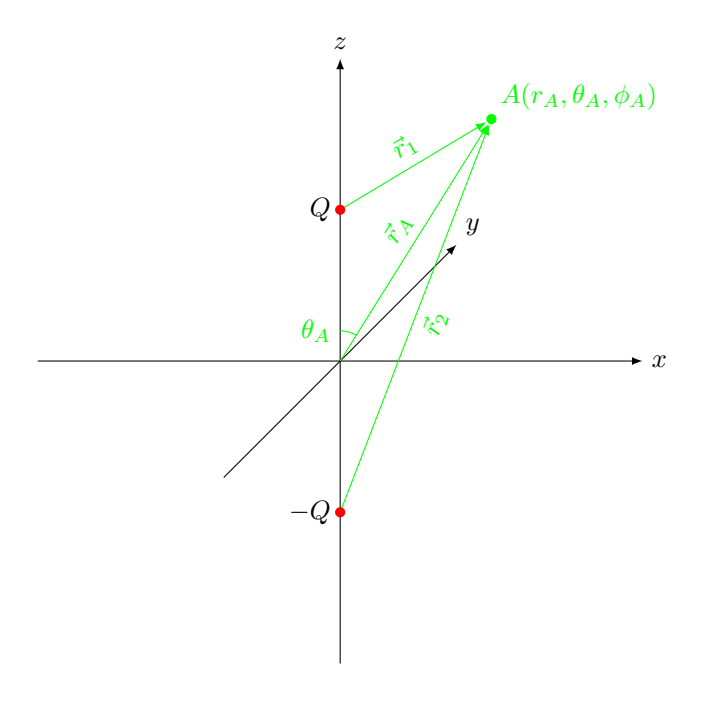

a)  $r_1 = |\vec{r}_1|, r_2 = |\vec{r}_2|$ 

$$
\varphi_{e1}(r_1) = \frac{+Q}{4\pi\varepsilon_0} \cdot \frac{1}{r_1} + \underbrace{\varphi_{e1,\infty}}_{\text{für } r_1 \to \infty}
$$

$$
\varphi_{e2}(r_2) = \frac{-Q}{4\pi\varepsilon_0} \cdot \frac{1}{r_2} + \underbrace{\varphi_{e2,\infty}}_{\text{für } r_2 \to \infty}
$$

Anmerkung: Gleicher Bezugspunkt für *ϕe*<sup>1</sup>*, ϕe*<sup>2</sup> und *ϕ<sup>e</sup>* sinnvoll Hier:  $\varphi_{e1,\infty} = \varphi_{e2,\infty} = \varphi_{e,\infty} \coloneqq 0$ 

Superposition:

$$
\varphi_e(r_1, r_2) = \varphi_{e1}(r_1) + \varphi_{e2}(r_2)
$$

$$
\varphi_e(r_1, r_2) = \frac{Q}{4\pi\varepsilon_0} \cdot \left(\frac{1}{r_1} - \frac{1}{r_2}\right)
$$

b) Ersetze  $r_1, r_2$  (genauer:  $\frac{1}{r_1}, \frac{1}{r_2}$ ) durch  $r_A, \theta_A$ . Kosinussatz:  $c^2 = a^2 + b^2 - 2ab \cos \gamma$ 

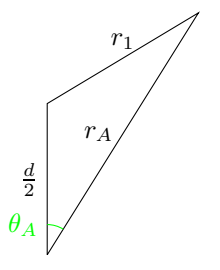

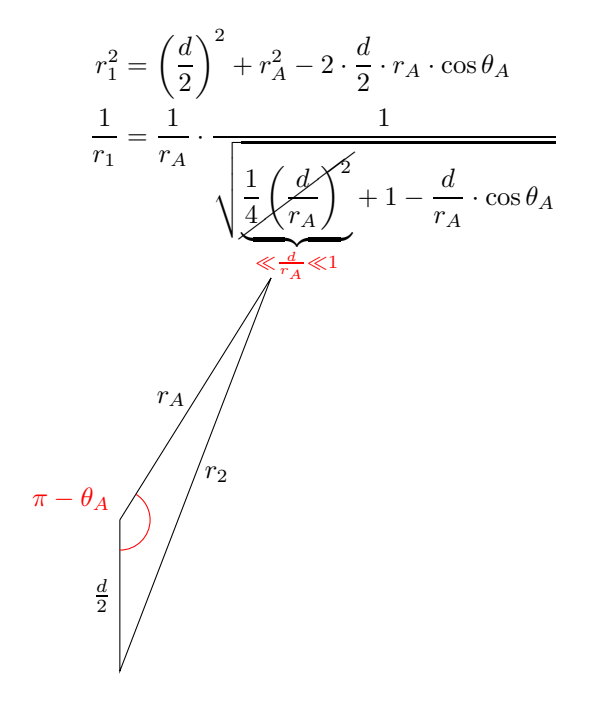

$$
r_2^2 = \left(\frac{d}{2}\right)^2 + r_A^2 - 2 \cdot \frac{d}{2} \cdot r_A \cdot \underbrace{\cos(\pi - \theta_A)}_{= -\cos\theta_A}
$$
\n
$$
\frac{1}{r_2} = \frac{1}{r_A} \cdot \underbrace{\frac{1}{4} \left(\frac{d}{r_A}\right)^2}_{\ll \frac{d}{r_A} \ll 1} + 1 + \frac{d}{r_A} \cdot \cos\theta_A
$$
\n
$$
\text{number:}
$$

Näherungen:

$$
\frac{1}{r_1} \approx \frac{1}{r_A} \cdot \left(1 + \frac{1}{2} \frac{d}{r_A} \cos \theta_A \right)
$$

$$
\frac{1}{r_2} \approx \frac{1}{r_A} \cdot \left(1 - \frac{1}{2} \frac{d}{r_A} \cos \theta_A \right)
$$
für  $\frac{d}{r_A} \ll 1$
c) Dipolmoment:  $p = Q \cdot d = \text{const}$ bzw.  $\vec{p} = Q \cdot d \cdot \vec{e}_z = \text{const}$ 

$$
\varphi_e(r_A, \theta_A) \approx \frac{Q}{4\pi\varepsilon_0} \cdot \frac{1}{r_A} \cdot \left(1 + \frac{1}{2} \cdot \frac{d}{r_A} \cdot \cos\theta_A - 1 + \frac{1}{2} \cdot \frac{d}{r_A} \cdot \cos\theta_A\right)
$$
  
= 
$$
\frac{Q}{4\pi\varepsilon_0} \cdot \frac{d}{r_A^2} \cdot \cos\theta_A
$$
  
= 
$$
\frac{p}{4\pi\varepsilon_0} \cdot \frac{1}{r_A^2} \cdot \cos\theta_A \text{ (für } \frac{d}{r_A} \ll 1)
$$

Punktdipol:  $d \rightarrow 0, p = \text{const}$ 

$$
\varphi_{eD}(r_A, \theta_A) = \frac{p}{4\pi\varepsilon_0} \cdot \frac{1}{r_A^2} \cdot \cos \theta_A
$$

Anmerkung: Dieser Ausdruck gilt nur für $\vec{p} = p \cdot \vec{e}_z$ 

Verallgemeinerung (mit  $\vec{e}_z \cdot \vec{e}_{r_A} = \cos \theta_A$  kann  $p \cdot \cos \theta_A$  als Skalarprodukt gedeutet werden:  $\vec{p} \cdot \vec{e}_{r_A} = p \cdot \cos \theta_A$ ).

$$
\varphi_{eD}(\vec{r}_A) = \frac{\vec{p} \cdot \vec{e}_{r_A}}{4\pi\varepsilon_0} \cdot \frac{1}{r_A^2} = \frac{\vec{p}}{4\pi\varepsilon_0} \cdot \frac{\vec{r}_A}{r_A^3}
$$

d) (In Folgendem:  $\vec{r}$  anstatt  $\vec{r}_A$ )

$$
\vec{E}_D(\vec{r}) = -\operatorname{grad} \varphi_{eD}(\vec{r})
$$
\n
$$
= -\left(\frac{\partial}{\partial r} \varphi_{eD} \cdot \vec{e_r} + \frac{1}{r} \cdot \frac{\partial}{\partial \theta} \varphi_{eD} \cdot \vec{e_{\theta}} + \frac{1}{r \sin \theta} \cdot \frac{\partial}{\partial \phi} \varphi_{eD} \cdot \vec{e_{\phi}}\right)
$$
\n
$$
= \frac{-p}{4\pi\varepsilon_0} \cdot \left[-2 \cdot \frac{\cos \theta}{r^3} \cdot \vec{e_r} - \frac{\sin \theta}{r^3} \cdot \vec{e_{\theta}}\right]
$$
\n
$$
= +\frac{p}{4\pi\varepsilon_0} \cdot \frac{1}{r^3} \cdot \left[2 \cos \theta \cdot \vec{e_r} + \sin \theta \cdot \vec{e_{\theta}}\right]
$$

Vergleich der *r*-Abhängigkeiten:

$$
\varphi_{eD} \sim \frac{1}{r^2} \quad , \qquad |\vec{E}_D| \sim \frac{1}{r^3}
$$
  
Punktladung:  

$$
\varphi_e \sim \frac{1}{r} \quad , \qquad |\vec{E}| \sim \frac{1}{r^2}
$$

$$
\varphi_e \sim \frac{\div}{r} \quad , \qquad |E| \sim
$$

#### **Aufgabe 15**

a)

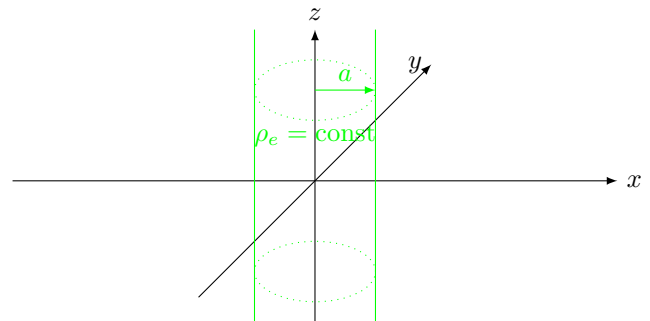

*r* 2

Zylindersymmetrie → ∆*ϕ<sup>e</sup>* = − *ρ<sup>e</sup> ε* in Zylinderkoordinaten mit *ϕe*(*~r*) = *ϕe*(*ρ*)

$$
\Delta \varphi_e = \frac{1}{\rho} \cdot \frac{\partial}{\partial \rho} \left( \rho \cdot \frac{\partial \varphi_e}{\partial \rho} \right) + \frac{1}{\rho^2} \cdot \underbrace{\frac{\partial^2 \varphi_e}{\partial \phi^2}}_{=0} + \underbrace{\frac{\partial^2 \varphi_e}{\partial z^2}}_{=0 \text{ wegen Symmetric}}
$$
\n
$$
\Delta \varphi_e = \frac{1}{\rho} \cdot \frac{\partial}{\partial \rho} \left( \rho \cdot \frac{\partial \varphi_e}{\partial \rho} \right) = \begin{cases} -\frac{\rho_e}{\varepsilon} & \text{für } 0 \le \rho < a \\ 0 & \text{für } a < \rho < \infty \end{cases}
$$

b) (i) innen,  $0 \leq \rho \leq a$ :

$$
\frac{1}{\rho} \cdot \frac{\partial}{\partial \rho} \left( \rho \cdot \frac{\partial \varphi_e}{\partial \rho} \right) = -\frac{\rho_e}{\varepsilon} = \text{const (Poisson-Gl.)}
$$
\n
$$
\lim_{\xi \to 0} \frac{\partial}{\partial \rho} \left( \rho \cdot \frac{\partial \varphi_e}{\partial \rho} \right) = -\frac{\rho_e}{\varepsilon} \cdot \rho
$$

1. Integration

$$
\rho \cdot \frac{\partial \varphi_e}{\partial \rho} = -\frac{\rho_e}{\varepsilon} \cdot \int \rho \, d\rho = -\frac{\rho_e}{\varepsilon} \cdot \frac{\rho^2}{2} + C_1
$$
  
für  $\rho > 0$   $\frac{\partial \varphi_e}{\partial \rho} = -\frac{\rho_e}{\varepsilon} \cdot \frac{\rho}{2} + \frac{C_1}{\rho}$   
= $-E_\rho$ 

Hier:  $\vec{E}$  überall stetig, d.h. auch für  $\rho \to 0$  gilt  $|\vec{E}| < \infty \Rightarrow C_1 = 0$ .

Anmerkung:  $C_1 \neq 0$  wäre möglich, wenn sich in der *z*-Achse seine Linienladung befände.  $\vec{E}$  wäre dann nicht stetig.

Also:

$$
\frac{\partial \varphi_e}{\partial \rho} = -\frac{\rho_e}{2\varepsilon} \cdot \rho \tag{*}
$$

2. Integration:

$$
\varphi_e = -\frac{\rho_e}{4\varepsilon} \cdot \rho^2 + C_2
$$

Mit Bezugspunkt  $\rho_0 = 0$  und  $\varphi_e(\rho = \rho_0) = 0$ 

 $\Rightarrow C_2 = 0$ 

Also

$$
\varphi_e(\rho)=-\frac{\rho_e}{4\varepsilon}\cdot\rho^2
$$
für $0\leq\rho\leq a$ stetige Ergänzung für $\rho=0$ 

(ii) außen,  $a < \rho < \infty$ 

$$
\frac{1}{\rho} \cdot \frac{\partial}{\partial \rho} \left( \rho \cdot \frac{\partial \varphi_e}{\partial \rho} \right) = 0 \text{ (Laplace-Gl.)}
$$
\n
$$
\rho > g > 0 \frac{\partial}{\partial \rho} \left( \rho \cdot \frac{\partial \varphi_e}{\partial \rho} \right) = 0
$$

1. Integration

$$
\rho \cdot \frac{\partial \varphi_e}{\partial \rho} = C_3
$$
  
\n
$$
\Leftrightarrow \frac{\partial \varphi_e}{\partial \rho} = \frac{C_3}{\rho}
$$
  
\n
$$
-E_{\rho} \text{ setting bei } \rho = a
$$
  
\n
$$
\lim_{\rho \to a+0} \frac{\partial \varphi_e}{\partial \rho} \stackrel{!}{=} \lim_{\rho \to a-0} \frac{\partial \varphi_e}{\partial \rho} \text{ aus } (*)
$$
  
\n
$$
\frac{C_3}{a} \stackrel{!}{=} -\frac{\rho_e}{2\varepsilon} \cdot a
$$
  
\n
$$
\Leftrightarrow C_3 = -\frac{\rho_e}{2\varepsilon} \cdot a
$$
  
\n
$$
\frac{\partial \varphi_e}{\partial \rho} = -\frac{\rho_e}{2\varepsilon} \cdot \frac{a^2}{\rho}
$$

Anmerkung: Ein Sprung von *E<sup>ρ</sup>* wäre möglich, falls bei *ρ* = *a* eine Flächenladung *σ<sup>e</sup>* oder ein Sprung der Permittivität *ε* vorläge.

2. Integration:  $\varphi_e$  stetig bei  $\rho = 0$ 

$$
\varphi_e(\rho) = \varphi_e(\rho = a) - \int_{\rho' = a}^{\rho} \frac{\rho}{2\varepsilon} \cdot \frac{a^2}{\rho'} \cdot d\rho'
$$

$$
= \frac{-\rho_e}{4\varepsilon} \cdot a^2 - \frac{\rho_e}{2\varepsilon} \cdot a^2 \cdot \ln\left(\frac{\rho}{a}\right)
$$

$$
= -\frac{\rho_e \cdot a^2}{4\varepsilon} \cdot \left(1 + 2\ln\left(\frac{\rho}{a}\right)\right) \text{ für } a < \rho < \infty
$$

**Aufgabe 16**

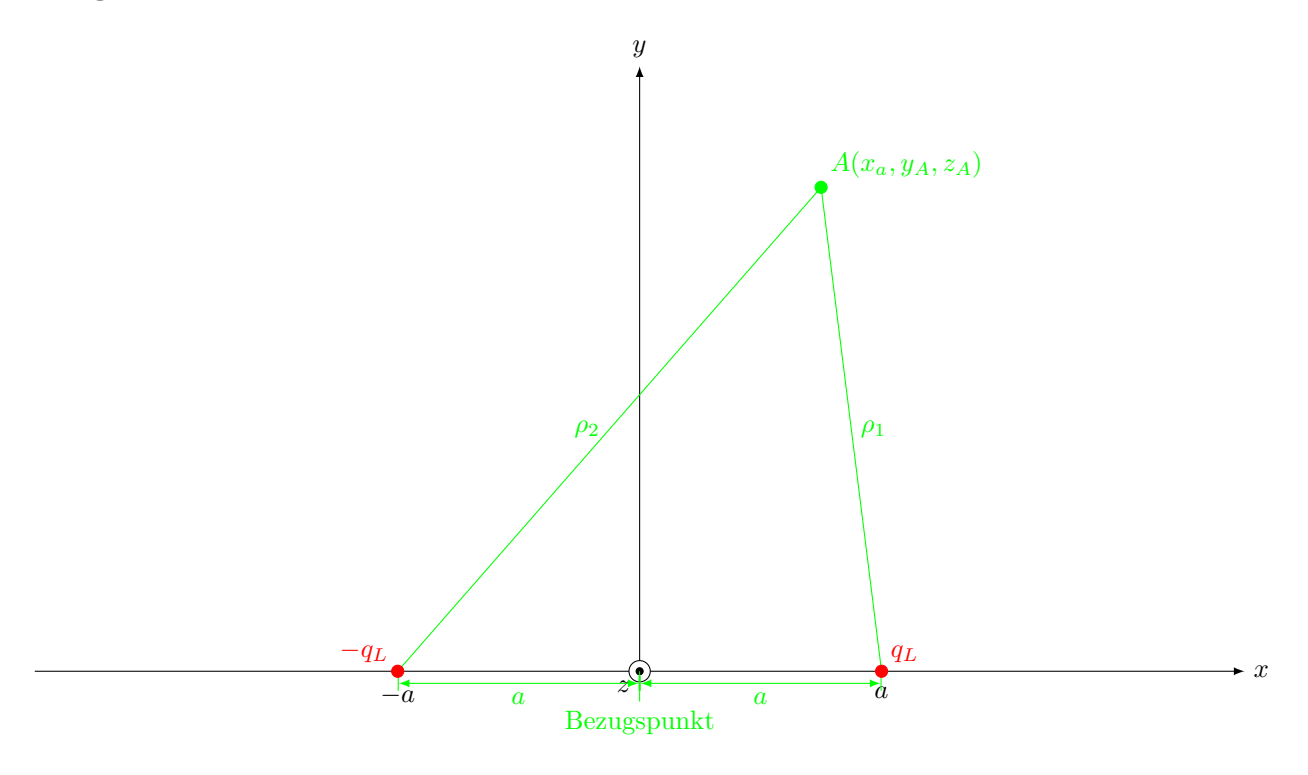

a) Potential **einer** Linienladung **in der** *z***-Achse**:

$$
\varphi_e(\vec{r}) = \varphi_e(\rho) = \underbrace{\varphi_e(\rho = \rho_0)}_{=0} - \frac{q_L}{2\pi\varepsilon} \cdot \ln\left(\frac{\rho}{\rho_0}\right)
$$

 $\rho \mathrel{\hat=} \;$  Abstand des Bezugspunktes von der Linienladung

Hier:

$$
\varphi_{e1}(\rho_1) = -\frac{q_L}{2\pi\varepsilon_0} \cdot \ln\left(\frac{\rho_1}{a}\right)
$$

$$
\varphi_{e2}(\rho_2) = +\frac{q_L}{2\pi\varepsilon_0} \cdot \ln\left(\frac{\rho_2}{a}\right)
$$

$$
\varphi_e(\rho_1, \rho_2) = \varphi_{e1}(\rho_1) + \varphi_e(\rho_2)
$$

$$
= \frac{q_L}{2\pi\varepsilon} \cdot \left[\ln\left(\frac{\rho_2}{a}\right) - \ln\left(\frac{\rho_1}{a}\right)\right]
$$

$$
= \frac{q_L}{2\pi\varepsilon} \cdot \ln\left(\frac{\rho_2}{\rho_1}\right)
$$

b) Äquipotentialflächen:

$$
\varphi_e(\rho_1, \rho_2) \stackrel{!}{=} \text{const}
$$

$$
\Leftrightarrow \ln\left(\frac{\rho_2}{\rho_1}\right) = \text{const}
$$

ln ist streng monoton wachsend

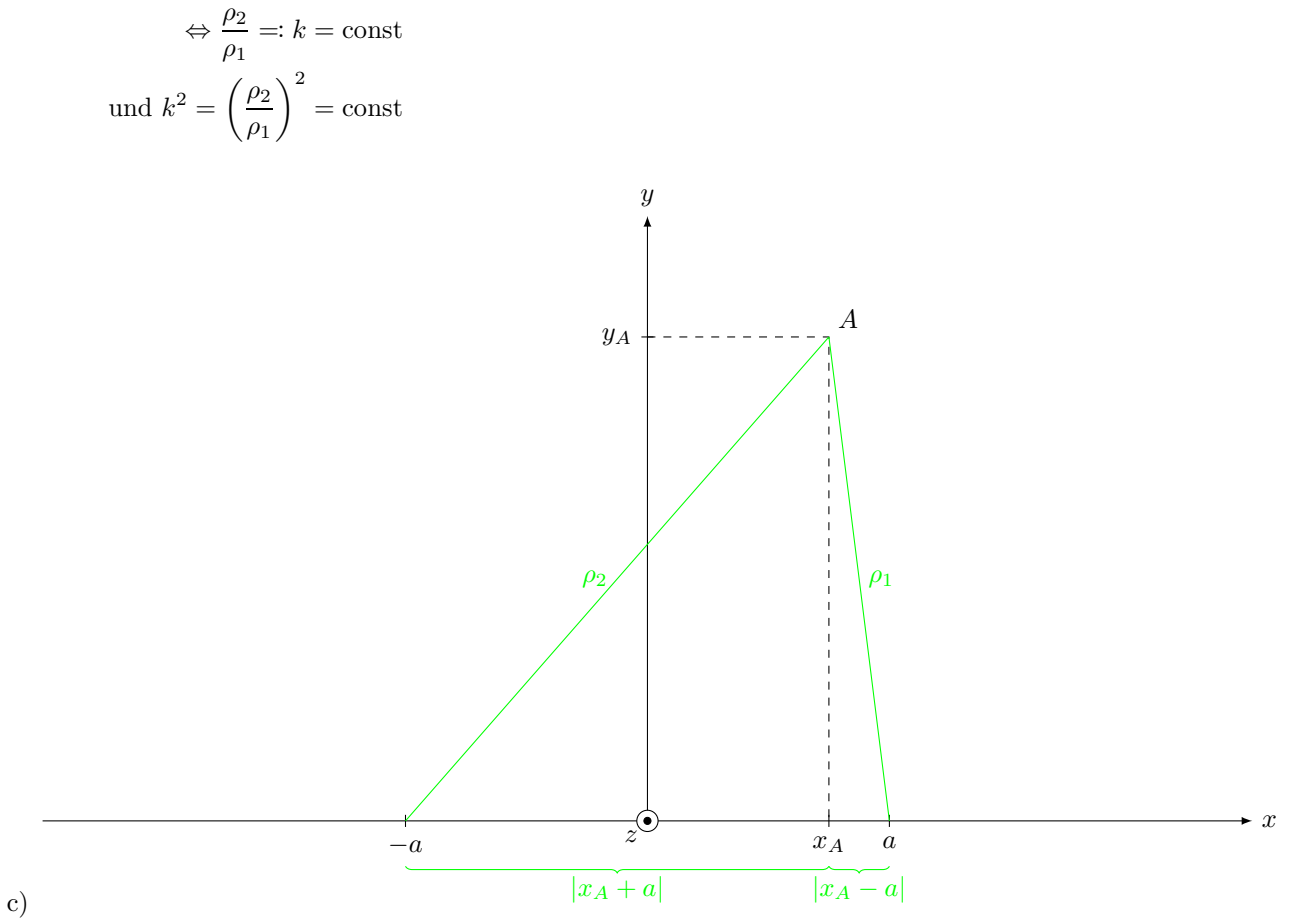

 $\rho_1^2 = (x_A - a)^2 + y_A^2, \rho_2^2 = (x_A + a)^2 + y_A^2$  $k^2 = \frac{\rho_2^2}{2}$  $\rho_1^2$  $=\frac{(x_A+a)^2+y_A^2}{(x_A+x_B)^2+2x_B^2}$  $(x_A - a)^2 + y_A^2$  $=$  const

d)

$$
(x_A + a)^2 + y_A^2 = k^2 \cdot (x_A - a)^2 + k^2 \cdot y_A^2
$$
  
\n
$$
\Leftrightarrow x_A^2 + 2x_Aa + a^2 + y_A^2 - k^2 \cdot (x_A^2 - 2x_Aa + a^2) - k^2 \cdot y_A^2 = 0
$$
  
\n
$$
\Leftrightarrow x_A^2 \cdot (1 - k^2) + 2x_A \cdot a \cdot (1 + k^2) + a^2 \cdot (1 - k^2) + y_A^2 \cdot (1 - k^2) = 0
$$
  
\n
$$
\Leftrightarrow \Leftrightarrow x_A^2 + x_A^2 + \underbrace{1 + k^2}_{1 - k^2} \cdot 2 \cdot a \cdot x_A + a^2 + y_A^2 = 0
$$
  
\n
$$
\Leftrightarrow 2 \cdot x_0
$$
  
\n
$$
x_0 = -\frac{1 + k^2}{1 - k^2} \cdot a = \frac{k^2 + 1}{k^2 - 1} \cdot a
$$

Quadratische Ergänzung:

$$
x_A^2 - 2 \cdot x_0 \cdot x_A + x_0^2 + a^2 + y_A^2 = x_0^2
$$
  

$$
\Leftrightarrow (x_A - x_0)^2 + y_A^2 = \underbrace{x_0^2 - a^2 =: R^2}_{\text{vgl. KGÜ}}
$$

mit

$$
R^{2} = \left(\frac{k^{2} + 1}{k^{2} - 1}\right)^{2} \cdot a^{2} - a^{2}
$$
  
= 
$$
\frac{(k^{2} + 1)^{2} - (k^{2} - 1)^{2}}{(k^{2} - 1)^{2}} \cdot a^{2}
$$
  
= 
$$
\frac{4k^{2}}{(k^{2} - 1)^{2}} \cdot a^{2}
$$
  

$$
R = \sqrt{\frac{4k^{2}}{(k^{2} - 1)^{2}} \cdot a^{2}} = \frac{2 \cdot k}{|k^{2} - 1|} \cdot a
$$

e) (d) ergab eine Gleichung für Kreise in der *x*-*y*-Ebene mit dem Radius *R* und dem Mittelpunkt *x<sup>M</sup>* = *x*0*, y<sup>M</sup>* = 0

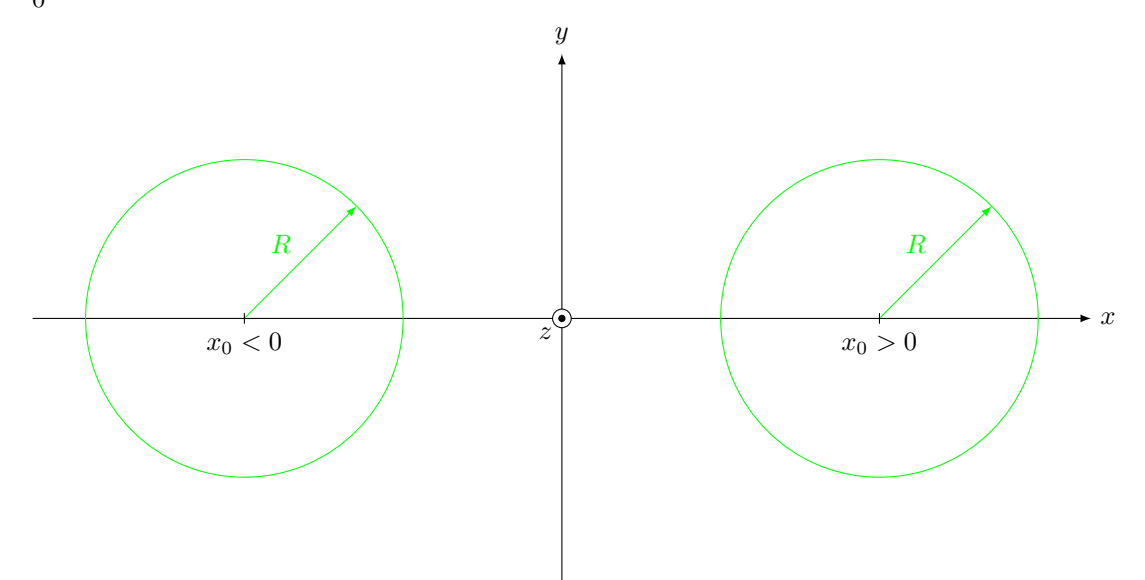

Mit  $k \coloneqq \frac{\rho_2}{\rho_1}$  und  $\rho_2 > 0, \rho_1 > 0$  gilt:

- $k > 0$
- $R > 0$
- $x_0 > 0$  falls  $k > 1$  (d.h.  $\rho_2 > \rho_1$ , "rechter Halbraum")
- $x_0 < 0$  falls  $k < 1$  (d.h.  $\rho_2 < \rho_1$ , "linker Halbraum")

Die Kreise entsprechen Schnittlinien der Äquipotential**flächen** mit der *x*-*y*-Ebene. Die Äquipotentialflächen sind zur *z*-Achse achsenparallele Zylinderflächen.

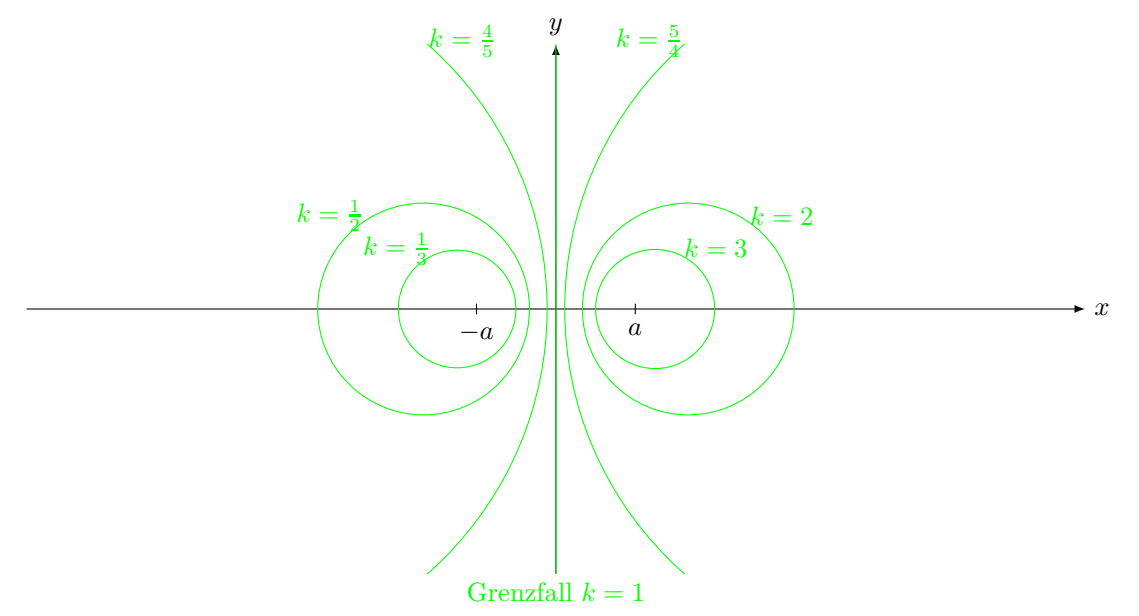

Sonderfall  $k = 1 \Leftrightarrow \rho_1 = \rho_2$  beschreibt alle Punkte in der *y*-*z*-Ebene ( $\hat{=}$  Symmetrieebene der Ladungsverteilung).

### **Blatt 4**

**Aufgabe 17**

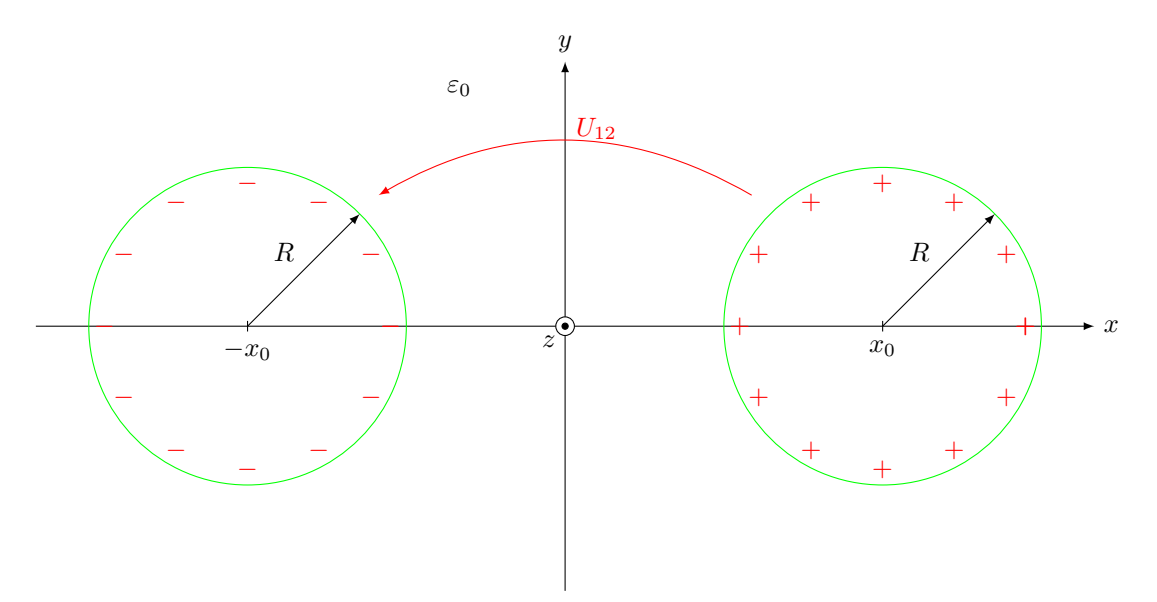

Gesucht:  $\varphi_e(\vec{r}_A)$ im Lösungsgebiet zwischen den Zylindern.

Ansatz: Erstazladungsverteilung, die im Lösungsgebiet das gleiche elektrostatische Feld erzeugt. (Dazu müssen die Randbedingungen und im Lösungsgebiet ∆*ϕ<sup>e</sup>* = 0 erfüllt sein.)

a) Aus Aufgabe 16: Äquipotentialflächen zweier paralleler Linienladungen ±*q<sup>L</sup>* bei *x* = ±*a* sind Zylinderflächen:

$$
(x_A - x_0)^2 + y_A^2 = R^2
$$

mit

$$
x_0 = \frac{k^2 + 1}{k^2 - 1} \cdot a, R = \frac{2k}{|k^2 - 1|} \cdot a, k = \frac{\rho_2}{\rho_1} > 0
$$
  

$$
k > 1 \Leftrightarrow x_0 > 0, \qquad k < 1 \Leftrightarrow x_0 < 0
$$

bekannt: *x*0*, R* gesucht: *k*1*, k*2(*, a*)

(i) rechter Zylinder:  $k_1 > 1$ 

$$
x_0 = \frac{k_1^2 + 1}{k_1^2 - 1} \cdot a > 0
$$

$$
R = \frac{2 \cdot k_1}{k_1^2 - 1} \cdot a
$$

(ii) linker Zylinder:  $k_2 < 1$ 

$$
-x_0 = \frac{k_2^2 + 1}{k_2^2 - 1} \cdot a > 0
$$

$$
R = \frac{2 \cdot k_2}{-(k_2^2 - 1)} \cdot a
$$

Aus (i):

$$
\frac{x_0}{R} = \frac{k_1^2 + 1}{2 \cdot k_1}
$$
  

$$
\Leftrightarrow k_1^2 - 2 \cdot \frac{x_0}{R} \cdot k_1 + 1 = 0
$$
 (quadratische Gl.)

Aus (ii):

*. . .* (gleiche quadr. Gl.)

Lösung:

$$
k_{1,2} = \frac{x_0}{R} \pm \sqrt{\left(\frac{x_0}{R}\right)^2 - 1} \qquad \left(\begin{array}{c} \binom{4}{x} \binom{4}{x} \\ \binom{4}{x} \end{array}\right)
$$

 $\overline{1}$ 

3. Binomische Formel liefert:

$$
k_1 \cdot k_2 = \left(\frac{x_0}{R}\right)^2 - \left[\left(\frac{x_0}{R}\right)^2 - 1\right] = 1
$$

Anmerkung: Definition aus Aufgabe 15,  $R^2 := x_0^2 - a^2$  liefert

$$
a = \sqrt{x_0^2 - R^2}
$$

Ersatzladung:

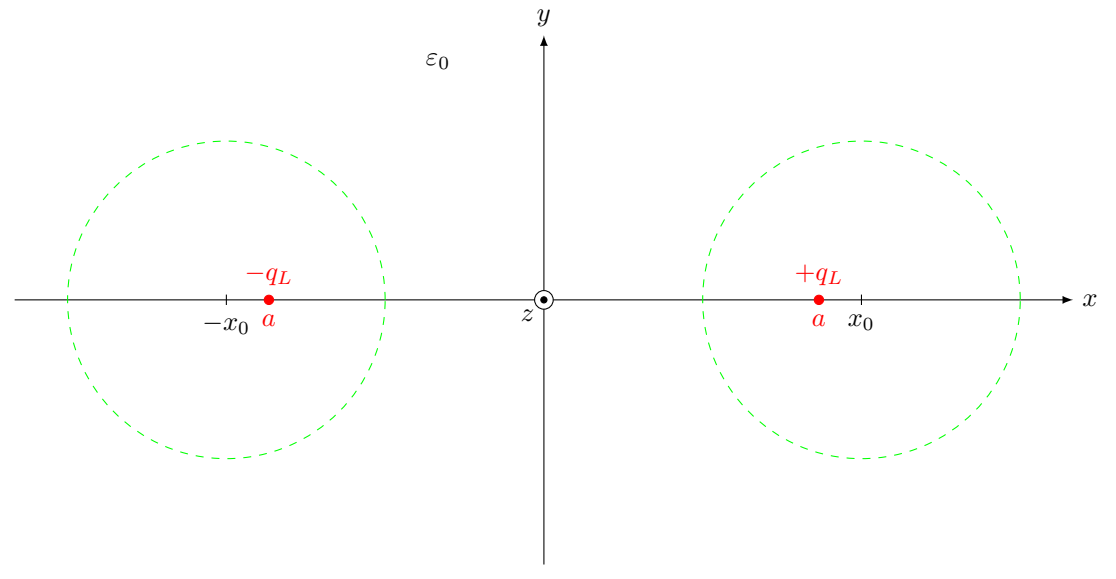

b) Aus Aufgabe 16:

$$
\varphi_e(\vec{r}) = \frac{q_L}{2\pi\varepsilon_0} \cdot \ln\left(\frac{\rho_2}{\rho_1}\right) = \varphi_e(k)
$$
  
\n
$$
U_{12} = \varphi_e(k_1) - \varphi_e(k_2)
$$
  
\n
$$
= \frac{q_L}{2\pi\varepsilon_0} \cdot \left[\ln(k_1) - \ln(k_2)\right]
$$
  
\n
$$
U_{12} = \frac{q_L}{\pi \cdot \varepsilon_0} \cdot \ln(k_1)
$$
  
\n
$$
= \frac{q_L}{\pi \cdot \varepsilon_0} \cdot \ln\left(\frac{x_0}{R} + \sqrt{\left(\frac{x_0}{R}\right)^2 - 1}\right)
$$

Anmerkung:  $\varphi_e(k_2) = -\varphi_e(k_1)$ . Diese Symmetrie folgt aus der Wahl des Bezugspunktes in der *z*-Achse. Zylinderladung pro Länge ∆*l*:

 $\pm \Delta Q = \pm q_L \cdot \Delta l,$ ergibt sich mit dem Gaußschen Satz.

Originalanordnung:

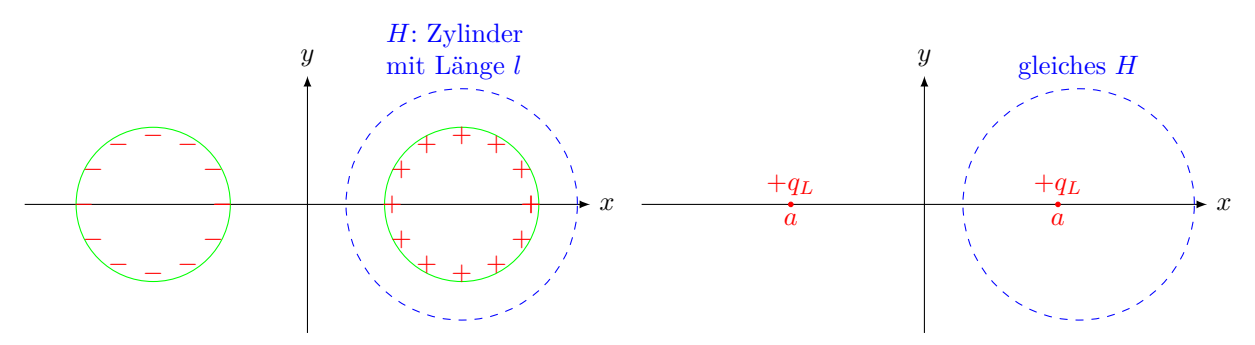

Gleiches  $\vec{D}\text{-}\mathbf{Feld}$  im Lösungsgebiet, gleiches  $H\Rightarrow$ gleiches  $Q_{\text{ein}}.$ 

(Anmerkung: Innerhalb des Zylinderleiters entspricht  $\vec{D}$  nicht der Ersatzladung, aber Deckel und Bodenflächen von *H* liefern keinen Beitrag zu  $\iint$  $\iint\limits_{H} \vec{D} \cdot \mathrm{d}\vec{A}$ .)

c) 
$$
C' = \frac{\Delta C}{\Delta l} = \frac{\Delta Q}{U_{12} \cdot \Delta l} = \frac{q_L}{\frac{q_L}{\pi \varepsilon_0} \cdot \ln\left(\frac{x_0}{R} + \sqrt{\left(\frac{x_0}{R}\right)^2 - 1}\right)}
$$

$$
= \frac{\pi \cdot \varepsilon_0}{\ln\left(\frac{x_0}{R} + \sqrt{\left(\frac{x_0}{R}\right)^2 - 1}\right)}
$$

**Aufgabe 18**

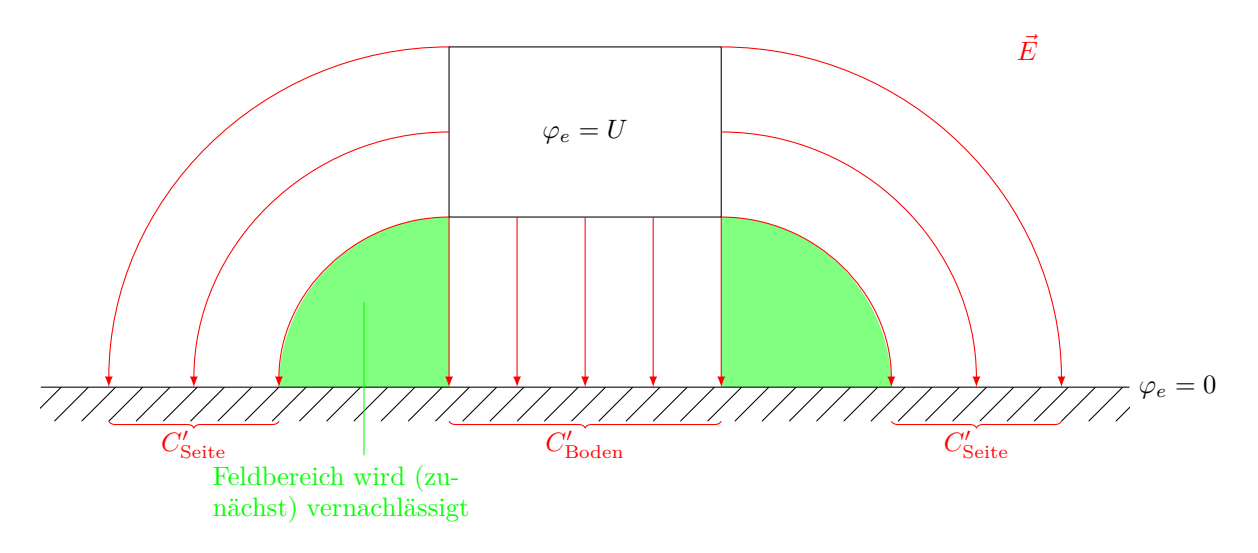

a) **Näherung:**

$$
C' \approx C'_{\text{Boden}} + 2 \cdot C'_{\text{Seite}}
$$

$$
C'_{\text{Boden}} = \varepsilon_r \cdot \varepsilon_0 \cdot \frac{w \cdot \Delta l}{h} \cdot \frac{1}{\Delta l}
$$

$$
= \varepsilon_r \cdot \varepsilon_0 \cdot \frac{w}{h} = 56{,}7 \frac{\text{pF}}{\text{m}}
$$

 $C'_{\rm Seite}$ entspricht einem Winkelkondensator (vgl. Vorlesung/Hausaufgabe) mit $\alpha=\frac{\pi}{2}$ 

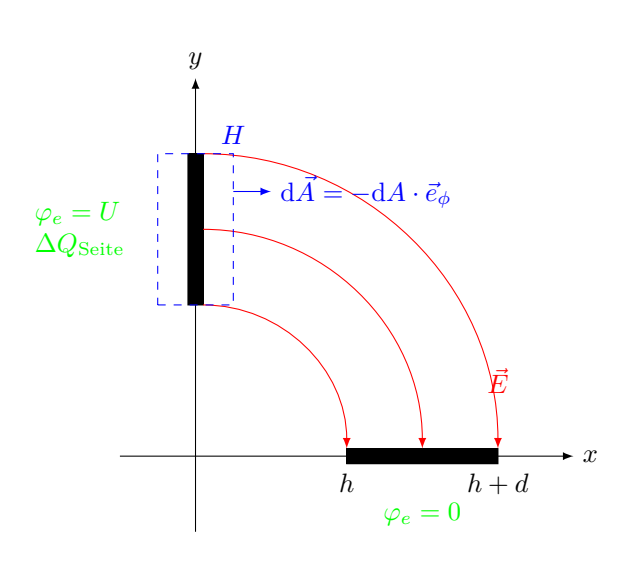

$$
\vec{E}_{\text{Seite}} = -\frac{U}{\frac{\pi}{2} \cdot \rho} \cdot \vec{e}_{\phi}
$$
\n
$$
\vec{D}_{\text{Seite}} = \varepsilon_0 \cdot \varepsilon_r \cdot \vec{E}_{\text{Seite}}
$$
\n
$$
\Delta Q_{\text{Seite}} = \iint\limits_{H} \vec{D}_{\text{Seite}} \cdot d\vec{A}
$$
\n
$$
= \int\limits_{\rho=h}^{h+d} \left( -\varepsilon_r \cdot \varepsilon_0 \cdot \frac{2U}{\pi} \cdot \frac{1}{\rho} \cdot \vec{e}_{\phi} \right) \cdot \left( -\Delta l \cdot d\rho \cdot \vec{e}_{\phi} \right)
$$
\n
$$
= \varepsilon_r \cdot \varepsilon_0 \cdot \frac{2U}{\pi} \cdot \Delta l \cdot \ln \left( \frac{h+d}{h} \right)
$$
\n
$$
C_{\text{Seite}}' = \frac{\Delta Q_{\text{Seite}}}{U \cdot \Delta l} = \varepsilon_r \cdot \varepsilon_0 \cdot \frac{2}{\pi} \cdot \ln \left( \frac{h+d}{h} \right)
$$
\n
$$
= 15,6 \frac{\text{pF}}{\text{m}}
$$
\n
$$
C' = C_{\text{Boden}}' + 2 \cdot C_{\text{Seite}}' = 88 \frac{\text{pF}}{\text{m}}
$$

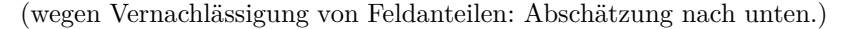

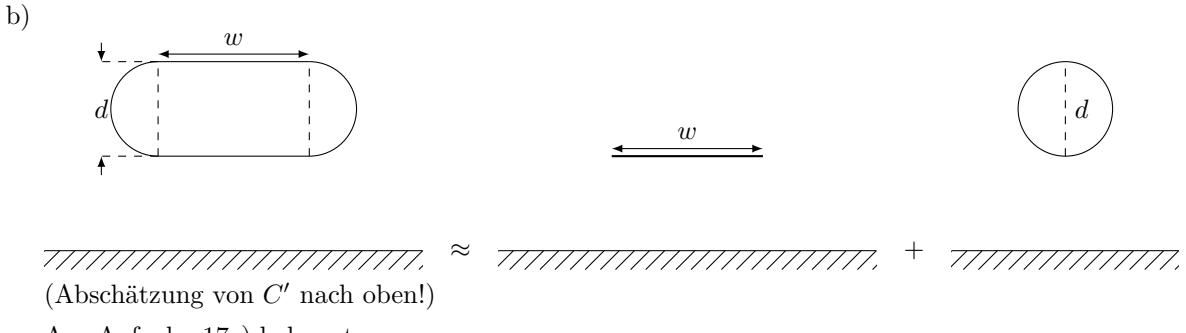

Aus Aufgabe 17c) bekannt:

 $C'_{ZZ}$  zwischen Zylinderleitern mit Achsenabstand  $2 \cdot x_0$ .

Gesucht:  $C'_{ZE}$  zwischen einem Zylinderleiter und einer leitenden Ebene.

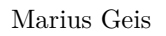

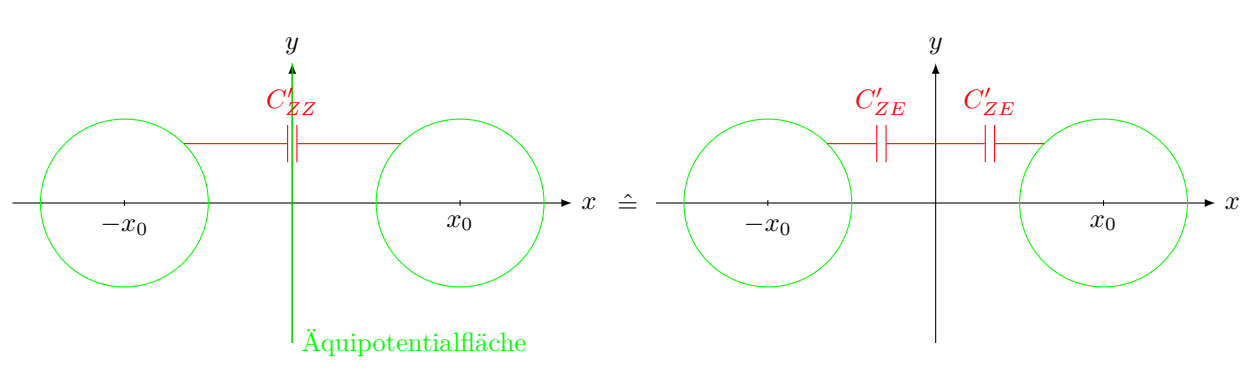

 $C'_{ZZ}$  entspricht Serienschaltung zweier  $C'_{ZE}$ .

$$
C_{ZZ}'=\frac{1}{2}C_{ZE}' \quad \Leftrightarrow \quad C_{ZE}'=2\cdot C_{ZZ}'
$$

Hier:

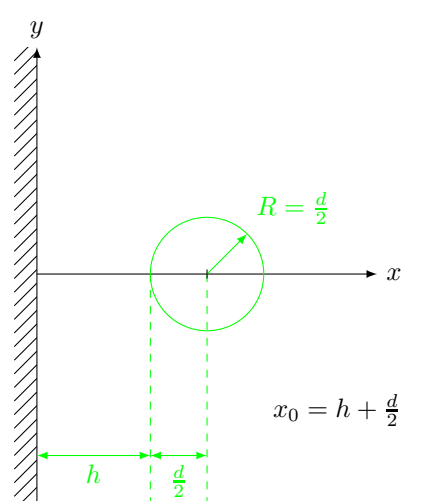

Damit:

$$
\frac{x_0}{R} = \frac{h + \frac{d}{2}}{\frac{d}{2}} = 2\frac{h}{d} + 1
$$
  

$$
C'_{ZE} = 2 \cdot \frac{\pi \cdot \varepsilon_0 \cdot \varepsilon_r}{\ln\left[\left(2\frac{h}{d} + 1\right) + \sqrt{\left(2\frac{h}{d} + 1\right)^2 - 1}\right]}
$$

$$
= 126 \frac{\text{pF}}{\text{m}}
$$

$$
\hat{=} 2 \cdot C'_{\text{Seite}}
$$

c) Insgesammt:  $C' = C'_{\text{Boden}} + C'_{ZE} = 183 \frac{pF}{m}$ Anmerkung: Das Feld der Ersatzladung wird nicht exakt modelliert:

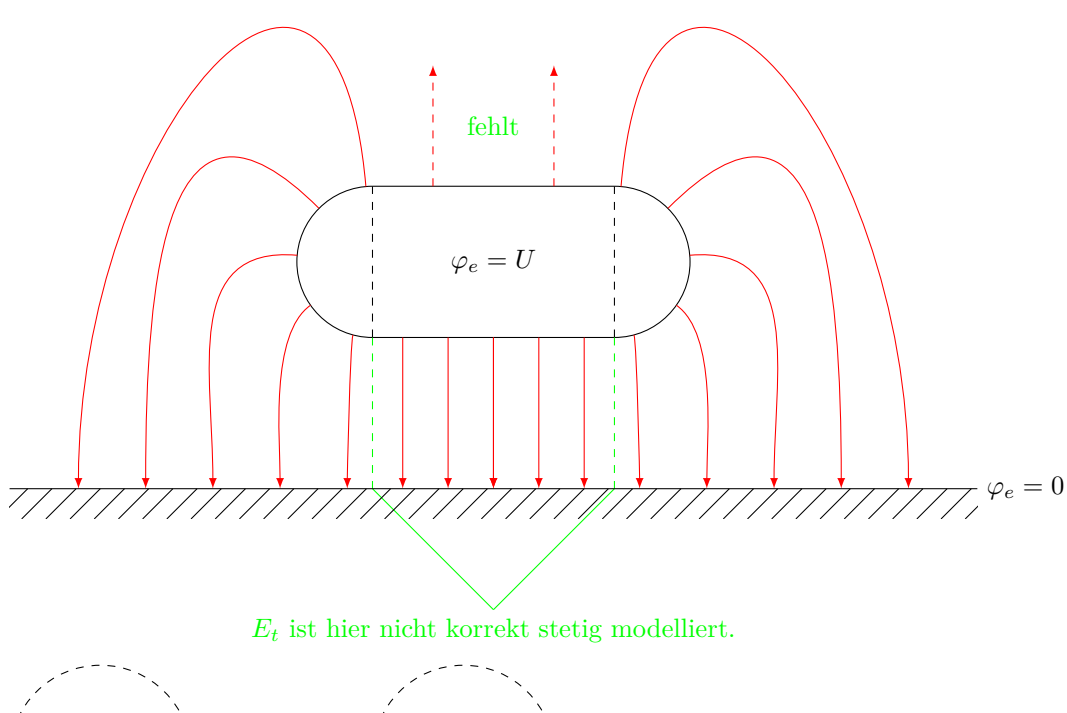

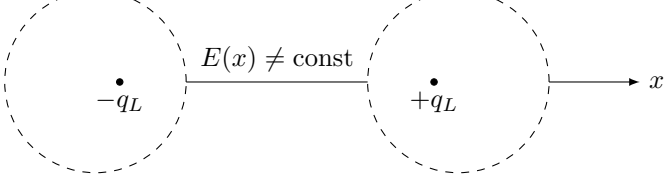

zu (a) Ergänzung: Der vernachlässigte Anteil der Leiterkanten kann zu je  $C'_{\text{Kante}} = 0, 8 \cdot \varepsilon_0 \cdot \varepsilon_r$  abgeschätzt werden. Damit:

$$
C'_{\text{korrigiert}} = C' + 2 \cdot 0, 8 \cdot \varepsilon_0 \cdot \varepsilon_r
$$

$$
= 88 \frac{\text{pF}}{\text{m}} + 57 \frac{\text{pF}}{\text{m}} = 145 \frac{\text{pF}}{\text{m}}
$$

**Übungsklausur (Midterm):**

- Freitag, 14.01.2011, 18:30 19:30 Uhr (60 min)
- 3, Aufgaben, Themen bis einschließlich Durchflutungsgesetz
- Hörsaalverteilung wird noch bekannt gegeben

Abgabe der neuen Hausaufgabe bis Di  $11.01.2011$ ,  $14^{00}$ .

## **Aufgabe 20**

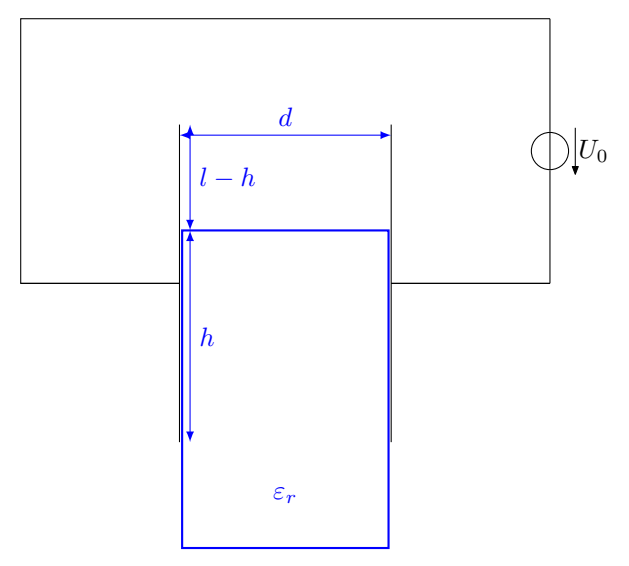

#### Gesucht: Kraft auf das Dielektrikum

a) Parallelschaltung zweier Kondensatoren (mit/ohne Dielektrikum):

$$
C'(h) = \varepsilon_0 \cdot \frac{l \cdot (l - h)}{d} + \varepsilon_r \cdot \varepsilon_0 \cdot \frac{l \cdot h}{d}
$$

$$
= \frac{\varepsilon_0 \cdot l}{d} \cdot [l + (\varepsilon_r - 1) \cdot h]
$$

$$
W_C(h) = \frac{1}{2} U_0^2 \cdot C'(h)
$$

$$
Q(h) = U_0 \cdot C'(h)
$$

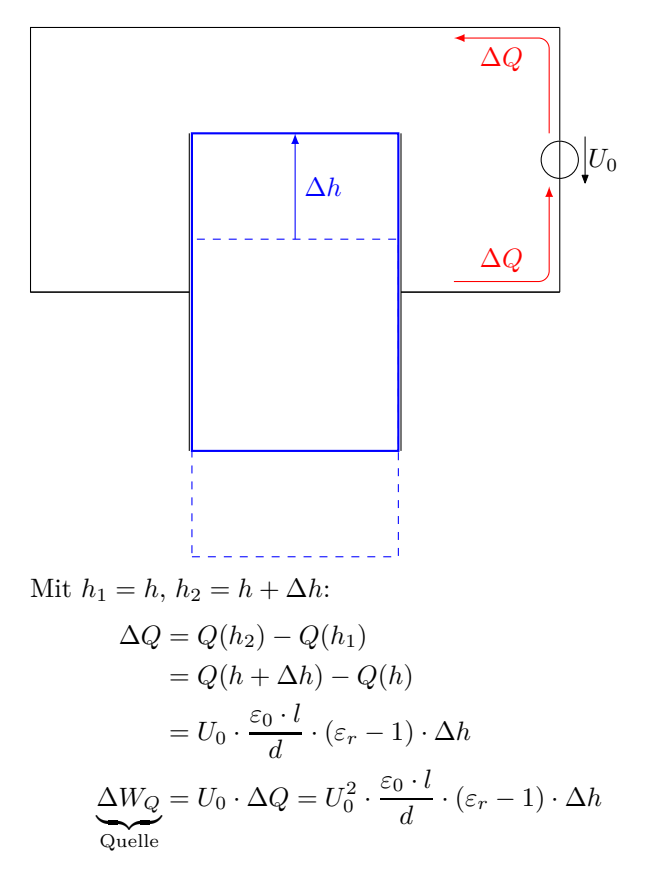

b) Energiebilanz des Systems mit zwei Energiespeichern, Kondensator und Spannungsquelle.

$$
(W_C + W_Q)\Big|_{\text{nachher}} = (W_C + W_Q)\Big|_{\text{vorher}} - \underbrace{\int \vec{F} \cdot d\vec{s}}_{W_{\text{mech}}}
$$

 $\vec{F}$  : Kraft, die durch das elektrische Feld auf das Dielektrikum ausgeübt wird.

$$
W_C(h + \Delta h) + \underbrace{W_Q(h + \Delta h)}_{=W_Q(h) - \Delta W_Q} = W_C(h) + W_Q(h) - W_{\text{mech}}
$$
  
\n
$$
W_{\text{mech}} = -\underbrace{W_C(h + \Delta h)}_{-\Delta W_C} + W_C(h) + \Delta W_Q
$$
  
\n
$$
= -\frac{1}{2}U_0^2 \cdot \frac{\varepsilon_0 \cdot l}{d} \cdot (\varepsilon_r - 1) \cdot \Delta h \} - \Delta W_C
$$
  
\n
$$
+ \underbrace{U_0^2 \cdot \frac{\varepsilon_0 \cdot l}{d} \cdot (\varepsilon_r - 1) \cdot \Delta h}_{= +\frac{1}{2} \cdot U_0^2 \cdot \frac{\varepsilon_0 \cdot l}{d} \cdot (\varepsilon_r - 1) \cdot \Delta h} > 0
$$

Anmerkung: Auch  $\Delta W_C > 0$ .

c) Kraft auf das Dielektrikum (vgl. Prinzip der virtuellen Verschiebung)

$$
F = -\frac{\Delta W_{\text{elektr}}}{\Delta h} = +\frac{W_{\text{mech}}}{\Delta h}
$$

$$
= \frac{1}{2} \cdot U_0^2 \cdot \frac{\varepsilon_0 \cdot l}{d} \cdot (\varepsilon_r - 1)
$$

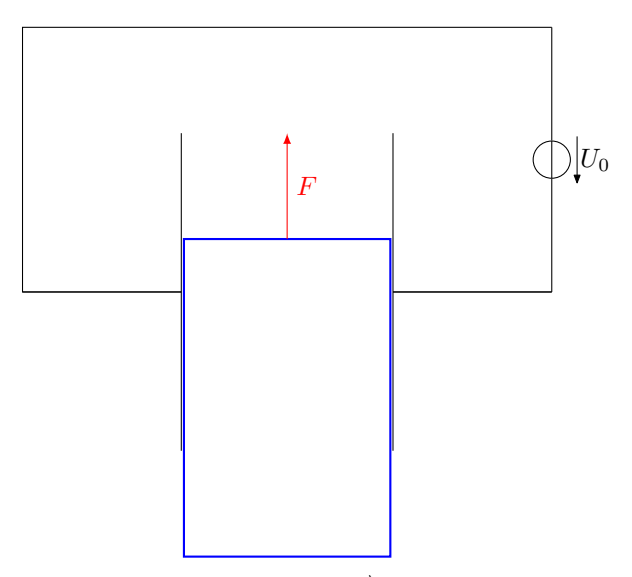

Anmerkung: Tatsächlich ist $\vec{E}$ nicht homogen und verläuft nicht überall senkrecht zu den Platten:

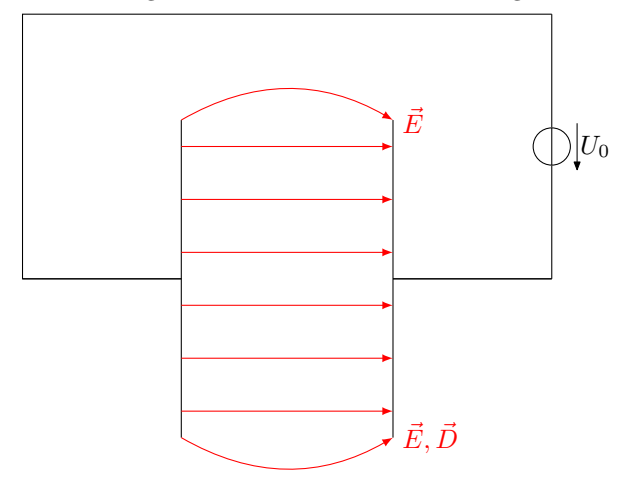

## **Blatt 5**

## **Aufgabe 23**

#### **Randwertproblem mit Ladungsverteilung**

Gesucht:  $\vec{E}$ -Feld (im Folgenden wird nur  $\varphi_e$  betrachtet.)

Ansatz: Zerlegung des Problems in einfachere Teilprobleme. Anschließend Superposition der Teillösungen.

Allgemein: Falls im Lösungsgebiet gilt

$$
\Delta\varphi_{e1}=-\frac{\rho_{e1}}{\varepsilon}
$$
und $\varphi_{e1,\text{Rand}}$ bekannt

sowie

$$
\Delta\varphi_{e2}=-\frac{\rho_{e2}}{\varepsilon}
$$
und $\varphi_{e2,\text{Rand}}$ bekannt,

dann gilt auch für  $\varphi_e = \varphi_{e1} + \varphi_{e2}$ :

$$
\Delta \varphi_e = \Delta (\varphi_{e1} + \varphi_{e2}) = -\frac{\rho_{e1} + \rho_{e2}}{\varepsilon}
$$

und

 $\varphi_{e, \text{Rand}} = \varphi_{e1, \text{Rand}} + \varphi_{e2, \text{Rand}}$ 

a) 1. Teilproblem:  $\varphi_{e1} = 0$  auf dem gesamten Rand,  $q_L$  bei  $x = y = a$ .

Lösung mit Spiegelungsprinzip

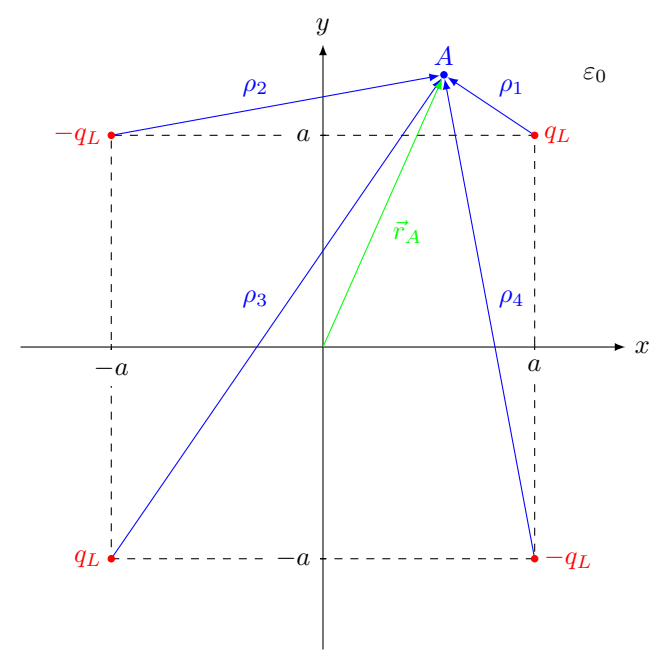

mit

$$
\rho_1 = \sqrt{(x_A - a)^2 + (y_A - a)^2}
$$

$$
\rho_2 = \sqrt{(x_A + a)^2 + (y_A - a)^2}
$$

 $\frac{\overline{\rho_1}}{\rho_1}$ *ρ*4 *ρ*3  $\setminus$ 

etc.

Probe bzgl. der Randbedingungen:

 $\varphi_{e1}(\vec{r}_A) = \frac{q_L}{2\pi\varepsilon_0} \cdot \ln\left(\frac{\rho_2}{\rho_1}\right)$ 

In der *x-z*-Ebene gilt 
$$
\rho_1 = \rho_4
$$
 und  $\rho_2 = \rho_3$  also  $\varphi_{e1} = \frac{q_L}{2\pi\varepsilon_0} \cdot \ln\left(\frac{\rho_2}{\rho_3} \cdot \frac{\rho_4}{\rho_1}\right) = 0$   
In der *y-z*-Ebene gilt  $\rho_1 = \rho_2$  und  $\rho_3 = \rho_4$  also  $\varphi_{e1} = \frac{q_L}{2\pi\varepsilon_0} \cdot \ln\left(\frac{\rho_2}{\rho_1} \cdot \frac{\rho_4}{\rho_3}\right) = 0$ 

#### b) 2. Teilproblem:

 $\varphi_{e2}=0$  in der *x*-*z*-Ebene für  $x\geq0$  $\varphi_{e2}=U$  in der  $y\text{-}z\text{-Ebene}$  für  $y\geq 0$  $\Delta\varphi_{e2}=0$  im Lösungsgebiet

(Anmerkung:  $\varphi_{e, \text{Rand}} = \varphi_{e1, \text{Rand}} + \varphi_{e2, \text{Rand}}$  ist erfüllt.) vgl. Aufgabe zum Winkelkondensator, hier $\alpha = \frac{\pi}{2}$ .

$$
\varphi_{e2}(\vec{r}_A) = U \cdot \frac{\phi_A}{\frac{\pi}{2}} = U \cdot 2 \cdot \frac{\phi_A}{\pi}
$$
\n
$$
\left(\vec{E}_2(\vec{r}_A) = -2 \cdot \frac{U}{\pi \cdot \rho_A} \cdot \vec{e}_{\phi_A}\right)
$$
\n
$$
\varphi_e(\vec{r}_A) = \varphi_{e1}(\vec{r}_A) + \varphi_{e2}(\vec{r}_A) = \dots
$$
\n
$$
\vec{E}(\vec{r}_A) = -\operatorname{grad} \varphi_e(\vec{r}_A)
$$
\n
$$
\varphi_e = U
$$
\n
$$
\varphi_e = 0
$$
\n
$$
\varphi_e = 0
$$
\n
$$
\varphi_e = 0
$$
\n
$$
\varphi_e = 0
$$
\n
$$
\varphi_e = 0
$$
\n
$$
\varphi_e = 0
$$
\n
$$
\varphi_e = 0
$$

## **Aufgabe 24**

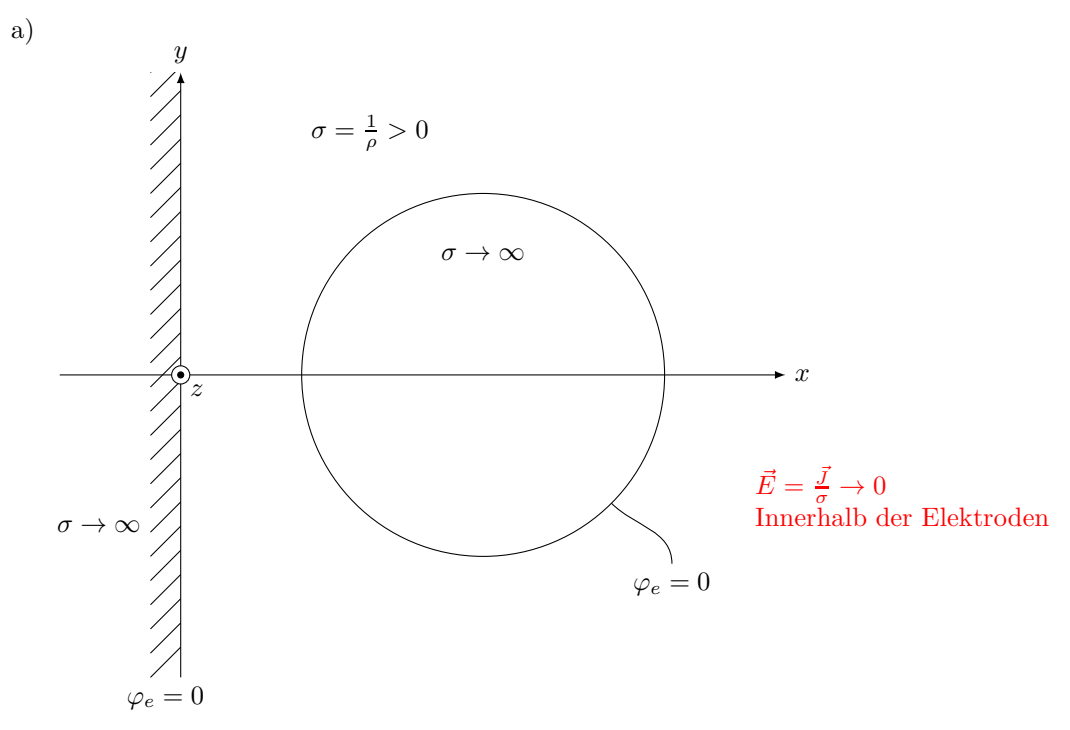

analoges **elektrostatisches Feld**:  $\vec{J} = 0, \vec{E} = \frac{\vec{J}}{\sigma}$  (da statisch)

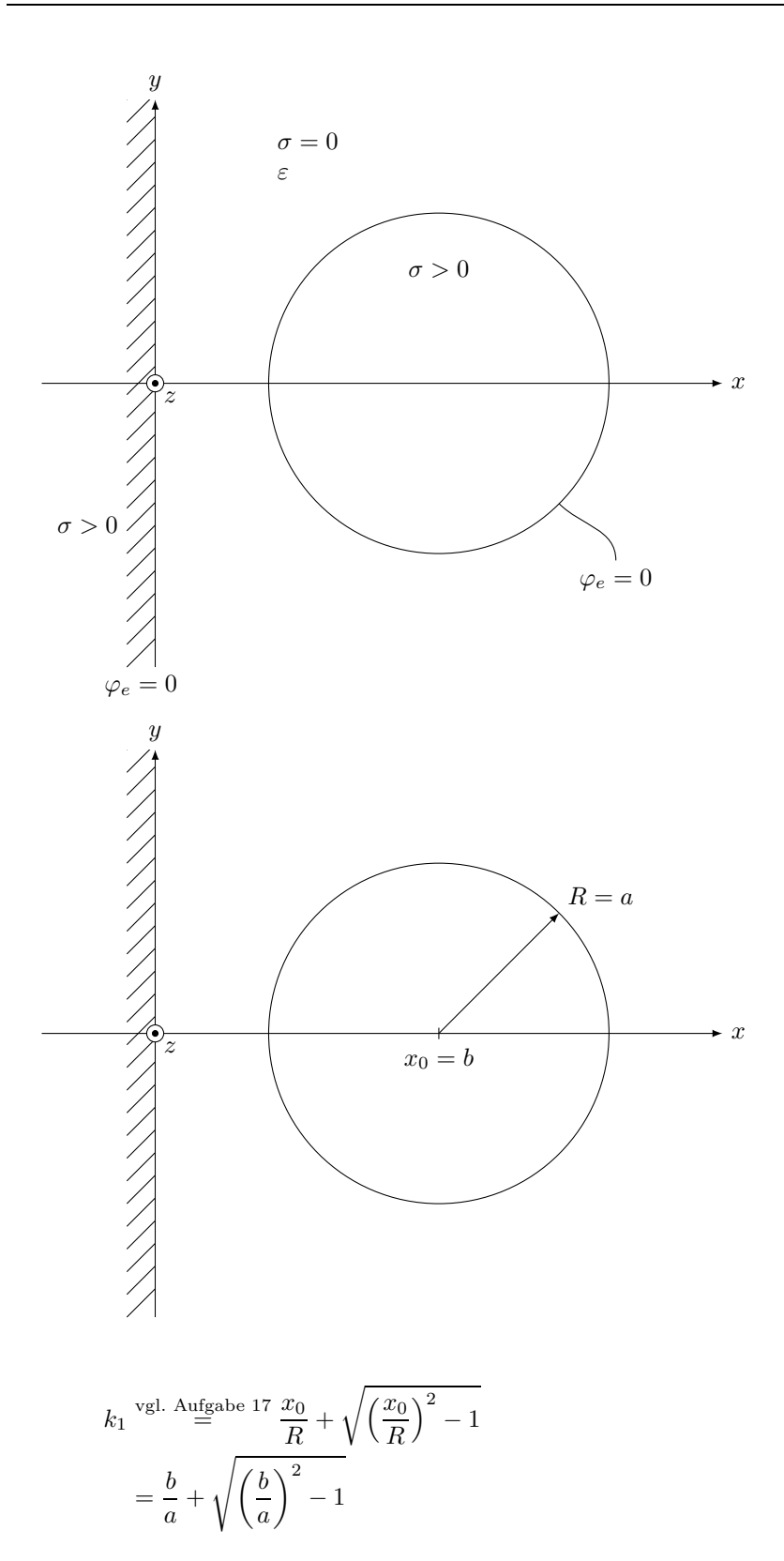

Ersatzanordnung:

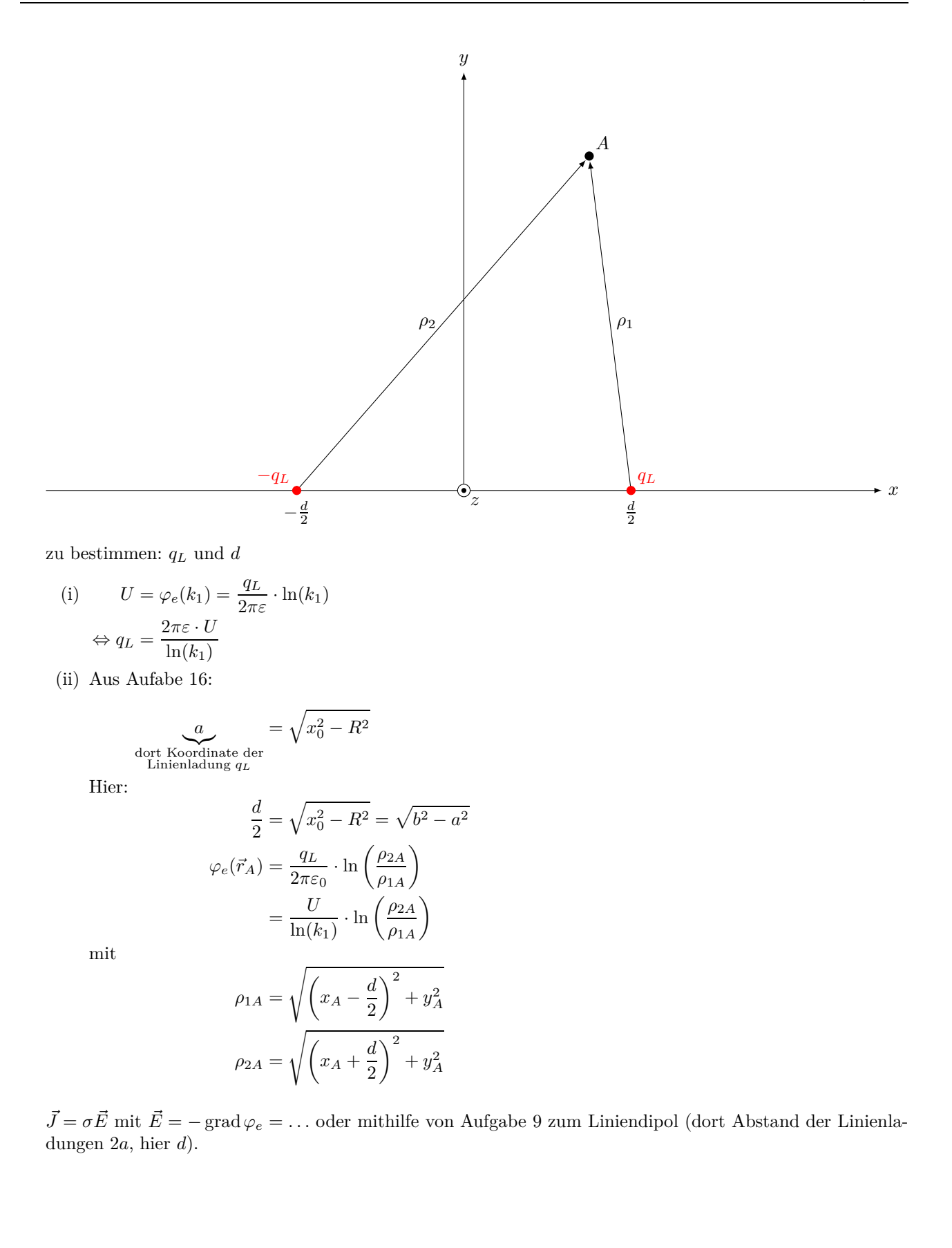

$$
E_x(\vec{r}_A) = \frac{q_L}{2\pi\varepsilon_0} \cdot \frac{\left(x_A^2 - \left(\frac{d}{2}\right)^2 - y_A^2\right) \cdot d}{\rho_{1A}^2 \cdot \rho_{2A}^2}
$$
  
\n
$$
= \frac{U}{\ln(k_1)} \cdot \frac{\left(x_A^2 - \left(\frac{d}{2}\right)^2 - y_A^2\right) \cdot d}{\rho_{1A}^2 \cdot \rho_{2A}^2}
$$
  
\n
$$
E_y(\vec{r}_A) = \frac{U}{\ln(k_1)} \cdot \frac{2 \cdot x_A \cdot y_A \cdot d}{\rho_{1A}^2 \cdot \rho_{2A}^2}
$$
  
\n
$$
\vec{J} = \sigma \cdot \frac{U \cdot d}{\ln(k_1)} \cdot \frac{1}{\rho_{1A}^2 \cdot \rho_{2A}^2} \cdot \left[ \left(x_A^2 - \left(\frac{d}{2}\right)^2 - y_A^2\right) \cdot \vec{e}_x + 2 \cdot x_A \cdot y_A \cdot \vec{e}_y \right]
$$

c)

$$
I' = \iint \vec{J} \cdot d\vec{A} \cdot \frac{1}{l} = \dots
$$
  
Zylindermantel  
um den Zylinder-  
leiter, Länge *l*

Einfacher:

 $I' = U \cdot G' = U \cdot \frac{G}{l}$ *l* ← Leitwert eines Abschnitts der Länge *l* (vgl. Aufgabe 18b))

$$
C' = \frac{2\pi\varepsilon}{\ln(k_1)}
$$
  
\n
$$
\frac{C}{G} = \frac{C' \cdot l}{G' \cdot l} = C \cdot R = \frac{\varepsilon}{\sigma}, \text{ also}
$$
  
\n
$$
G' = \frac{\sigma}{\varepsilon} \cdot C'
$$
  
\n
$$
I' = U \cdot G' = U \cdot \frac{\sigma}{\varepsilon} \cdot C' = \frac{U}{\ln(k_1)} \cdot 2\pi\sigma
$$

#### **Aufgabe 26**

a) Beschleunigung zwischen den Gittern bedeutet Unwandlung potentieller Energie in kinetische:

$$
-e(\varphi_{e,\text{links}} - \varphi_{e,\text{rechts}}) = -e \cdot (-U)
$$

$$
\stackrel{!}{=} \frac{1}{2} m_0 v_0^2
$$

$$
v_0 = \sqrt{\frac{2eU}{m_0}}
$$

$$
\vec{v}_0 = v_0 \cdot \vec{e}_x
$$

b) Lorentzkraft  $\vec{F}_0$  für  $t = +0$ :

$$
\vec{F}_0 = -e \cdot (\vec{v}_0 \times \vec{B}_0)
$$
  
=  $-e \cdot v_0 \cdot B_0 \cdot (\vec{e}_x \times \vec{e}_y)$   
=  $e \cdot v_0 \cdot B_0 \cdot \vec{e}_y$ 

c) Es gilt stets  $\vec{F}_m \perp \vec{v}$  und damit d $W_{\text{mech}} = \vec{F}_m \cdot d\vec{s} = \vec{F}_m \cdot \vec{v} \cdot dt = 0$ . Das Elektron kann keine kinetische Energie aus dem Magnetfeld gewinnen oder an das Magnetfeld abgeben, d.h.  $|\vec{v}| = \text{const.}$  Damit ist auch  $|\vec{F}_m| = e \cdot |\vec{v}_0| \cdot |\vec{B}_0| = \text{const} \hat{=}$  konstante Zentripetalkraft  $|\vec{F}_z|$ .

⇒ Die Flugbahn entspricht einem Kreisbogen. Gesucht: Radius *R*.

$$
|\vec{F}_e| \stackrel{!}{=} |\vec{F}_m| \Leftrightarrow m_0 \cdot \frac{v_0^2}{R} \stackrel{!}{=} e \cdot v_0 \cdot B_0
$$
  

$$
\Leftrightarrow R = \frac{m_0 \cdot v_0}{e \cdot B_0}
$$

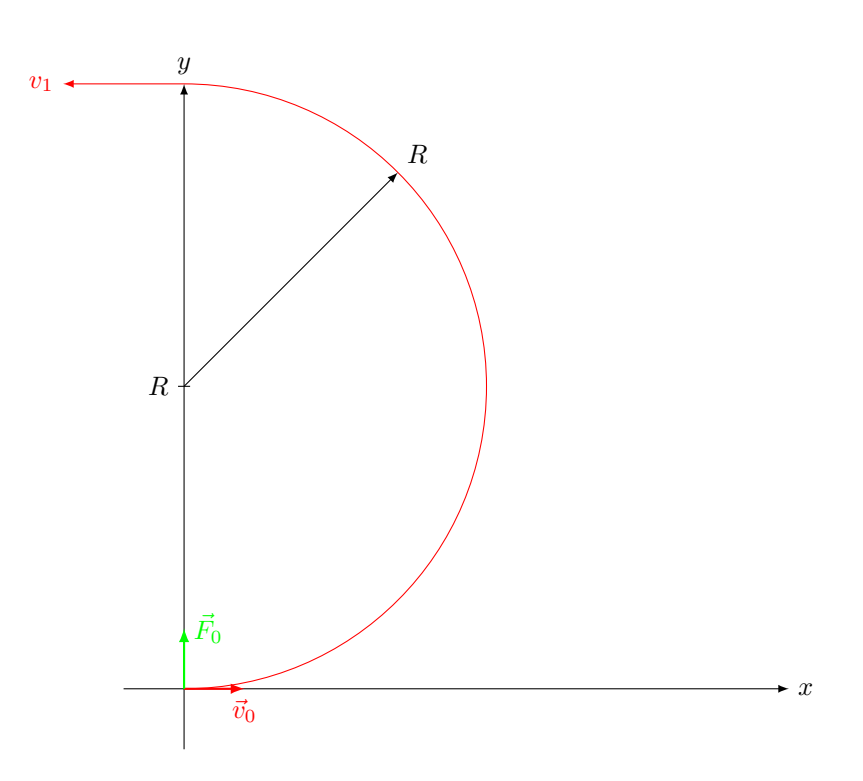

d) Austritt aus dem Magnetfeld bei

$$
x = 0, y = 2R
$$

Austrittsgeschwindigkeit:

$$
\vec{v}_1 = -\vec{v}_0 = -\sqrt{\frac{2eU}{m_0}} \cdot \vec{e}_x
$$

Flugzeit im Magnetfeld:

$$
t_1 = \frac{\pi \cdot R}{v_0} = \frac{\pi \cdot m_0}{e \cdot B_0}
$$

e)  $W_{\text{kin},1} = W_{\text{kin},0} = \frac{1}{2}m_0 \cdot v_0^2 = eU$ 

## **Aufgabe 27**

Gleichung (4.5.48) aus dem Vorlesungsumdruck mit

$$
\rho_1 = \sqrt{(x+a)^2 + y^2}
$$
  
\n
$$
\rho_2 = \sqrt{(x-a)^2 + y^2}
$$
  
\n
$$
\vec{H} = \frac{1}{2\pi} \cdot \left[ -\vec{e}_x \cdot \left( I_1 \frac{y}{(x+a)^2 + y^2} + I_2 \frac{y}{(x-a)^2 + y^2} \right) + \vec{e}_y \cdot \left( I_1 \frac{x+a}{(x+a)^2 + y^2} + I_2 \frac{x-a}{(x-a)^2 + y^2} \right) \right]
$$

a) Definition der Feldlinie:

$$
d\vec{s} \parallel \vec{H} \Rightarrow d\vec{s} \times \vec{H} = 0
$$

(Hier ebenes Problem  $\rightarrow H_z=0)$ 

$$
d\vec{s} \times d\vec{H} = (dx \cdot \vec{e_x} + dy \cdot \vec{e_y}) \times (H_x \cdot \vec{e_x} + H_y \cdot \vec{e_y})
$$

$$
= (dx \cdot H_y - dy \cdot H_x) \cdot \vec{e_z} = 0
$$

$$
\Rightarrow dx \cdot H_y = dy \cdot H_x
$$

b)

$$
\int H_x \, dy = -\frac{1}{2\pi} \cdot \frac{1}{2} \int \left( I_1 \cdot \frac{\frac{f_1'(y)}{(x+a)^2 + y^2}}{\frac{(x+a)^2 + y^2}{f_1(y)}} + I_2 \cdot \frac{\frac{f_2'(y)}{(x-a)^2 + y^2}}{\frac{f_2(y)}{f_2(y)}} \right) dy
$$

$$
= -\frac{1}{4\pi} \cdot \left[ I_1 \cdot \ln \frac{|(x+a)^2 + y^2|}{\frac{\rho_1^2}{\rho_1^2}} + I_2 \cdot \ln \frac{|(x-a)^2 + y^2|}{2 \cdot \ln \rho_2} \right] + C_1
$$

$$
\int H_y \, dx = \frac{1}{2\pi} \cdot \int \left( I_1 \cdot \frac{x+a}{(x+a)^2 + y^2} + I_2 \cdot \frac{x-a}{(x-a)^2 + y^2} \right) dx
$$

$$
= \frac{1}{4\pi} \cdot [I_1 \cdot 2 \cdot \ln \rho_1 + I_2 \cdot 2 \cdot \ln \rho_2] + C_2
$$
(a):

Aus

$$
0 = \int H_y \cdot dx - \int H_x \cdot dy
$$
  
=  $\frac{1}{4\pi} \cdot [I_1 \cdot 2 \cdot 2 \cdot \ln \rho_1 + I_2 \cdot 2 \cdot 2 \cdot \ln \rho_2] + \underbrace{C_2 - C_1}_{=C_3}$   

$$
C_3 = \frac{1}{\pi} \cdot [I_1 \cdot \ln \rho_1 + I_2 \cdot \ln \rho_2]
$$
  
**1. Fall:**  $I_1 = I_2 = I > 0$ :  
 $C_4 = \pi \cdot C_3 = I \cdot [\ln \rho_1 + \ln \rho_2]$   
=  $I \cdot \ln(\rho_1 \cdot \rho_2)$ 

$$
C_4 = \pi \cdot C_3 = I \cdot [\ln \rho_1 + \ln \rho_2]
$$
  
=  $I \cdot \ln(\rho_1 \cdot \rho_2)$   
 $\Rightarrow \boxed{\rho_1 \cdot \rho_2 = \text{const}}$   
**2. Fall:**  $I_1 = -I_2 = \text{const} > 0$   
 $C_4 = I \cdot [\ln \rho_1 - \ln \rho_2] = I \cdot \ln \left(\frac{\rho_1}{\rho_2}\right)$   
 $\Rightarrow \boxed{\frac{\rho_1}{\rho_2} = \text{const}} \text{ (vgl. Aufgabe 16)}$ 

 $\rho_1 \cdot \rho_2 = \mathrm{const}$  (Cassinische Kurve)  $\frac{\rho_1}{\rho_2}$  = const (Appolonische Kreise)

# **Aufgabe 28**

Leiterschleife

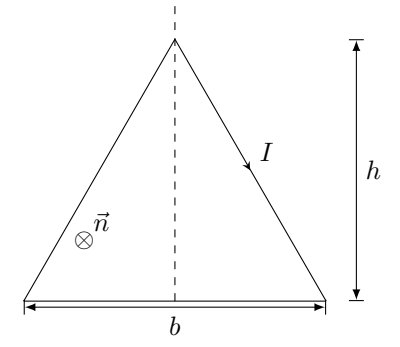

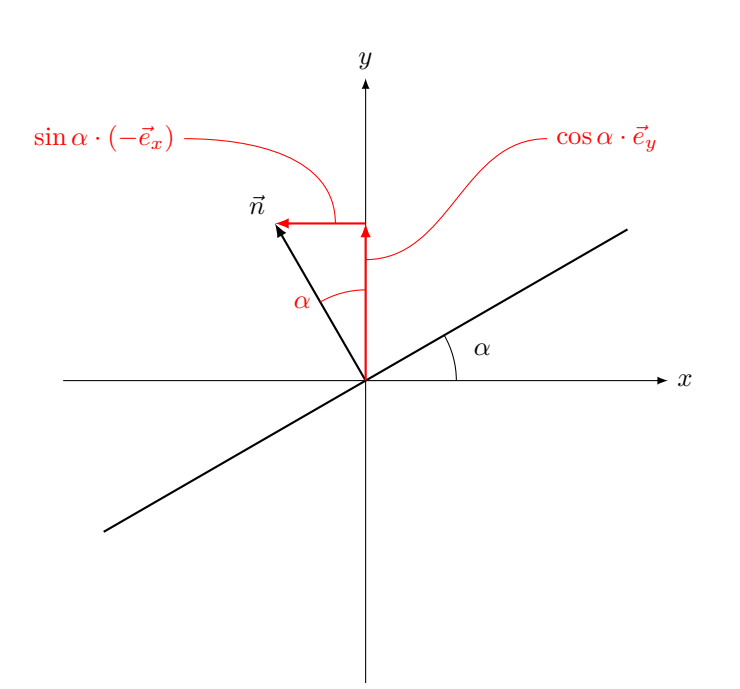

a) Magnetisches Moment der Leiterschleife:

$$
\vec{m} = A \cdot I \cdot \vec{n} = \frac{1}{2}b \cdot h \cdot I \cdot \vec{n}
$$

Wegen Homogenität von  $\vec{B}$  gilt:

$$
\vec{L} = \vec{m} \times \vec{B}
$$
\n
$$
= \frac{b \cdot h}{2} \cdot I \cdot (-\sin \alpha \cdot \vec{e}_x + \cos \alpha \cdot \vec{e}_y) \times (B_0 \cdot \vec{e}_x)
$$
\n
$$
= \underbrace{-\frac{b \cdot h}{2} \cdot I \cdot B_0 \cdot \cos \alpha \cdot \vec{e}_z}_{L_z}
$$

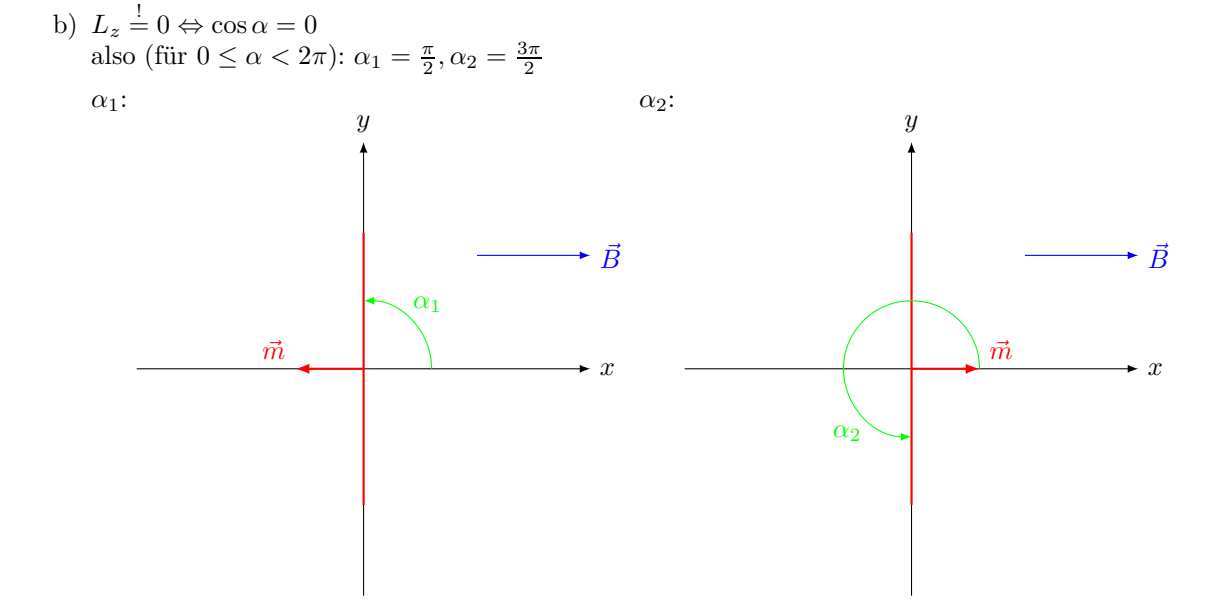

57

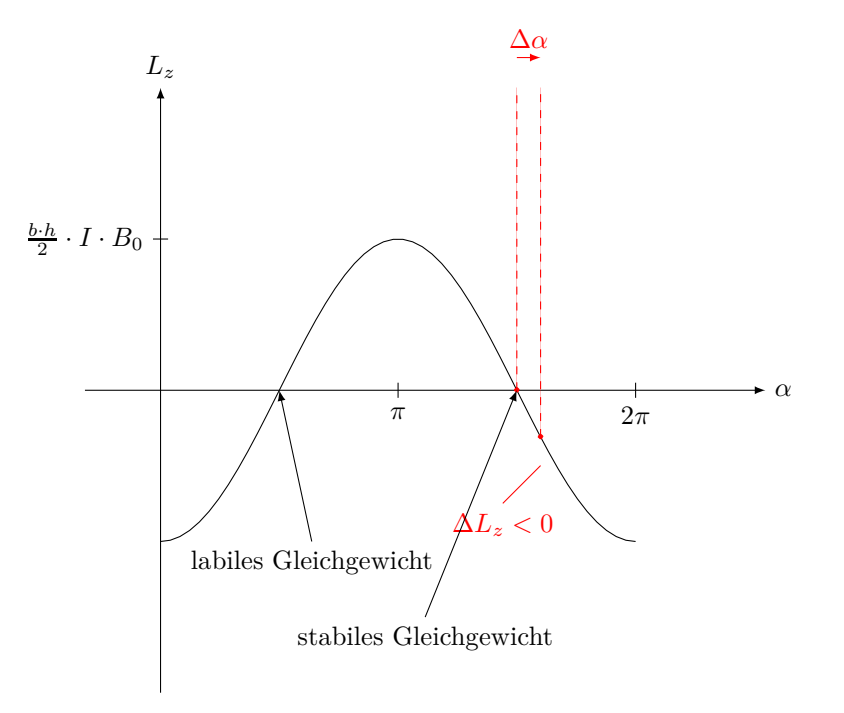

Anmerkung: Der Bezugssinn von *α* ist mit dem Bezugssinn von *L<sup>z</sup>* im Rechtsschraubensinn verknüpft. Dann ist ein **stabiles** Gleichgewicht gegeben, falls

$$
L_z(\alpha) = 0
$$
 und  $\frac{d}{d\alpha}L_z(\alpha) < 0$ 

(Eine kleine Auslenkugn ∆*α* bewirkt eine der Auslenkung entgegengerichtetes Drehmoment).

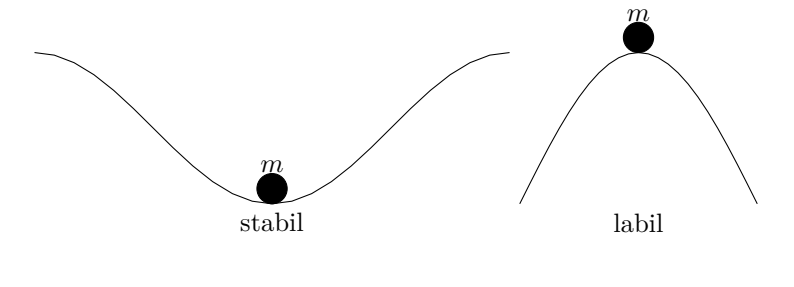

$$
\frac{\mathrm{d}}{\mathrm{d}\alpha}L_z(\alpha) = +\underbrace{\frac{b \cdot h}{2} \cdot I \cdot B_0}_{>0} \cdot \sin \alpha
$$

- sin  $\alpha_1 = 1 > 0 \rightarrow$  labiles Gleichgewicht
- $\sin \alpha_2 = -1 < 0 \rightarrow$  stabiles Gleichgewicht
- c) Jetzt $\vec{B} \neq \text{const},$ d.h. der Ansatz  $\vec{L} = \vec{m} \times \vec{B}$  ist nicht möglich. Stattdessen:
	- 1) Unterteilung der Leiterschleife in Wegelemente  $d\vec{s}$ ,
	- 2) Bestimmung der Lorentzkräfte

$$
\mathrm{d}\vec{F}_m = I \cdot \mathrm{d}\vec{s} \times \vec{B}
$$

3) Bestimmung der Beträge

$$
\mathrm{d}\vec{L} = \underbrace{\vec{r}}_{\text{Hebelarm}} \times \mathrm{d}\vec{F}_m
$$

4) Integration

$$
\vec{L} = \oint \mathrm{d}\vec{L}
$$
 Schleife

Hier interessiert nur *Lz*, d.h. Vereinfachung der Rechnung möglich: **zu (3):** Hebelarm  $\vec{r} = \rho \cdot \vec{e}_{\rho} + z \cdot \vec{e}_z$ . (vom Ursprung zum Wegelement d $\vec{s}$ )

$$
d\vec{L} = (\rho \cdot \vec{e_{\rho}} + z \cdot \vec{e_{z}}) \times (dF_{m,\rho} \cdot \vec{e_{\rho}} + dF_{m,\phi} \cdot \vec{e_{\phi}} + dF_{m,z} \cdot \vec{e_{z}})
$$
  
= ... +  $\rho \cdot dF_{m,\phi} \cdot (\vec{e_{\rho}} \times \vec{e_{\phi}}) + ...$   

$$
\underbrace{\underbrace{\vec{e_{z}}}_{\text{einziger Beitrag in z-Richtung}}}
$$
  

$$
dL_{z} = \rho \cdot dF_{m,\phi}
$$

Nur  $dF_{m,\phi}$  interessiert

**zu (2):** Aus der Schleifengeometrie ergibt sich:

 $d\vec{s} = (d\rho \cdot \vec{e}_{\rho} + dz \cdot \vec{e}_z)$ 

Aus $\vec{B}~\Vert~\vec{e}_x$  ergibt sich:

$$
\vec{B} = (B_{\rho} \cdot \vec{e}_{\rho} + B_{\phi} \cdot \vec{e}_{\phi})
$$

$$
d\vec{s} \times \vec{B} = \dots + dz \times B_{\rho} \cdot (\vec{e}_z \times \vec{e}_{\rho})
$$

$$
\underbrace{\underbrace{\cdot \vec{e}_{\phi}}_{\text{einziger Beitrag in } \phi \text{-Richtung}}}
$$

$$
dF_{m,\phi} = I \cdot B_{\rho} \cdot dz
$$

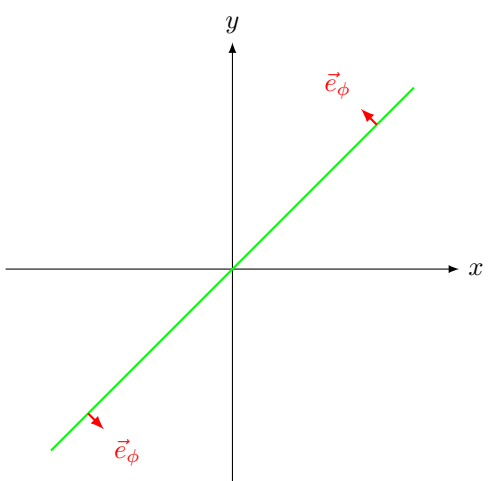

 $\Rightarrow$  Nur  $B_\rho$  interessiert, nur Schleifensegmente mit  $\mathrm{d}z\neq 0$  tragen zu $L_z$ bei. ⇒ Das Schleifensegment in der *x*-*y*-Ebene liefert keinen Beitrag.

d)

$$
\vec{B}(\vec{r}) = B_0 \cdot \left(1 + \frac{z}{h}\right) \cdot \vec{e}_x
$$

$$
= B_0 \cdot \left(1 + \frac{z}{h}\right) \cdot \left(\cos\phi \cdot \vec{e}_\rho - \sin\phi \cdot \vec{e}_\phi\right)
$$

also

$$
B_{\rho}(\vec{r}) = B_{\rho}(z,\phi) = B_0 \cdot \left(1 + \frac{z}{h}\right) \cdot \cos \phi
$$

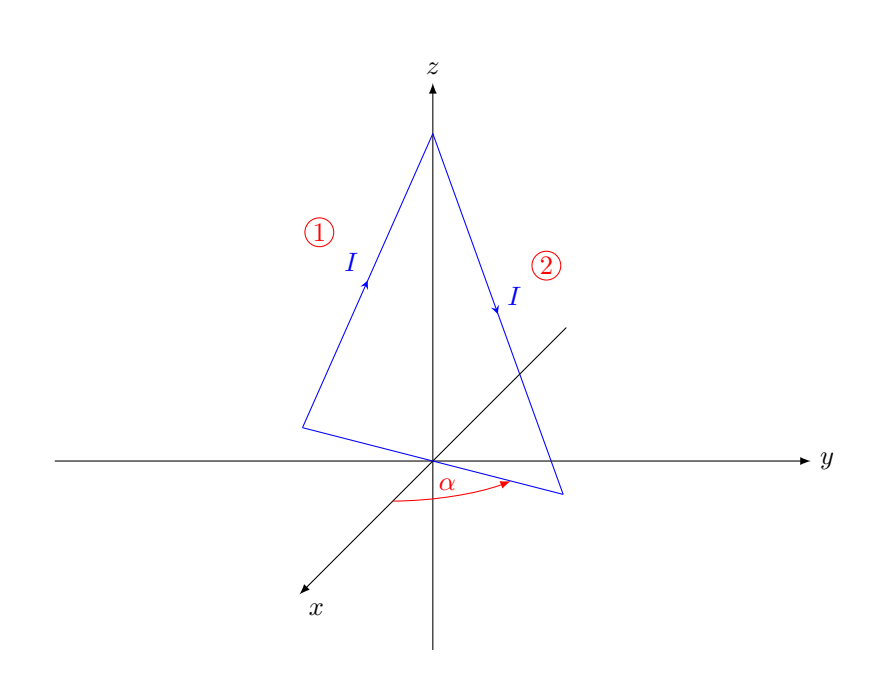

Segment (1):

 $\phi = \alpha + \pi$  $\cos \phi = \cos(\alpha + \pi)$  $= - \cos \alpha$ Segment (2): *φ* = *α*  $\cos \phi = \cos \alpha$  $dF_{m,\phi} = I \cdot B_{\rho}(z,\phi) \cdot dz$  $= I \cdot B_0 \cdot \left(1 + \frac{z}{h}\right)$ *h*  $\bigg) \cdot \cos \phi \cdot dz$  $dL_z = \rho(z) \cdot dF_{m,\phi}$ 

mit

 $\rho(z) = \frac{b}{2}$  $\left(1-\frac{z}{b}\right)$ *h* für Segment (1) und (2)

$$
dL_z = I \cdot \frac{b}{2} \cdot \cos \phi \cdot \underbrace{\left(1 - \frac{z}{h}\right) \cdot \left(1 + \frac{z}{h}\right)}_{\left(1 - \frac{z^2}{h^2}\right)}
$$

 $\setminus$ 

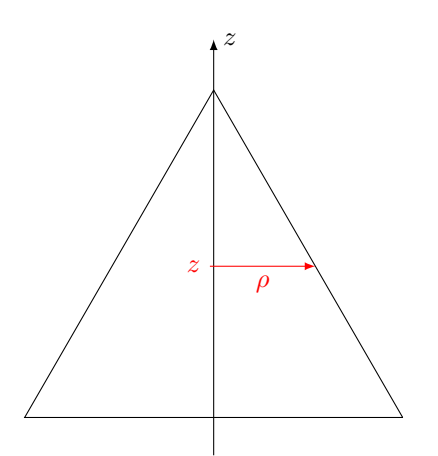

1  $\mathbf{I}$ 

e) Begründung siehe c)

 $L_z =$ Segment (1) und (2)  $\mathrm{d}L_z$  $= I \cdot \frac{b}{2}$  $\frac{6}{2} \cdot B_0 \cdot$  $\sqrt{ }$  $\overline{1}$ ˆ *h z*=0  $(-\cos\alpha)\cdot\left(1-\frac{z^2}{h^2}\right)$ *h* 2  $\Big) \cdot dz$  $Segment (1)$  $+\int_0^0$ *z*=*h*  $\cos \alpha \cdot \left(1 - \frac{z^2}{h^2}\right)$ *h* 2  $\Big) \cdot dz$  $Segment (2)$  $= I \cdot \frac{b}{2}$  $\frac{6}{2} \cdot B_0 \cdot \cos \alpha \cdot$  $\sqrt{ }$ −  $\bigg[z-\frac{z^3}{3b^2}\bigg]$ 3*h* 2 *z*=*<sup>h</sup> z*=0  $+\left[ z-\frac{z^{3}}{3b^{2}} \right]$ 3*h* 2 *z*=0 *z*=*h*  $\mathcal{L}$  $-\frac{4}{3}h$  $-\frac{4}{3}$ 3 *h*  $\Omega$ 

$$
=-\frac{2}{3}\cdot I\cdot b\cdot h\cdot B_0\cdot\cos\alpha
$$

**Aufgabe 29**

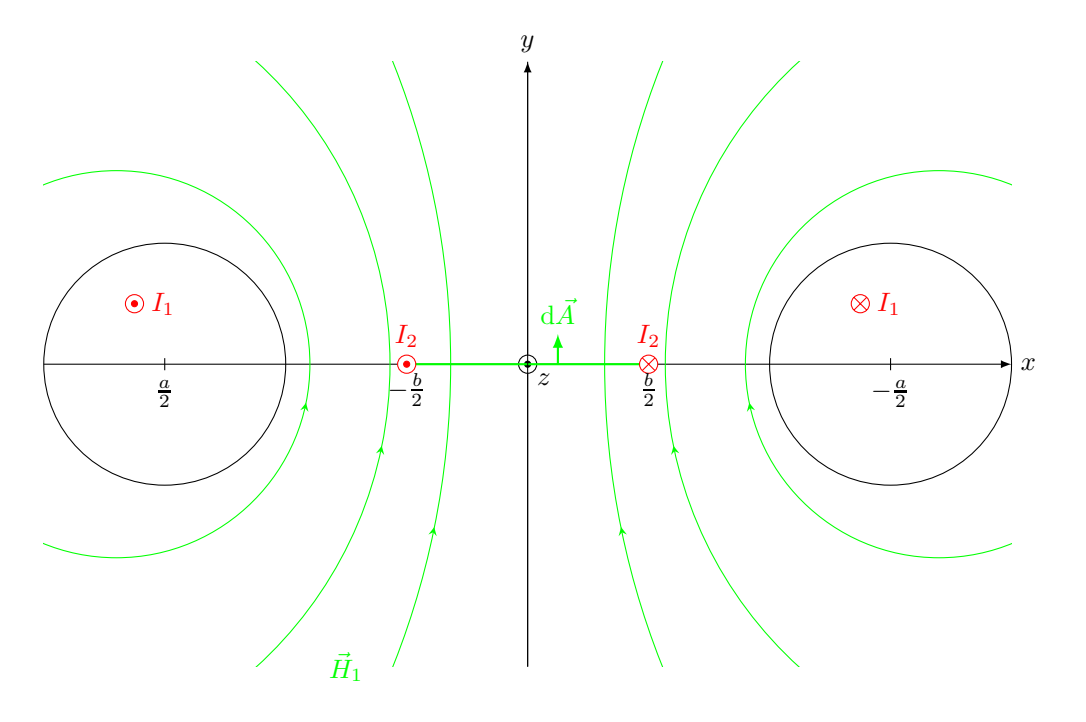

a) Gesucht:  $\vec{H}_1(\vec{r}_A)$  für  $\vec{r}_A = x_A \cdot \vec{e}_x$  mit  $-\frac{b}{2} < x_A < \frac{b}{2}$  (insbesondere  $y_A = 0$ ).

Außerhalb der beiden Zylinderleiter mit  $I_1$  entspricht  $\vec{H}_1$  dem Feld zweier paralleler Linienströme  $\pm I_1$  bei  $x_Q = \mp \frac{a}{2}$ 

$$
\vec{H}_1(\vec{r}_A) = \frac{I_1}{2\pi} \cdot \left[ \frac{-(y_A - \hat{0})}{(x_A + \frac{a}{2})^2 + y_A^2} \cdot \vec{e}_x + \frac{(x_A + \frac{a}{2})}{(x_A + \frac{a}{2})^2 + y_A^2} \cdot \vec{e}_y \right]
$$

$$
- \frac{I_1}{2\pi} \cdot \left[ \frac{-(y_A - 0)}{(x_A - \frac{a}{2})^2 + y_A^2} \cdot \vec{e}_x + \frac{(x_A - \frac{a}{2})}{(x_A - \frac{a}{2})^2 + y_A^2} \cdot \vec{e}_y \right]
$$

$$
\stackrel{y_A = 0}{=} \frac{I_1}{2\pi} \cdot \left[ \frac{x_A + \frac{a}{2}}{(x_A + \frac{a}{2})^2} - \frac{x_A - \frac{a}{2}}{(x_A - \frac{a}{2})^2} \right] \cdot \vec{e}_y
$$

$$
= \frac{I_1}{2\pi} \cdot \left[ \frac{1}{x_A + \frac{a}{2}} - \frac{1}{x_A - \frac{a}{2}} \right] \cdot \vec{e}_y
$$

$$
\stackrel{\leq}{\leq 0} \frac{I_1}{\leq 0} \cdot \vec{e}_y
$$

wegen
$$
-\frac{a}{2}<-\frac{b}{2}< x_A < \frac{b}{2}<\frac{a}{2}
$$

b) Gesucht: 
$$
L' \underbrace{2}_{\text{durchsetzt Fluss erzeugt}}
$$
 (Gegeninduktivität pro Länge)

Mit

$$
d\vec{A} = l \cdot dx \cdot \vec{e}_y
$$
  
\n
$$
\Phi_{21} = \iint_{A_2} \mu_0 \cdot \vec{H}_1 \cdot d\vec{A}
$$
  
\n
$$
= \mu_0 \cdot l \cdot \frac{I_1}{2\pi} \cdot \int_{x=-\frac{b}{2}}^{\frac{b}{2}} \left[ \frac{1}{x+\frac{a}{2}} - \frac{1}{x-\frac{a}{2}} \right] dx
$$
  
\n
$$
= \mu_0 \cdot l \cdot \frac{I_1}{2\pi} \cdot \left[ \ln \left| x + \frac{a}{2} \right| - \ln \left| x - \frac{a}{2} \right| \right]_{x=-\frac{b}{2}}^{x=\frac{b}{2}}
$$
  
\n
$$
= \mu_0 \cdot l \cdot \frac{I_1}{2\pi} \cdot \ln \left( \frac{\frac{b}{2} + \frac{a}{2}}{-\frac{b}{2} + \frac{a}{2}} \cdot \frac{\left| - \frac{b}{2} - \frac{a}{2} \right|}{\left| \frac{b}{2} - \frac{a}{2} \right|} \right)
$$
  
\n
$$
= \mu_0 \cdot l \cdot \frac{I_1}{2\pi} \cdot 2 \cdot \ln \left( \frac{a+b}{a-b} \right)
$$
  
\n
$$
L'_{21} = \frac{\Psi_{21}}{l \cdot I_1}
$$
  
\n
$$
= \frac{\Phi_{21}}{l \cdot I_1} = \frac{\mu_0}{\pi} \cdot \ln \left( \frac{a+b}{a-b} \right)
$$
  
\n
$$
L'_{12} = L'_{21}
$$

# **Blatt 6**

**Aufgabe 30**

**Magnetfeld einer 3-Phasigen Freileitung**

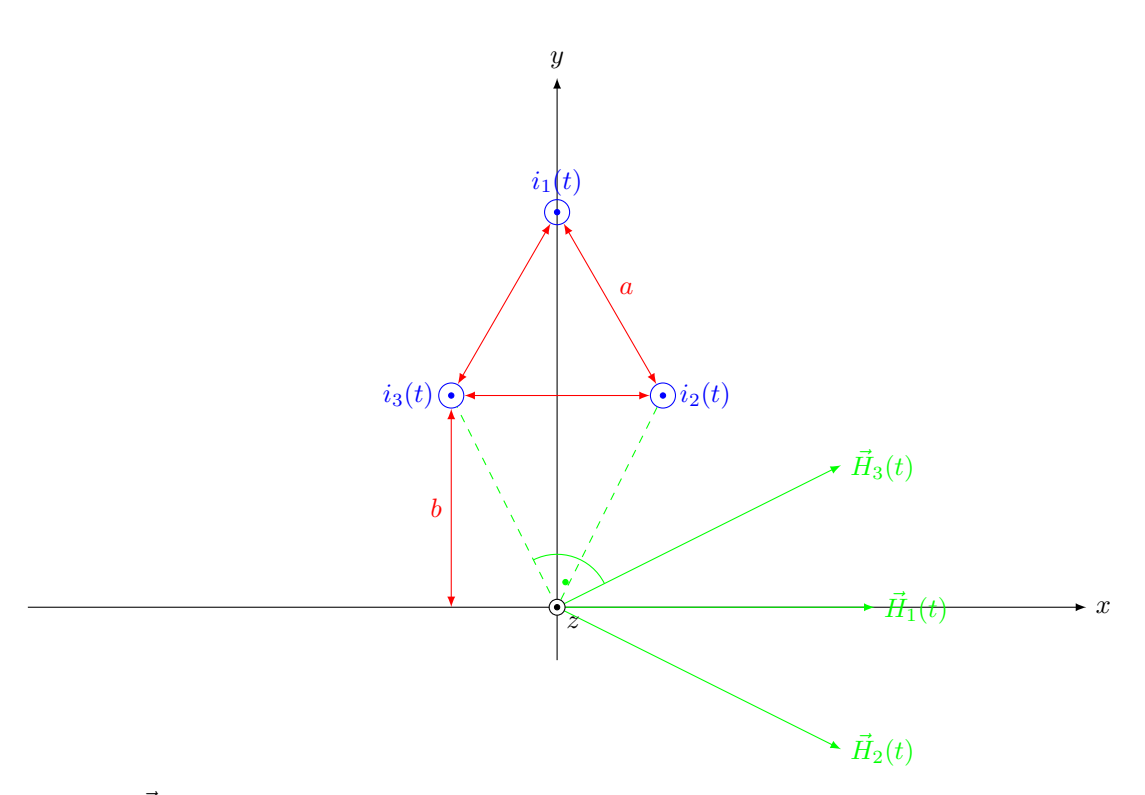

Gesucht:  $\vec{H}_{A,\rm{ges}}$  bei $\vec{r}_{A}=0$ 

a) (Wieder zweidimensionale Rechnung) Feldstärke am Ort $(x_A, y_A)$ eines geraden Linienstroms  $I_Q$  in *z*-Richtung mit Koordinaten  $(x_Q, y_Q)$ .

$$
\begin{split} \vec{H}_A &= \frac{I_Q}{2\pi\rho_{AQ}}\cdot\vec{e}_{\phi_{AQ}}\\ &= \frac{I_Q}{2\pi\rho_{AQ}}\cdot\left[-\sin\phi_{AQ}\cdot\vec{e}_x + \cos\phi_{AQ}\cdot\vec{e}_y\right]\\ &= \frac{I_Q}{2\pi}\cdot\left[\frac{y_Q-y_A}{\rho_{AQ}^2}\cdot\vec{e}_x + \frac{x_A-x_Q}{\rho_{AQ}^2}\cdot\vec{e}_y\right] \end{split}
$$

mit

$$
\rho_{AQ}^2 = (x_A - x_Q)^2 + (y_A - y_Q)^2
$$

Hier:

$$
x_{A} = y_{A} = 0
$$
  
\n
$$
x_{Q}, y_{Q}: x_{1} = 0, y_{1} = b + \frac{\sqrt{3}}{2} \cdot a
$$
  
\n
$$
x_{2} = \frac{a}{2}, y_{2} = b
$$
  
\n
$$
\vec{H}_{A1}(t) = \frac{i_{1}(t)}{2\pi} \cdot \left[ \frac{y_{1}}{y_{1}^{2}} \cdot \vec{e}_{x} + 0 \cdot \vec{e}_{y} \right]
$$
  
\n
$$
= \frac{i_{1}(t)}{2\pi} \cdot \frac{1}{b + \frac{\sqrt{3}}{2} \cdot a} \cdot \vec{e}_{x}
$$
  
\n
$$
\vec{H}_{A2}(t) = \frac{i_{2}(t)}{2\pi} \cdot \left[ \frac{y_{2}}{x_{2}^{2} + y_{2}^{2}} \cdot \vec{e}_{x} - \frac{x_{2}}{x_{2}^{2} + y_{2}^{2}} \cdot \vec{e}_{y} \right]
$$
  
\n
$$
= \frac{i_{2}(t)}{2\pi} \cdot \left[ \frac{b}{\frac{a^{2}}{4} + b^{2}} \cdot \vec{e}_{x} - \frac{\frac{a}{2}}{\frac{a^{2}}{4} + b^{2}} \cdot \vec{e}_{y} \right]
$$
  
\n
$$
\vec{H}_{A3}(t) = \dots = \frac{i_{3}(t)}{2\pi} \cdot \left[ \frac{b}{\frac{a^{2}}{4} + b^{2}} \cdot \vec{e}_{x} + \frac{\frac{a}{2}}{\frac{a^{2}}{4} + b^{2}} \cdot \vec{e}_{y} \right]
$$

1

Hinweis:

$$
\sin(\alpha) \pm \sin \beta = 2 \cdot \sin \left(\frac{\alpha \pm \beta}{2}\right) \cdot \cos \left(\frac{\alpha \mp \beta}{2}\right)
$$

Also  $(1)$ :

$$
\sin\left(\omega t - \frac{2\pi}{3}\right) + \sin\left(\omega t - \frac{4\pi}{3}\right) = 2 \cdot \underbrace{\sin(\omega t - \pi)}_{-\sin(\omega t)} \cdot \underbrace{\cos\left(\frac{\pi}{3}\right)}_{1/2}
$$

$$
= -\sin(\omega t)
$$

(2):

$$
\sin\left(\omega t - \frac{4\pi}{3}\right) - \sin\left(\omega t - \frac{2\pi}{3}\right) = 2 \cdot \underbrace{\sin\left(-\frac{\pi}{3}\right)}_{-\frac{\sqrt{3}}{2}} \cdot \underbrace{\cos(\omega t - \pi)}_{-\cos(\omega t)}
$$
\n
$$
= \sqrt{3}\cos(\omega t)
$$
\n
$$
H_{A, \text{ges}, y}(t) \stackrel{(2)}{=} \frac{\hat{i}}{2\pi} \cdot \frac{\sqrt{3} \cdot \frac{a}{2}}{\frac{a^2}{4} + b^2} \cdot \cos(\omega t)
$$
\n
$$
H_{A, \text{ges}, x}(t) \stackrel{(1)}{=} -\frac{\hat{i}}{2\pi} \cdot \frac{b}{\frac{a^2}{4} + b^2} \cdot \sin(\omega t) + \frac{\hat{i}}{2\pi} \cdot \frac{1}{b + \frac{\sqrt{3}}{2}a} \cdot \sin(\omega t)
$$
\n
$$
H_{A, \text{ges}, x}(t) \stackrel{(2)}{=} \underbrace{\frac{\hat{i}}{2\pi} \cdot \frac{b}{\frac{a^2}{4} + b^2} \cdot \sin(\omega t)}_{H_{A, x} + H_{A, x}} + \underbrace{\frac{\hat{i}}{2\pi} \cdot \frac{1}{b + \frac{\sqrt{3}}{2}a} \cdot \sin(\omega t)}_{H_{A, x}}
$$

b) Mit  $\hat{i} = 500 \text{ A}, a = 3 \text{ m}, b = 10 \text{ m}$ :

$$
H_{A, \text{ges}, x}(t) = -1.47 \frac{\text{A}}{\text{m}} \cdot \sin(\omega t)
$$

$$
H_{A, \text{ges}, y}(t) = 2.02 \frac{\text{A}}{\text{m}} \cdot \cos(\omega t)
$$

Anmerkung:  $\max(|\vec{H}_{A,\text{ges}}|) = 2.02 \frac{\text{A}}{\text{m}}$ 

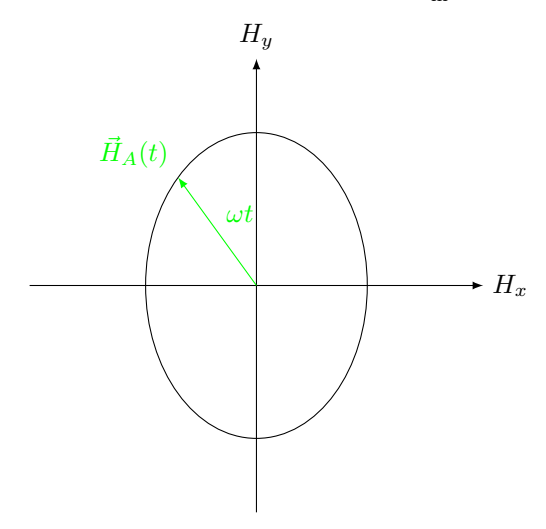

Zum Vergleich:  $\max(|\vec{H}_{A,1}|) = 6{,}32 \frac{A}{m}$ 

#### **Hausaufgabe 8:**

Nächste Hausaufgabe: Auf Blatt 6, Abgabe bis Montag vor der Vorlesung.

#### **Hausaufgabe 9:**

Hausaufgabe bis Di. , 01.02.2011, 14<sup>00</sup> Uhr:

Gegeben ist eine Linienleiterschleife mit dem Strom *I* und einer Konturkurve *C*, die den Strom *I* einfach im Rechtsschraubensinn umschließt.

Zeigen Sie mithilfe des Biot-Savart-Gesetzes, dass für beliebig gekrümmte Schleifen und beliebig gekrümmte Konturkurven gilt:

$$
\oint_C \vec{H} \cdot d\vec{s} = I
$$

## **Aufgabe 31**

a) **Flächenstromdichte:**  $J'_Q = \sigma_e \cdot \vec{v}$  (vgl. Vorlesung  $\vec{J}_A$ ),  $[\vec{J}'_Q] = \frac{A}{m}$ 

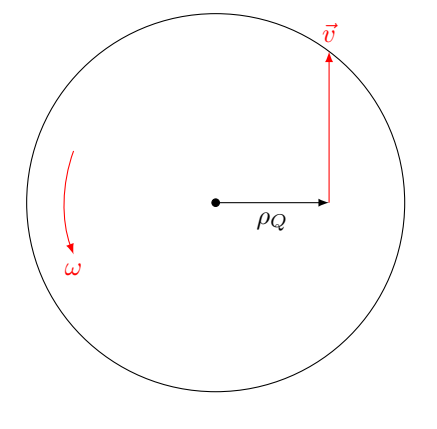

$$
\vec{v} = \omega \cdot \rho_Q \cdot \vec{e}_{\phi_Q}
$$

$$
\vec{J}_Q = \sigma_e \cdot \omega \cdot \rho_Q \cdot \vec{e}_{\phi_Q} \text{ für } 0 \le \rho_Q < a
$$

b) Integral

• 
$$
\vec{r}_A = z_A \cdot \vec{e}_z
$$
  
\n $\vec{r}_Q = \rho_Q \cdot \vec{e}_{\rho_Q}$   
\n $\vec{r}_{AQ} = \vec{r}_A - \vec{r}_Q = z_A \cdot \vec{e}_z - \rho_Q \cdot \vec{e}_{\rho_Q}$   
\n $r_{AQ} = |\vec{r}_{AQ}| = \sqrt{z_A^2 + \rho_Q^2}$ 

• 
$$
\vec{J}_Q \times \vec{r}_{AQ} = \sigma_e \cdot \omega \cdot \rho_Q \cdot \underbrace{\vec{e}_{\phi_Q} \times (z_A \cdot \vec{e}_z - \rho_Q \cdot \vec{e}_{\rho_Q})}_{\text{rot: } \vec{e}_{\rho_Q}, \text{ grün: } -\vec{e}_z}
$$

$$
= \sigma_e \cdot \omega \cdot \rho_Q \cdot (z_A \cdot \vec{e}_{\rho_Q} + \rho_Q \cdot \vec{e}_z)
$$

- $dA_Q = \rho_Q \cdot d\rho_Q \cdot d\rho_Q$
- Grenzen:

$$
0 \leq \rho_Q < a
$$
\n
$$
0 \leq \phi_Q < 2\pi
$$

• 
$$
\vec{H}_A(\vec{r}_A) = \frac{\sigma_e \cdot \omega}{4\pi} \cdot \int_{\rho_Q=0}^a \int_{\phi_Q=0}^{2\pi} \frac{\rho_Q^2 \cdot z_A \cdot \vec{e}_{\rho_Q} + \rho_Q^3 \cdot \vec{e}_Z}{(z_A^2 + \rho_Q^2)^{\frac{3}{2}}} d\phi_Q d\rho_Q
$$

c) Für Aufpunkte in der *z*-Achse gilt allgemein:

$$
\vec{H}_A = H_{A,\rho} \cdot \vec{e}_{\rho_A} + H_{A,z} \cdot \vec{e}_z,
$$

also

 $H_{A,\phi} = 0$ 

Hier, wegen Rotationssymmetrie:

 $H_{A,\rho}(\vec{r}_A) = 0$ 

Insgesamt:

$$
\vec{H}_{A}(\vec{r}_{A}) = H_{A,z}(\vec{r}_{A}) \cdot \vec{e}_{z}
$$
\n
$$
\vec{H}_{A}(\vec{r}_{A}) = \frac{\sigma_{e} \cdot \omega}{4\pi} \cdot \vec{e}_{z} \cdot \int_{\rho_{Q}}^{a} \frac{\rho_{Q}^{3} \cdot d\rho_{Q}}{(z_{A}^{2} + \rho_{Q}^{2})} \cdot \int_{\phi_{Q}=0}^{2\pi} d\phi_{Q}
$$
\n
$$
\xrightarrow{\text{HINWELS}} \frac{\sigma_{e} \cdot \omega}{2} \cdot \vec{e}_{z} \cdot \left[ \sqrt{z_{A}^{2} + \rho_{Q}^{2}} + \frac{z_{A}^{2}}{\sqrt{z_{A}^{2} + \rho_{Q}^{2}}} \right]_{\rho_{Q}=0}^{\rho_{Q}=a}
$$
\n
$$
= \frac{\sigma_{e} \cdot \omega}{2} \cdot \vec{e}_{z} \cdot \left[ \frac{z_{A}^{2} + \rho_{Q}^{2} + z_{A}^{2}}{\sqrt{z_{A}^{2} + \rho_{Q}^{2}}} \right]_{\rho_{Q}=0}^{\rho_{Q}=a}
$$
\n
$$
= \frac{\sigma_{e} \cdot \omega}{2} \cdot \vec{e}_{z} \cdot \left[ \frac{2 \cdot z_{A}^{2} + a^{2}}{\sqrt{z_{A}^{2} + a^{2}}} - \frac{2 \cdot z_{A}^{2}}{|z_{A}|} \right]
$$
\n
$$
z_{A}=a \frac{\sigma_{e} \cdot \omega}{2} \cdot \left( \frac{3}{\sqrt{2}} - 2 \right) \cdot a \cdot \vec{e}_{z}
$$

## **Aufgabe 32**

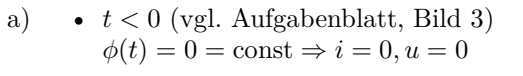

•  $0 \le t \le \frac{a}{v}$ 

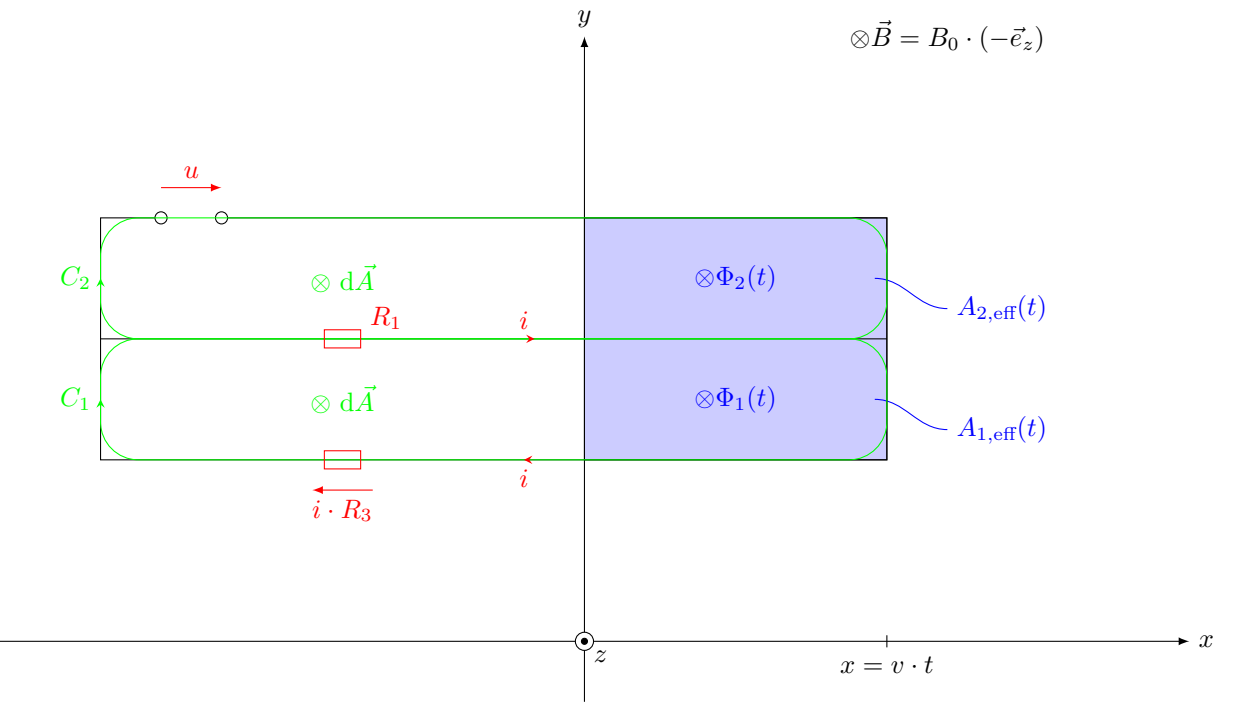

Induktionsgesetz (bzgl. Masche 1):

Maschenumlauf

$$
\oint_{C_1} \vec{E} \cdot d\vec{s} = -\frac{d\Phi_1(t)}{dt} = -\frac{d}{dt} \iint_{A_1} \vec{B} \cdot d\vec{A} \text{ wegen } \vec{B} \parallel d\vec{A} \text{ und } \vec{B} \text{ homogen.}
$$
\n
$$
= i \cdot (R_1 + R_2 + R_3 + R_4)
$$

Also:

$$
i \cdot R_{\text{ges}} = -\frac{d}{dt}(B_0 \cdot b \cdot v \cdot t) = -B_0 \cdot b \cdot v
$$
  

$$
i = -\frac{B_0 \cdot b \cdot v}{R_{\text{ges}}} = \dots = -5 \text{ mA für } 0 \le t \le \frac{a}{v} = 0.3 \text{ s}
$$

•  $t > \frac{a}{v}$ 

$$
\Phi_1 = B_0 \cdot b \cdot a = \text{const}
$$

$$
i = -\frac{1}{R_{\text{ges}}} \cdot \frac{d\Phi_1}{dt} = 0 \text{ für } t > 0,3 \text{ s}
$$

b) Masche 2: Aus der Schleifengeometrie ergibt sich $\Phi_2(t)=\Phi_1(t)$ 

$$
\oint_{C_2} \vec{E} d\vec{s} = -\frac{d\Phi_2}{dt} = \begin{cases}\n-B_0 \cdot b \cdot v & \text{für } 0 \le t \le \frac{a}{v} \\
0 & \text{sonst}\n\end{cases}
$$

• Für  $0 \le t \le \frac{a}{v} = 0.3$  s:

$$
u = R_1 \cdot i - B_0 \cdot b \cdot v
$$
  
= -B<sub>0</sub> \cdot b \cdot v \cdot \left(\frac{R\_1}{R\_{\text{ges}}} + 1\right)  
= -125 \text{ mV}

• Für  $t < 0$  und  $t > \frac{a}{v} = 0.3$  s:

$$
u = 0
$$

c)  $\rightarrow t$ *i*  $-5 \text{ mA}$  $\frac{1}{0,3 \text{ s}}$  $\rightarrow t$ *i* −125 mV 0*,*3 s

d) Jezt

$$
\Phi_1(t) = \iint\limits_{\frac{A_t(t)}{B(t)}} \frac{\vec{B}(t)}{t} \cdot d\vec{A}
$$
\n
$$
= \begin{cases}\n0 & \text{für } t < 0 \\
B_0 \cdot e^{-\frac{t}{\tau}} \cdot b \cdot v \cdot t & \text{für } 0 \le t \le \frac{a}{v} \\
\frac{B_0 \cdot e^{-\frac{t}{\tau}} \cdot b \cdot a}{A_{1, \text{eff}}} & \text{für } t > \frac{a}{v} \\
i = -\frac{1}{R_{\text{ges}}}\n\begin{cases}\n0 & \text{für } t < 0 \\
B_0 \cdot e^{-\frac{t}{\tau}} \cdot b \cdot v \cdot \left[1 - \frac{t}{\tau}\right] & \text{für } 0 \le t \le \frac{a}{v} \\
B_0 \cdot b \cdot a \cdot e^{-\frac{t}{\tau}} \cdot \left[-\frac{1}{\tau}\right] & \text{für } t > \frac{a}{v} \\
-5 \text{ mA} \cdot e^{-\frac{t}{0,1\text{s}}} \cdot \left[1 - \frac{t}{0,1\text{s}}\right] & \text{für } 0 \le t \le \frac{a}{v} \\
15 \text{ mA} \cdot e^{-\frac{t}{0,1\text{s}}} & \text{für } t > \frac{a}{v}\n\end{cases}
$$

**Aufgabe 33**

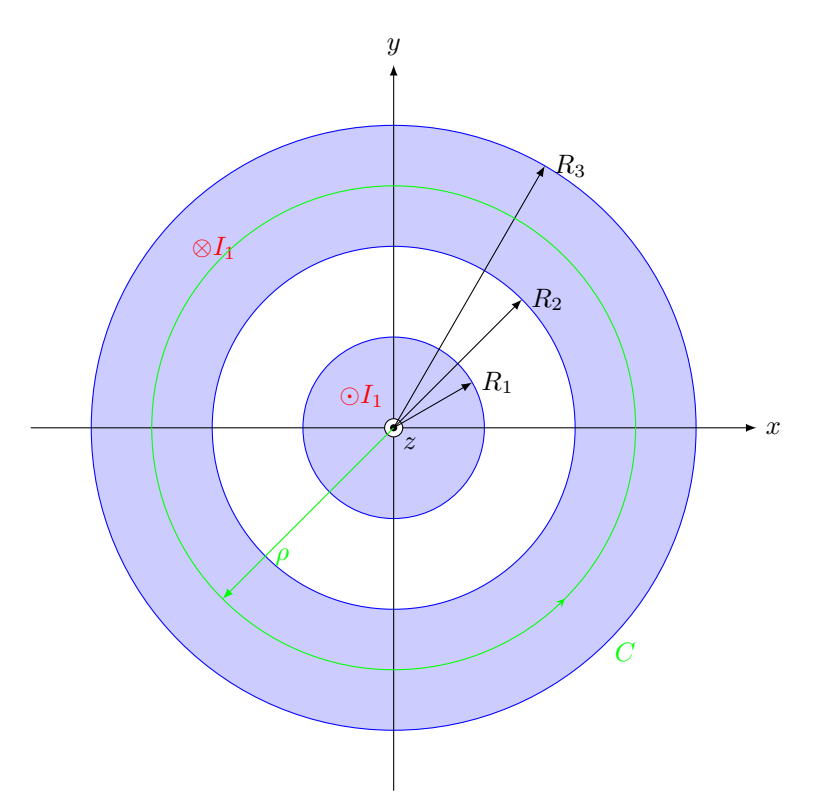

Anmerkung:  $\vec{J}$  ist jeweils homogen im Hin- und Rückleiter. Aus Symmetrie:  $\vec{H}(\vec{r}) = H_{\phi}(\rho) \cdot \vec{e}_{\phi}$ .

Für eine kreisförmige, zur *z*-Achse konzentrische Konturkurve *C* mit dem Radius *ρ* gilt:

$$
\oint\limits_C \vec{H} \cdot d\vec{s} = 2\pi \rho \cdot H_{\phi}(\rho) = I_{\text{ein}}
$$
\n
$$
= \begin{cases}\nI \cdot \frac{\pi \cdot \rho^2}{\pi \cdot R_1^2} & \text{für } 0 \le \rho \le R_1 \\
I & \text{für } R_1 \le \rho < R_2 \\
I - I \cdot \frac{\pi \cdot \rho^2 - \pi \cdot R_2^2}{\pi \cdot R_3^2 - \pi \cdot R_2^2} & \text{für } R_2 \le \rho \le R_3 \\
0 & \text{für } R_3 < \rho < \infty\n\end{cases}
$$
\n
$$
\vec{B}(\vec{r}) = \mu_0 \cdot \vec{H}(\vec{r}) = \mu_0 \cdot \frac{I_{\text{ein}}}{2\pi \rho} \cdot \vec{e}_{\phi}
$$
\n
$$
= \mu_0 \cdot \frac{I}{2\pi} \cdot \vec{e}_{\phi} \cdot \begin{cases}\n\frac{\rho}{R_1^2} & \text{für } 0 \le \rho \le R_1 \\
\frac{I_1}{R_1^2} & \text{für } R_1 \le \rho < R_2 \\
\frac{R_2^2 - \rho^2}{R_3^2 - R_2^2} \cdot \frac{1}{\rho} & \text{für } R_2 \le \rho \le R_3 \\
0 & \text{für } R_3 < \rho < \infty\n\end{cases}
$$

a) Induktivität eines Abschnitts der Länge *l*

(i) Äußere Induktivität  $L_a = \frac{\Psi_a}{I} = \frac{\Phi_a}{I}$  mit  $\Phi_a$ : Fluss im Zwischenraum (Außerhalb der Anordnung, d.h. für  $\rho > R_3$  kein Beitrag wg.  $\vec{B} = 0$ )

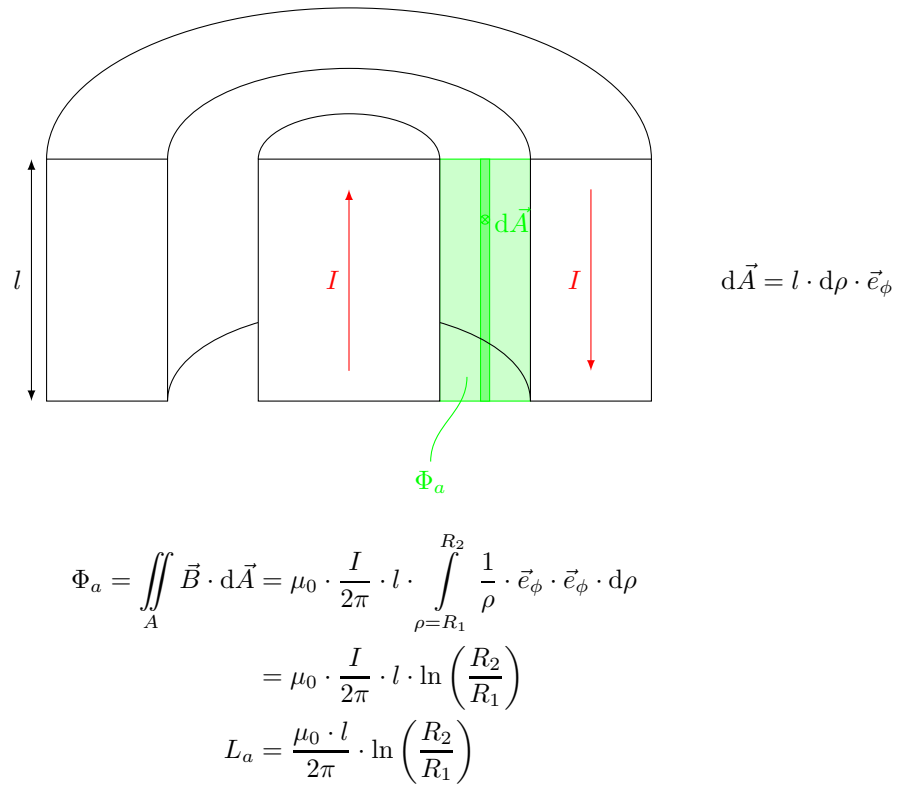

(ii) Innere Induktivität des Innenleiters Problem: Nicht der gesamte innere magnetische Fluss ist mit dem gesamten Strom verkettet. Abhilfe: Einteilung in infinitesimale Stromröhren d*I* entlang *J~*-Feldlinien **oder** in infinitisemale Flussröhren d $\Phi$  entlang  $\vec{B}$ -Feldlinien.

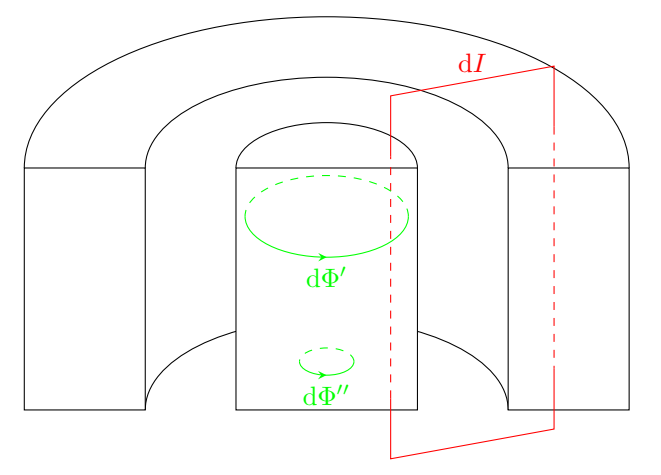

Bsp: d*I* und dΦ′ sind verkettet, d*I* und dΦ′′ nicht. Verketteter Fluss:

$$
\Psi = \frac{1}{I} \cdot \iint\limits_{\text{alle}} dI \cdot d\Phi
$$
alle verketteten  

$$
\frac{\text{dI} \cdot \text{d} \Phi}{\text{d} I \text{ und } d\Phi}
$$

Hier: Betrachtung von Teilflüssen dΦ

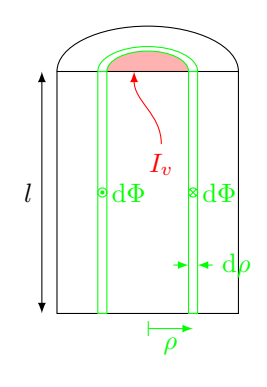

 $d\Phi = l \cdot d\rho \cdot B_{\phi}(\rho)$  ist verkettet mit  $I_v = \pi \cdot \rho^2$ . *I*  $\frac{I}{\pi \cdot R_1^2} = I \cdot \frac{\rho^2}{R_1^2}$ 

 $R_1^2$ 

$$
\mathop{\mathrm{Also}}
$$

$$
d\Psi = \frac{I_v}{I} \cdot d\Phi
$$
  
\n
$$
= l \cdot \frac{B_{\phi}(\rho)}{\frac{\mu_0 \cdot I}{2\pi} \cdot \frac{\rho}{R_1^2}} \cdot d\rho
$$
  
\n
$$
\Psi_{i,\text{Innenleiter}} = \int_{\rho_0}^{R_1} d\Psi = \mu_0 \cdot l \cdot \int_{\rho_0}^{R_1} \frac{\rho}{R_1^2} \cdot \frac{\rho^2}{R_1^2} d\rho
$$
  
\n
$$
= \frac{\mu_0 \cdot I \cdot l}{2\pi \cdot R_1^4} \cdot \left[\frac{\rho^4}{4}\right]_{\rho_0}^{\rho=R_1}
$$
  
\n
$$
= \frac{\mu_0 \cdot I \cdot l}{8\pi}
$$
  
\n
$$
L_{i,\text{Innenleiter}} = \frac{\Psi_{i,\text{Innenleiter}}}{I} = \frac{\mu_0 \cdot l}{8\pi}
$$

(iii) Innere Induktivität des Außenleiters

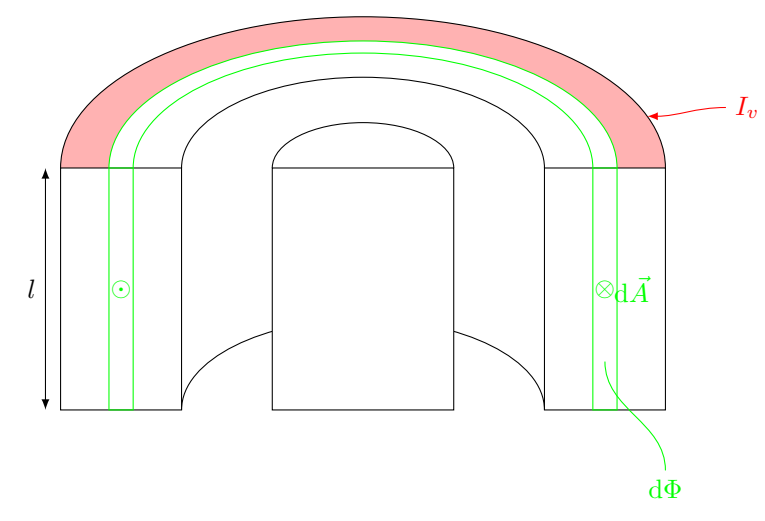

dΦ ist verkettet mit

$$
I_v = \frac{\pi \cdot R_3^2 - \pi \cdot \rho^2}{\pi \cdot R_3^2 - \pi \cdot R_2^2} \cdot I
$$
  
\n
$$
d\Psi = \frac{I_v}{I} \cdot d\Phi = \frac{R_3^2 - \rho^2}{R_3^2 - R_2^2} \cdot B_{\phi}(\rho) \cdot l \cdot d\rho
$$
  
\n
$$
\Phi_{i, \text{Außenleiter}} = \int_{\rho=R_2}^{R_3} d\Psi
$$
  
\n
$$
= \frac{\mu_0 \cdot I \cdot l}{2\pi} \cdot \int_{\rho=R_2}^{R_3} \left(\frac{R_3^2 - \rho^2}{R_3^2 - R_2^2}\right)^2 \cdot \frac{1}{\rho} \cdot d\rho
$$
  
\n
$$
= \dots = \frac{\mu_0 \cdot I \cdot l}{2\pi} \cdot \frac{1}{R_3^2 - R_2^2} \cdot \left[\frac{R_3^4}{R_3^2 - R_2^2} \cdot \ln\left(\frac{R_3}{R_2}\right) - \frac{3}{4}R_3^2 + \frac{1}{4}R_2^2\right]
$$
  
\n
$$
L_{i, \text{Außenleiter}} = \frac{\Psi_{i, \text{Außenleiter}}}{I} = \dots
$$

Insgesamt:

$$
L' = \frac{1}{l} \cdot (L_a + L_{i,\text{Innenleiter}} + L_{i,\text{Außenleiter}})
$$

b) Induktivitätsberechnung über Energie: Einerseits:

$$
W_m = \frac{1}{2} \cdot L \cdot I^2 = \frac{1}{2}L' \cdot l \cdot I^2
$$
  
Andererseits:  

$$
W_m = \iiint_V w_m \cdot dV
$$

$$
= \iiint_V \frac{1}{2\mu_0} \cdot B^2 \cdot dV
$$

$$
V: 0 \le \rho \le R_3, 0 \le \phi < 2\pi, 0 \le z \le l \text{ (für } \rho > R_3: B = 0, w_m = 0)
$$

$$
L'=\frac{2\cdot W_m}{I^2\cdot l}=\ldots
$$

## **Aufgabe 34**

Anordnung vergleichbar mit zwei konzentrisch gewickelten Zylinderspulen, die in Reihe geschaltet sind. (Aber:  $L_{\rm ges} \neq L_1 + L_2,$ da beide magnetisch verkoppelt sind)

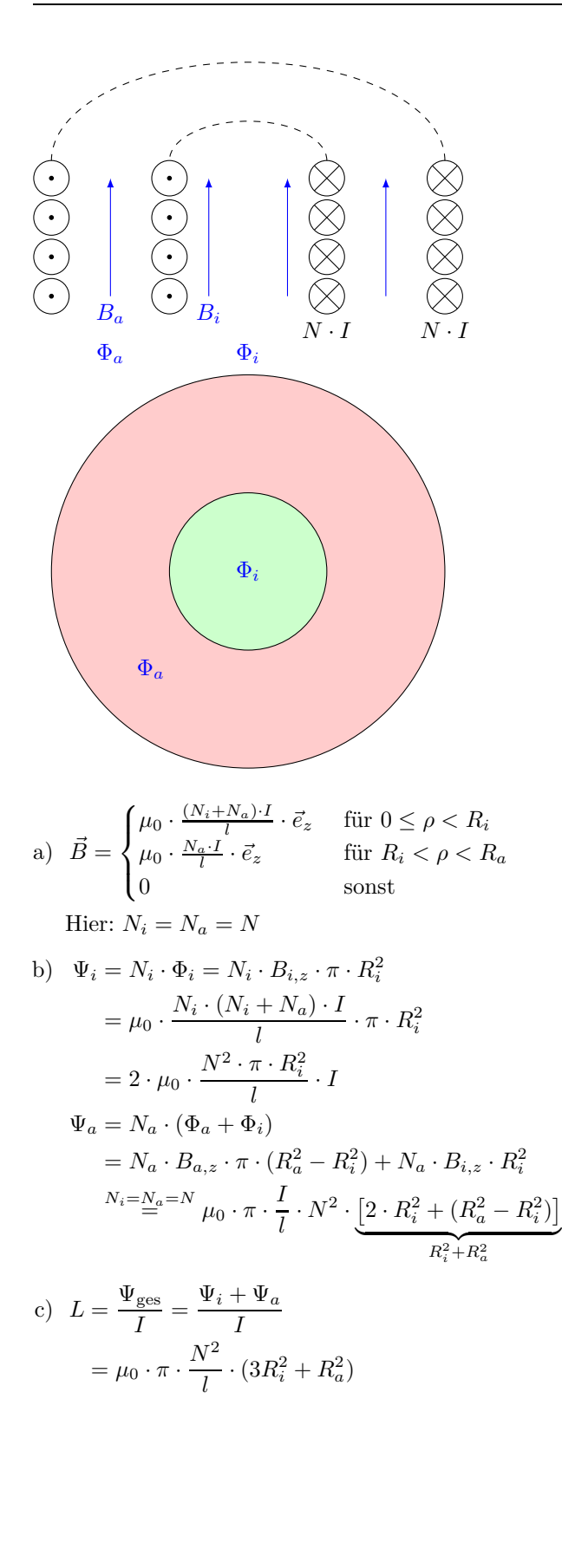
## **Ergänzung:** *A~<sup>m</sup>* **eines** <sup>∞</sup>**-langen, geraden Linienstroms**

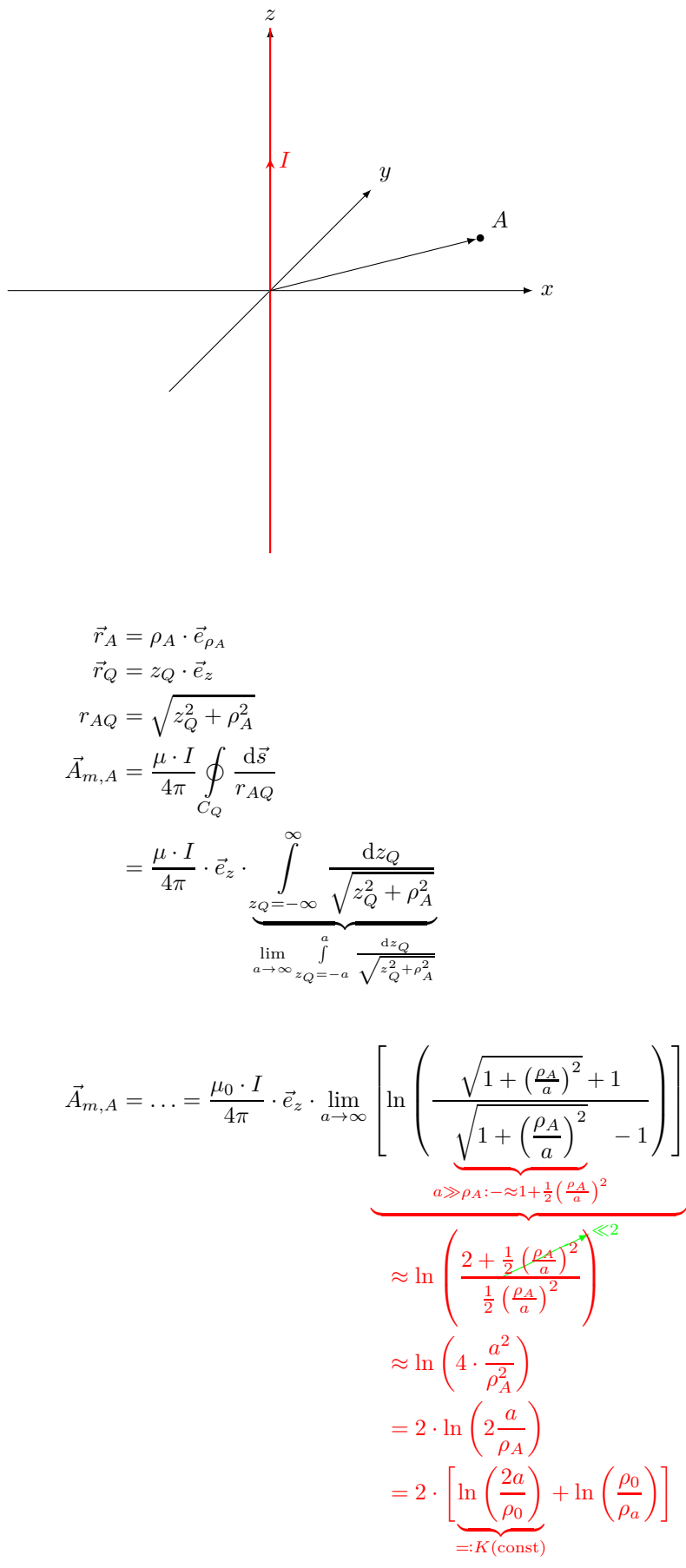

 $\rho_0$  beliebig, aber endlich

 $\setminus$ 

1  $\mathbf{I}$  $\mathbf{I}$  $\overline{1}$ 

 $\overline{\phantom{a}}$ 

Für  $\vec{B}=\operatorname{rot} \vec{A}_m$  interessiert der $(\infty$ große) konstante Term nicht.

$$
\vec{A}'_{m,A} = \vec{A}_{m,A} - \frac{\mu \cdot I}{4\pi} \cdot \vec{e}_z \cdot 2 \lim_{a \to \infty} K
$$

$$
= \frac{\mu \cdot I}{4\pi} \cdot 2 \cdot \ln \left( \frac{\rho_0}{\rho_A} \right) \cdot \vec{e}_z
$$

$$
= -\frac{\mu \cdot I}{2\pi} \cdot \ln \left( \frac{\rho_A}{\rho_0} \right) \cdot \vec{e}_z
$$

Vergleiche mit dem elektrischen Potential *ϕ<sup>e</sup>* einer ∞ langen, geraden Linienladung:

$$
\Delta \varphi_e = -\frac{\rho_e}{\varepsilon} \stackrel{\text{hier}}{=} -\frac{q_L \cdot \delta(x) \cdot \delta(y)}{\varepsilon}
$$

$$
\Delta A_{m,A,z} = -\mu \cdot J_z = -\mu \cdot I \cdot \delta(x) \cdot \delta(y)
$$

$$
\varphi_e(\vec{r}_A) = -\frac{q_L}{2\pi\varepsilon} \cdot \ln\left(\frac{\rho_A}{\rho_0}\right)
$$